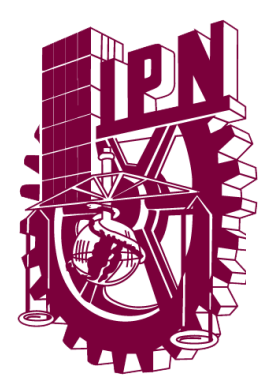

**INSTITUTO POLITÉCNICO NACIONAL**

**ESCUELA SUPERIOR DE INGENIERÍA MECÁNICA Y ELÉCTRICA SECCIÓN DE ESTUDIOS DE POSGRADO E INVESTIGACIÓN UNIDAD PROFESIONAL "ADOLFO LÓPEZ MATEOS" ZACATENCO**

**"ANÁLISIS ANALÍTICO Y NUMÉRICO DE LA PROPAGACIÓN DE ONDAS DE RADIO EN LA ATMÓSFERA GENERADAS POR FUENTES EN MOVIMIENTO"**

# **TESIS**

**QUE PARA OBTENER EL TÍTULO DE: MAESTRO EN CIENCIAS EN INGENIERÍA DE TELECOMUNICACIONES**

> **PRESENTA: RICARDO VEGA**

**ASESORES: DR. VLADIMIR RABINOVITCH DR. RAÚL CASTILLO PÉREZ**

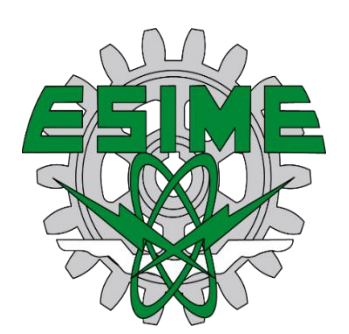

**CIUDAD DE MÉXICO, NOVIEMBRE, 2022**

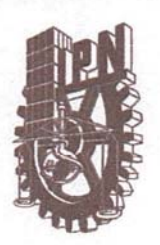

# INSTITUTO POLITÉCNICO NACIONAL SECRETARÍA DE INVESTIGACIÓN Y POSGRADO

ACTA DE REVISIÓN DE TESIS

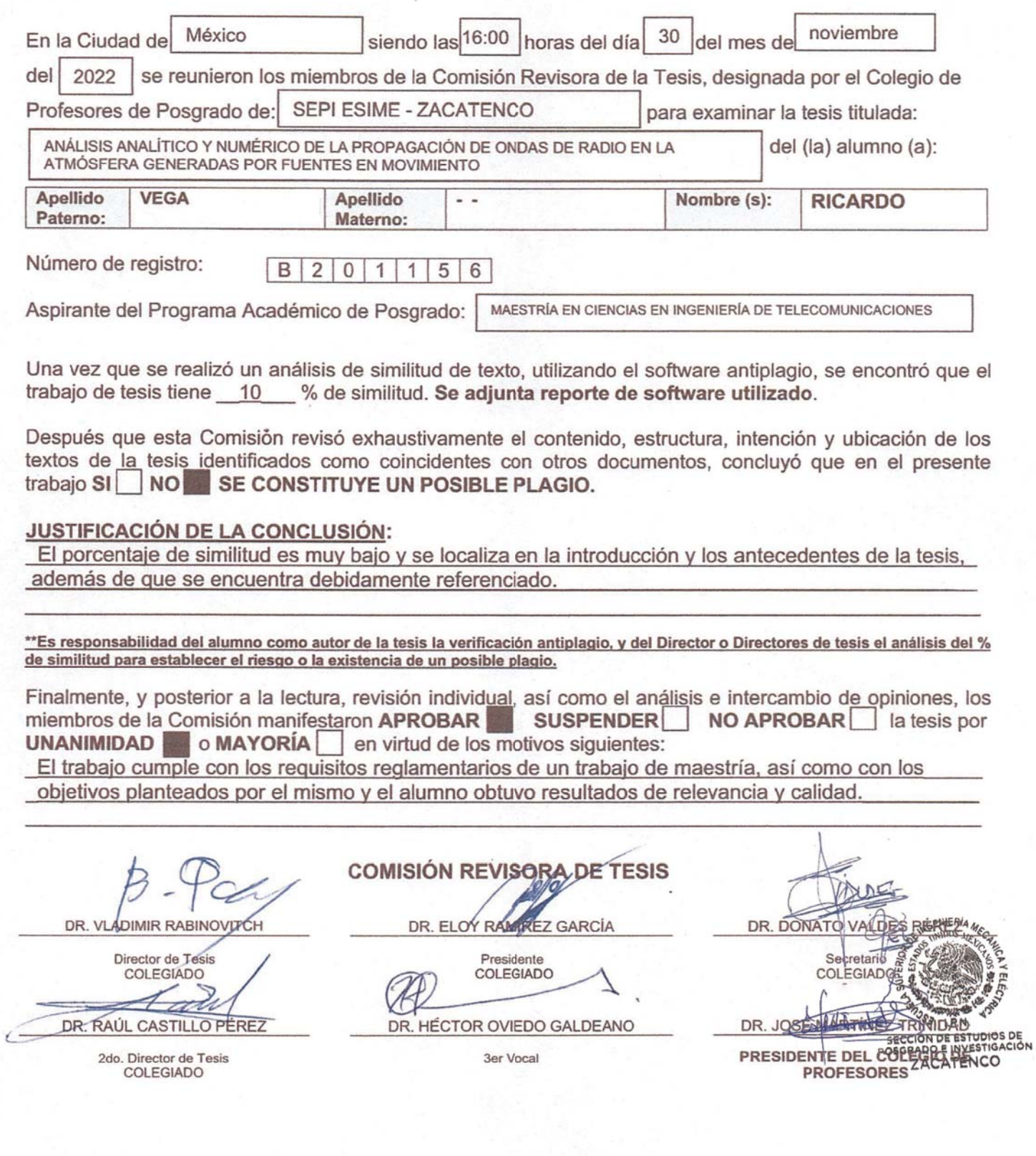

SIP-14<br>REP 2017

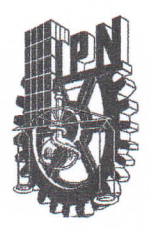

# **INSTITUTO POLITÉCNICO NACIONAL** SECRETARÍA DE INVESTIGACIÓN Y POSGRADO

#### CARTA DE AUTORIZACIÓN DE USO DE OBRA PARA DIFUSIÓN

En la Ciudad de México el día 23 del mes de Noviembre del año 2022, el que suscribe Ricardo Vega alumno del programa Maestría en Ciencias en Ingeniería en Telecomunicaciones con número de registro B201156, adscrito a 5º semestre manifiesta que es autor(a) intelectual del presente trabajo de tesis bajo la dirección de Dr. Vladimir Rabinovitch y Dr. Raúl Castillo Pérez y cede los derechos del trabajo intitulado Análisis Analítico y Numérico de la Propagación de Ondas de Radio en la Atmósfera Generadas por Fuentes en Movimiento, al Instituto Politécnico Nacional, para su difusión con fines académicos y de investigación.

Los usuarios de la información no deben reproducir el contenido textual, gráficas o datos del trabajo sin el permiso expresado del autor y/o directores. Este puede ser obtenido escribiendo a las siguientes vladimir.rabinovich@gmail.com direcciónes ricardovega1729@gmail.com, de correo  $\mathbf{V}$ rcastillo@ipn.mx. Si el permiso se otorga, al usuario deberá dar agradecimiento correspondiente y citar la fuente de este.

Nombre completo y firma autógrafa del estudiante

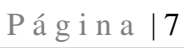

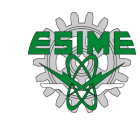

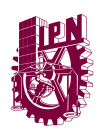

# *Agradecimientos*

*Agradezco al Dr. Vladimir Rabinovitch Likhtman y al Dr. Raúl Castillo Pérez por el honor y oportunidad de trabajar en conjunto con este presente escrito como de ser excelentes guías en este proceso.*

*Agradezco a mi madre Gabriela Lozada Ramírez por haberme brindado una gran herramienta que es cuestionar todo, no detenerme hasta encontrar los hechos, de ser un buen escuchador y de ser curioso.* 

*Agradezco a mis camaradas y mis viejos amigos de mi vida por alentarme y apoyarme en decisiones de mi vida, a sabiendas que les deseo cada día un desarrollo progresivo en sus vidas.* 

*Agradezco a mi padre M. en D. Ricardo Vega Hernández por ser la condición determinante para considerar la filosofía como mi guía y mejor amiga en la vida.*

*Agradezco a mis dos mentores por excelencia, el Dr. Alejandro Vivas Hernández y el Dr. José de Jesús Pablo Martínez Servín por brindarme las herramientas filosóficas para poder progresar y desarrollarme, dejar de conflictuarme con la realidad.*

*Agradezco a mis hermanos Marcos David Vega y Rui Israel Vega Lozada por ser mis primeros indicios en motivarme a salir adelante en la vida, en ser mis ejemplos contradictorios para intentar lograr mi proyecto de vida.* 

*Agradezco a mi preciosa y dulce Diana Itzel Gonzalez Nava por apoyarme en cada aspecto de mi vida mediante el calor de su amor como de su crítica en mi hacer, en desarrollar mi conciencia y de ser mi compañera en este desarrollo progresivo que buscamos en común con la filosofía materialista dialéctica.*

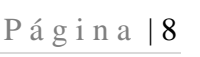

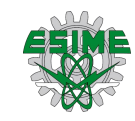

*"No es la conciencia lo que determina la vida, sino por el contrario, es la vida quien determina la conciencia". – Karl Marx*

> *"La libertad es el conocimiento de las leyes objetivas y el saber servirse de ellas". – A. G. Spirkin*

*"Hay que hacer consciente lo inconsciente". – Sigmund Freud*

> *"No puede haber revolución sin teoría y no puede haber teoría sin revolución". – Vladimir "Lenin" I. Ulianov*

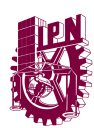

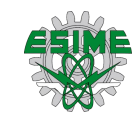

# ÍNDICE GENERAL

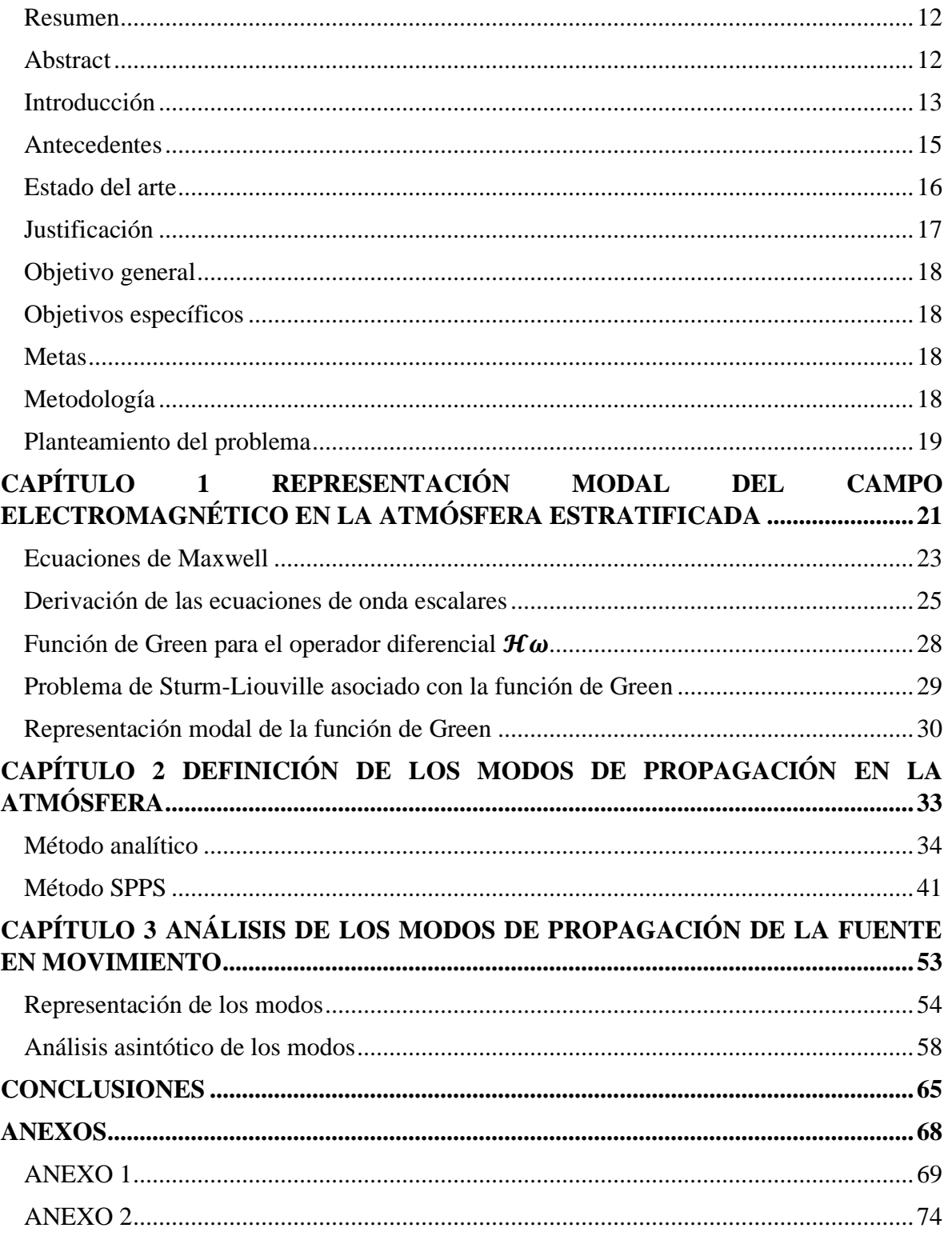

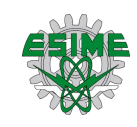

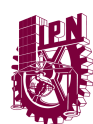

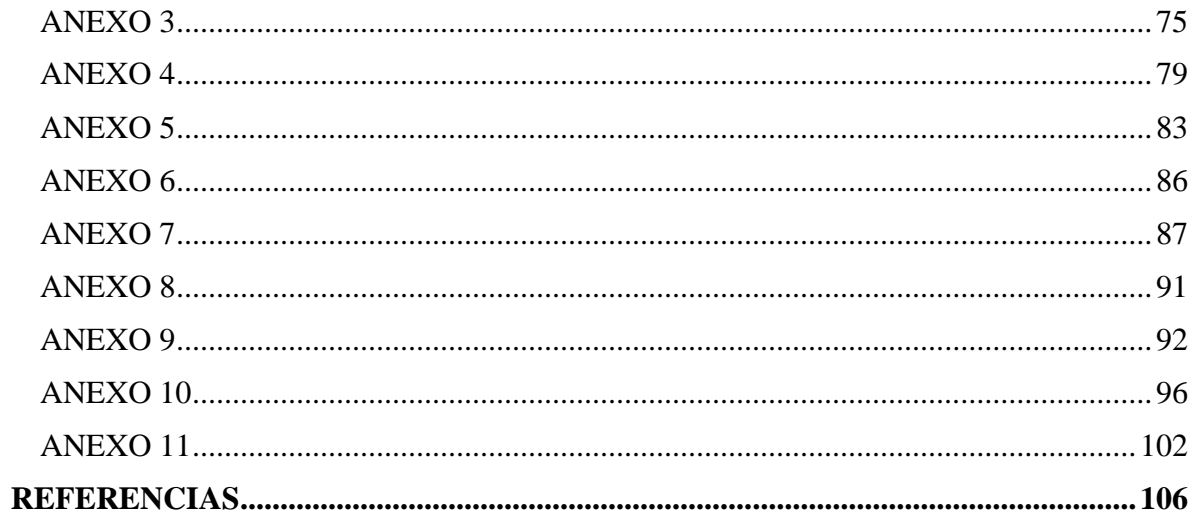

# ÍNDICE DE TABLAS

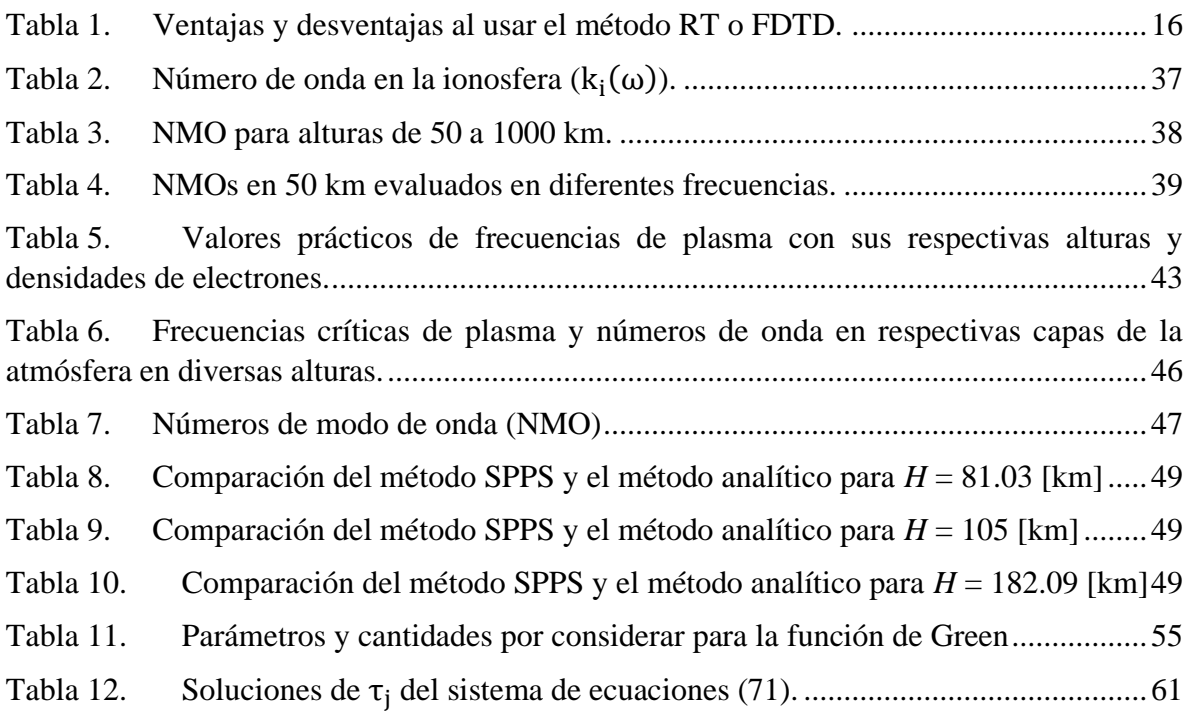

# ÍNDICE DE FIGURAS

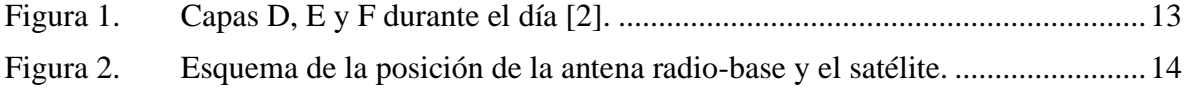

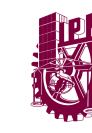

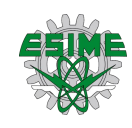

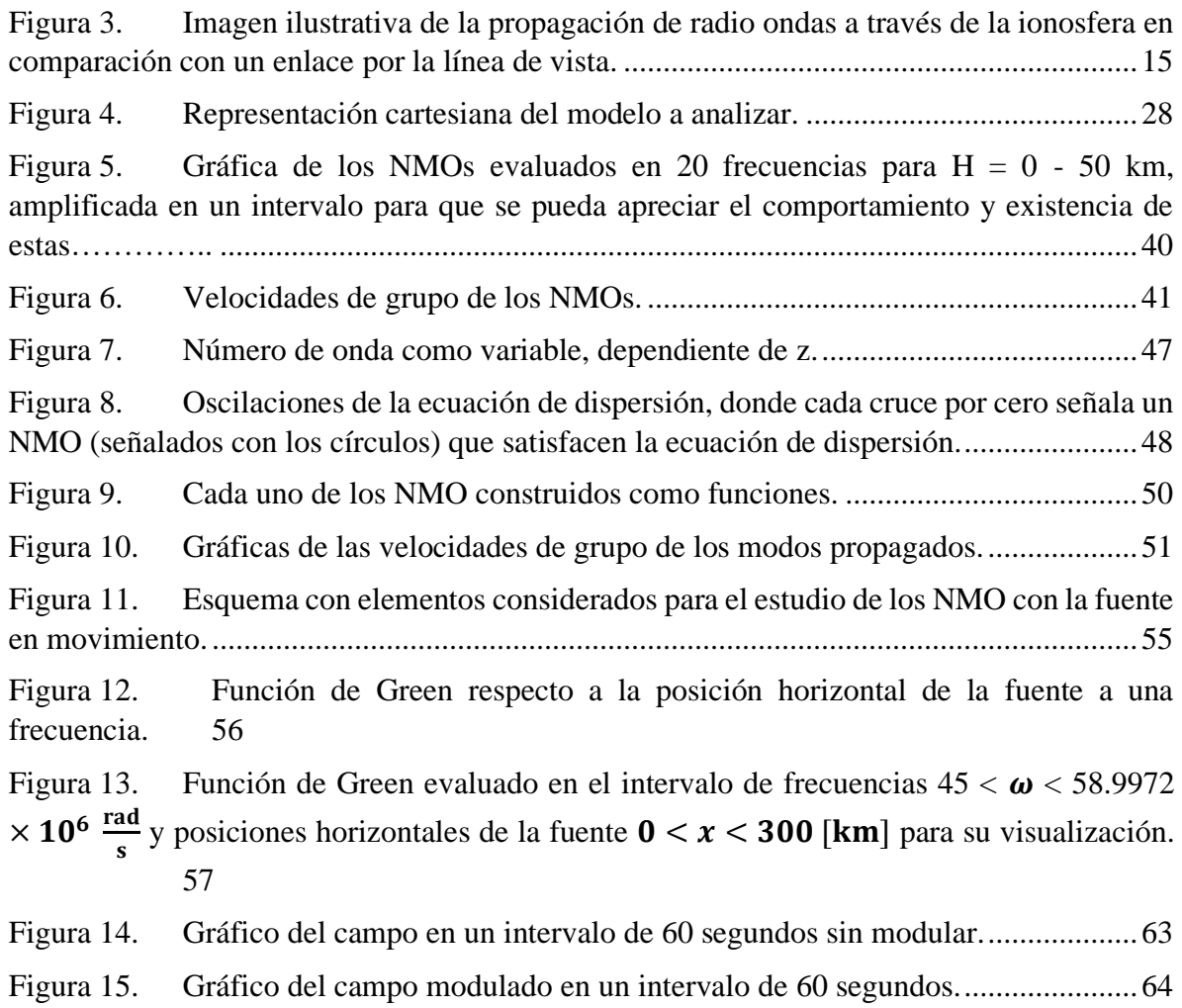

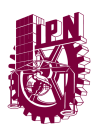

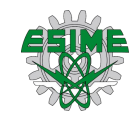

#### <span id="page-8-0"></span>**Resumen**

El trabajo está dedicado al análisis de la estructura de los modos de propagación de ondas de radio de alta frecuencia desde fuentes moduladas estacionarias y móviles en la atmósfera estratificada teniendo en cuenta la reflexión y absorción de las capas ionosféricas. Para el cálculo de los campos electromagnéticos, se utilizan métodos clásicos para estudiar campos en estructuras en capas. Se considera la ecuación de dispersión correspondiente al modelo de propagación en la atmósfera por la capa de aire y el semiespacio de plasma reflectante (ionosfera no homogénea estratificada sin aplicación de fuerzas a las cargas). Se propone el uso del método de Series de Potencias del Parámetro Espectral (SPPS por sus siglas en inglés) para encontrar valores y funciones propios de los problemas de Sturm-Liouville. Se obtienen resultados numéricos como los números de onda de los modos de propagación para las diferentes capas ionosféricas reflectantes con la posibilidad de analizar la variación del número de onda en función de la altura de la ionosfera de una forma prácticamente arbitraria a una frecuencia dada. Fueron obtenidas las fórmulas asintóticas para todos los componentes del campo electromagnético en las que el parámetro grande es una distancia entre la fuente en movimiento y el receptor a una velocidad constante como también se toman en cuenta los efectos de Doppler y los tiempos de desplazamiento.

# <span id="page-8-1"></span>**Abstract**

The work is devoted to the analysis of mode radio wave propagation of high frequency from stationary and mobile modulated sources in the stratified atmosphere considering the reflection and the absorption of the ionospheric layers. For the calculation of electromagnetic fields, classical methods for studying in layered structures are used. The dispersion equation corresponding to the propagation model in the atmosphere through the air layer and the reflective plasma half-space (stratified inhomogeneous ionosphere without application of forces to the charges) is considered. The use of the Spectral Parameter Power Series (SPPS) method is proposed to find eigenvalues and eigenfunctions of the Sturm-Liouville problems. Numerical results such as the wave numbers of the propagation modes for the different reflective ionospheric layers are obtained with the possibility of analysing the variation of the wave number as a function of height of the ionosphere in a practically arbitrary manner at a given frequency. Asymptotic formulas were obtained for all components of the electromagnetic field in which the large parameter is a distance between the moving source and the receiver at a constant speed as well as Doppler effects and displacement time are considered.

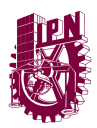

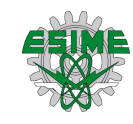

## <span id="page-9-0"></span>**Introducción**

La ionosfera existe entre aproximadamente 90 y 1000 km sobre la superficie de la tierra. La radiación del sol ioniza átomos y moléculas ahí, liberando electrones de las moléculas y iones creando un espacio de electrones y iones libres. Sometidos a un campo eléctrico externo de una señal de radio, estos iones libres experimentarán una fuerza y se pondrán en movimiento. Sin embargo, dado que la masa de los iones es mucho mayor que la masa de los electrones, los movimientos iónicos son relativamente pequeños y se ignorarán aquí (ver, por ejemplo, [1]).

Las densidades de electrones libres son del orden de  $10^{10}$  a  $10^{12}$  electrones por metro cúbico y se producen por ionización de los rayos del sol. Las capas de alta densidad de electrones reciben nombres especiales. Son llamadas capas D, E y F y se muestran en la Fig. 1. Durante el día, la capa F se divide en dos capas llamadas capas  $F_1$  y  $F_2$ , mientras que la capa D desaparece completamente en la noche.

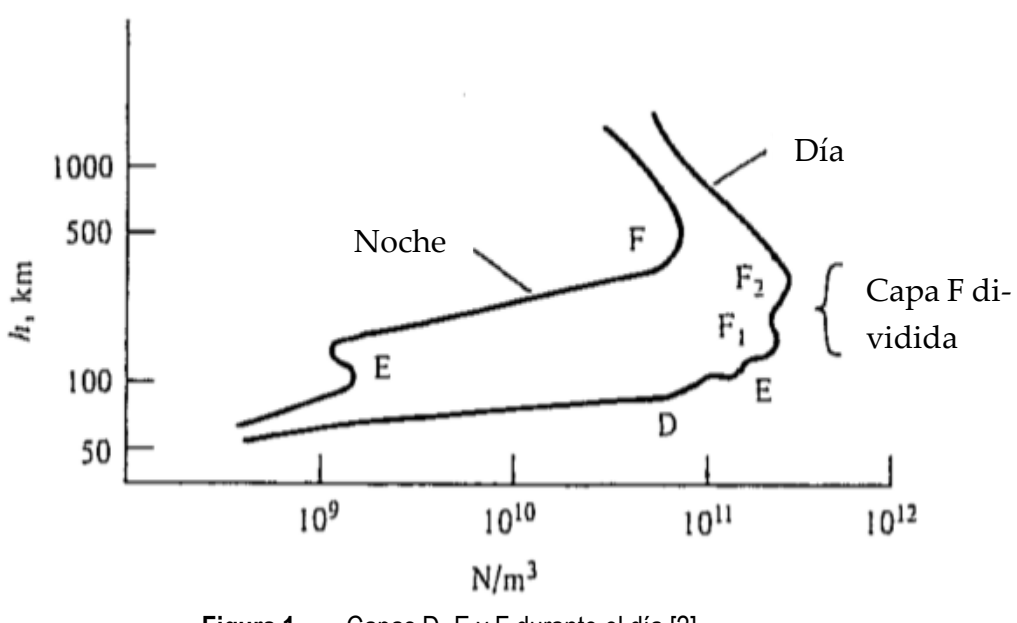

**Figura 1.** Capas D, E y F durante el día [2].

<span id="page-9-1"></span>Las ondas de radio por debajo de 40 MHz se ven significativamente afectadas por la ionosfera, principalmente porque las ondas de radio en este rango de frecuencia son reflejadas efectivamente por ella. Las capas E y F son las más importantes para este proceso. Para frecuencias superiores a 40 MHz la onda tiende a penetrar a través de la atmósfera en lugar de ser reflejada (ver [1]).

Es necesario señalar que el análisis que se realiza a lo largo de todo este trabajo es considerando que la frecuencia angular siempre será mayor a la frecuencia de plasma  $\omega > \omega_p$ . Así

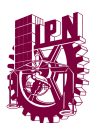

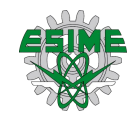

se toman en cuenta los efectos de propagación de dicha frecuencia en la ionosfera, condicionada a atravesarla, pero con una refracción significativa. En este caso se usa una frecuencia de operación  $f_0 = 7.1619$  [MHz],  $\omega_0 = 45 \left[ \times 10^6 \frac{\text{rad}}{\text{s}} \right]$  $\frac{du}{s}$ . Los parámetros usados en este trabajo son tomados directamente de una situación real respecto a la ionosfera, su estratificación y sus frecuencias críticas (ver [2]). Se considera a la ionosfera iniciando en una altura de 83 km y terminando a 255 km aproximadamente y constituida (por simplicidad) por cuatro capas planas. Se fija una altura de referencia a 300 km sobre la superficie plana de la tierra, sobre la ionosfera y hasta donde termina el análisis como se muestra en la Fig. 2. Los valores de los parámetros utilizados en cada capa surgen de la literatura (ver [2]) y permiten analizar la propagación a través de las capas ionosféricas. Se buscaron en la bibliografía disponible resultados numéricos del cálculo de los números de onda presentes en esta guía ionosférica de plasma para poder realizar una comparativa con los resultados obtenidos y éstos solo se han obtenido analizando la propagación entre capas homogéneas recorriéndolas una a una.

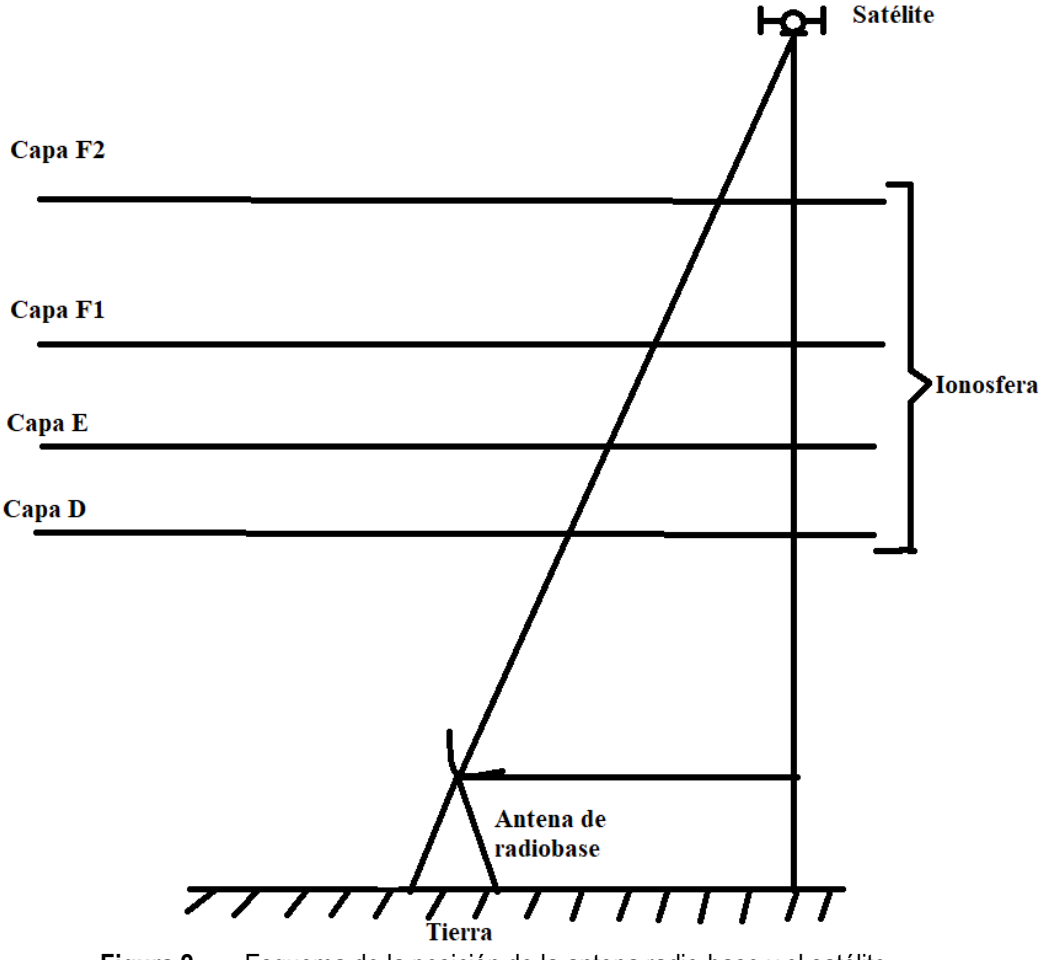

<span id="page-10-0"></span>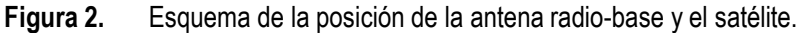

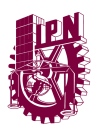

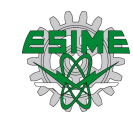

#### <span id="page-11-0"></span>**Antecedentes**

La existencia de la capa ionosférica la predijeron en 1902, en forma independiente y casi simultánea, el ingeniero electricista Arthur Edwin Kennelly (1861-1939) y el físico británico Oliver Heaviside (1850-1925). Sin embargo, no fue hasta 1924 que su existencia fue detectada por Edward Victor Appleton.

Fue notorio desde los primeros días de la aparición tanto de la radio como de las comunicaciones entre esos dispositivos que un fenómeno pobremente entendido estaba ocurriendo en la atmósfera superior, el cual estaba afectando la propagación de las ondas de radio en una manera no trivial. Para 1932, cuando Appleton publicó lo que después se conocería como "la relación de dispersión Appleton-Hartree" (ver [3]), había un monto significativo de datos indicando la localización y naturaleza del plasma ionosférico y muchos de los efectos observados en la propagación de ondas de radio fueron entendidos.

La principal utilidad de la ionosfera es que las reflexiones en dicha capa permiten la propagación de ondas a una distancia mucho mayor de la que sería posible con línea de vista o incluso con efectos de refracción atmosférica. Esto se muestra gráficamente en la Fig. 3. La distancia de salto puede ser muy grande, lo que permite distancias de comunicación muy grandes. Esto se ve reforzado por múltiples reflexiones entre la ionosfera y el suelo, lo que lleva a múltiples saltos. Esta forma de propagación permite que las señales de radioaficionado y de onda corta se propaguen por todo el mundo. Dado que la capa D desaparece por la noche, el mejor momento para las comunicaciones de largo alcance es por la noche, esto porque las distancias de salto son mayores ya que las regiones E y F se encuentran a mayores altitudes.

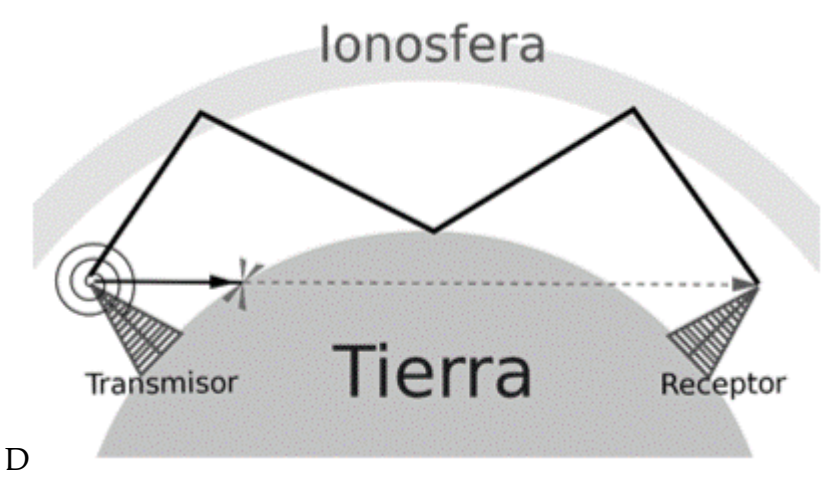

<span id="page-11-1"></span>**Figura 3.** Imagen ilustrativa de la propagación de radio ondas a través de la ionosfera en comparación con un enlace por la línea de vista.

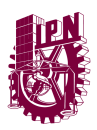

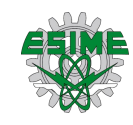

### <span id="page-12-0"></span>**Estado del arte**

Cabe mencionar que, a diferencia de otros métodos para el análisis de propagación de ondas electromagnéticas, como el método RT (por sus siglas en inglés Ray Tracing) y el método FDTD (por sus siglas en inglés Finite-Difference Time-Domain), el método SPPS ofrece una nueva alternativa para el análisis, procesamiento y obtención de los modos de propagación de una onda electromagnética en un medio estratificado como la ionosfera no homogénea y sin aplicación de fuerzas a las cargas. Además, de una búsqueda extensiva se encontró sin éxito algún dato sobre el análisis modal en un medio estratificado no homogéneo con fuentes en movimiento para poder realizar una comparativa con el método SPPS (por el significado de sus siglas en inglés Spectral Parameter Power Series), sin embargo, los datos planteados en todo este proceso son mediciones prácticas reales. A continuación, se muestra en la Tabla 1 la definición y comparativa de pros y contras del método RT y FDTD.

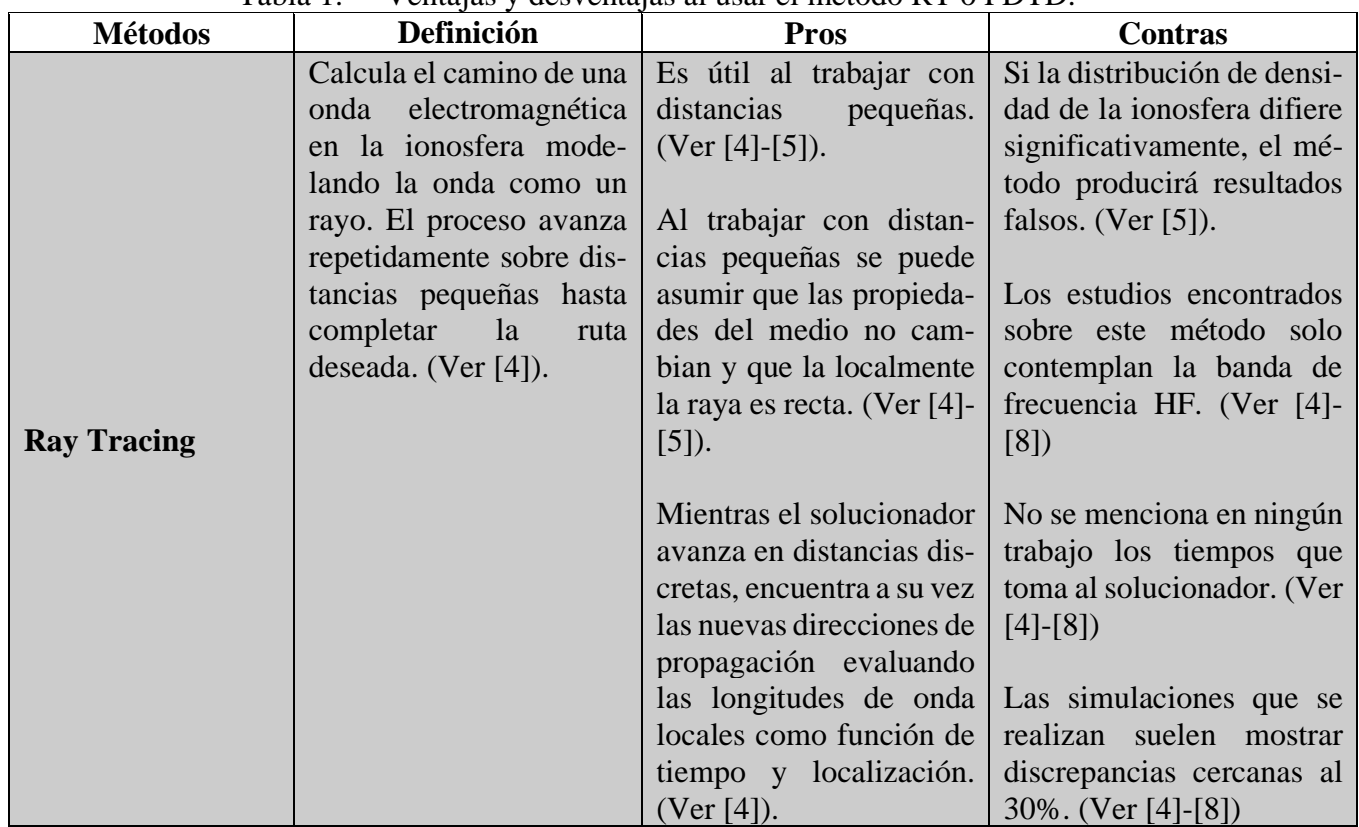

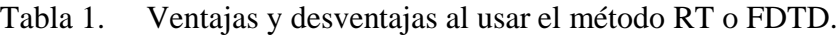

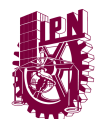

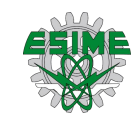

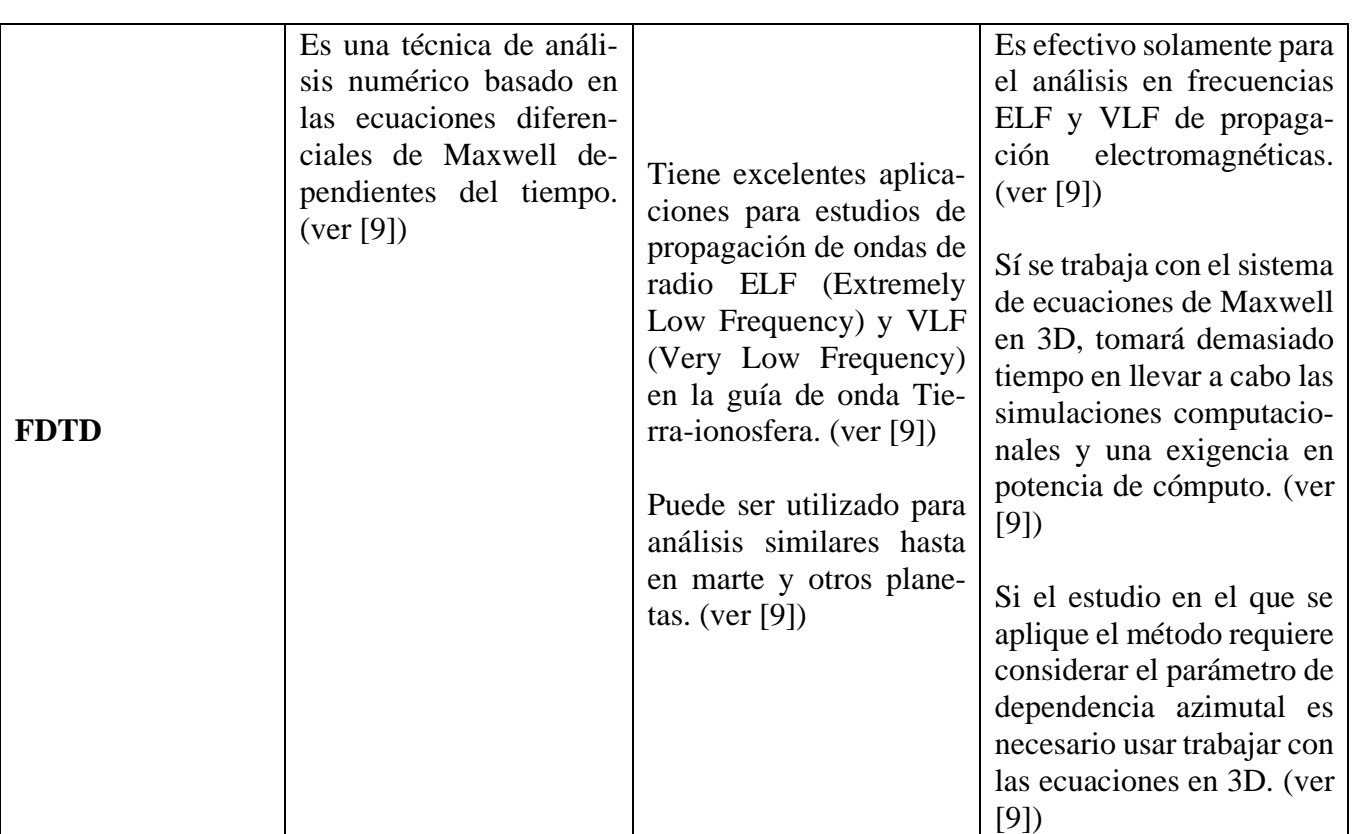

# <span id="page-13-0"></span>**Justificación**

El problema de la propagación de ondas electromagnéticas de fuentes en movimiento en la atmósfera tiene importantes intereses teóricos y aplicados, por ejemplo, en comunicaciones por radio, comunicaciones por satélite, radioastronomía, etc. Varios efectos (como la reflexión, la refracción, la difracción, etc.), se combinan realmente cuando las señales de radio se propagan a través de la atmósfera. Las señales son influenciadas por muchos factores que permiten que las señales se detecten cerca y lejos, dependiendo de muchos factores.

La forma en que las señales de radio se propagan o viajan desde un transmisor de radio a un receptor de radio es de gran importancia al planificar una red o sistema de radio.

De hecho, la influencia de la atmósfera en las comunicaciones por radio es de gran importancia, ya sea que se trate de radio bidireccional, radio móvil, radiodifusión, radio punto a punto o cualquier otra radio. Existe una extensa literatura dedicada a la propagación de ondas de radio en la atmósfera (ver, por ejemplo, [10-14]).

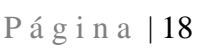

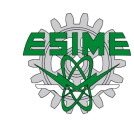

# <span id="page-14-0"></span>**Objetivo general**

Modelar matemáticamente de un método analítico y numérico la estructura modal de la propagación de ondas de radio de alta frecuencia en la atmósfera generadas por fuentes en movimiento teniendo en cuenta la reflexión y absorción por la ionosfera.

# <span id="page-14-1"></span>**Objetivos específicos**

- Analizar y comparar los modelos matemáticos de la propagación de ondas en la atmósfera.
- Estudiar los espectros de los modos que se propagan en la atmósfera aplicando el método de SPPS (Series de Potencias del Parámetro Espectral, por sus siglas en inglés).
- Estudiar la propagación de ondas monocromáticas y moduladas desde transmisores mediante el método SPPS.
- Analizar numéricamente los efectos Doppler para frecuencia y desplazamiento de tiempo para transmisores móviles.

#### <span id="page-14-2"></span>**Metas**

**Meta 1.** Estudio de los espectros de los modos que se propagan en la atmósfera, teniendo en cuenta la estructura multicapa de la ionosfera y la dispersión estratificada en la ionosfera aplicando el método de SPPS.

**Meta 2.** Estudio de la propagación de ondas monocromáticas y moduladas desde transmisores mediante el método SPPS.

**Meta 3.** Transmisores móviles. Análisis numérico de los efectos Doppler para frecuencia y desplazamiento de tiempo.

# <span id="page-14-3"></span>**Metodología**

Aplicación de los métodos desarrollados por los directores de tesis en la teoría de propagación de ondas electromagnéticas en medios de dispersión y el método numérico de SPPS (ver [22-26], [28], [30], [33-34]). Los pasos seguidos para resolver el problema fueron los siguientes:

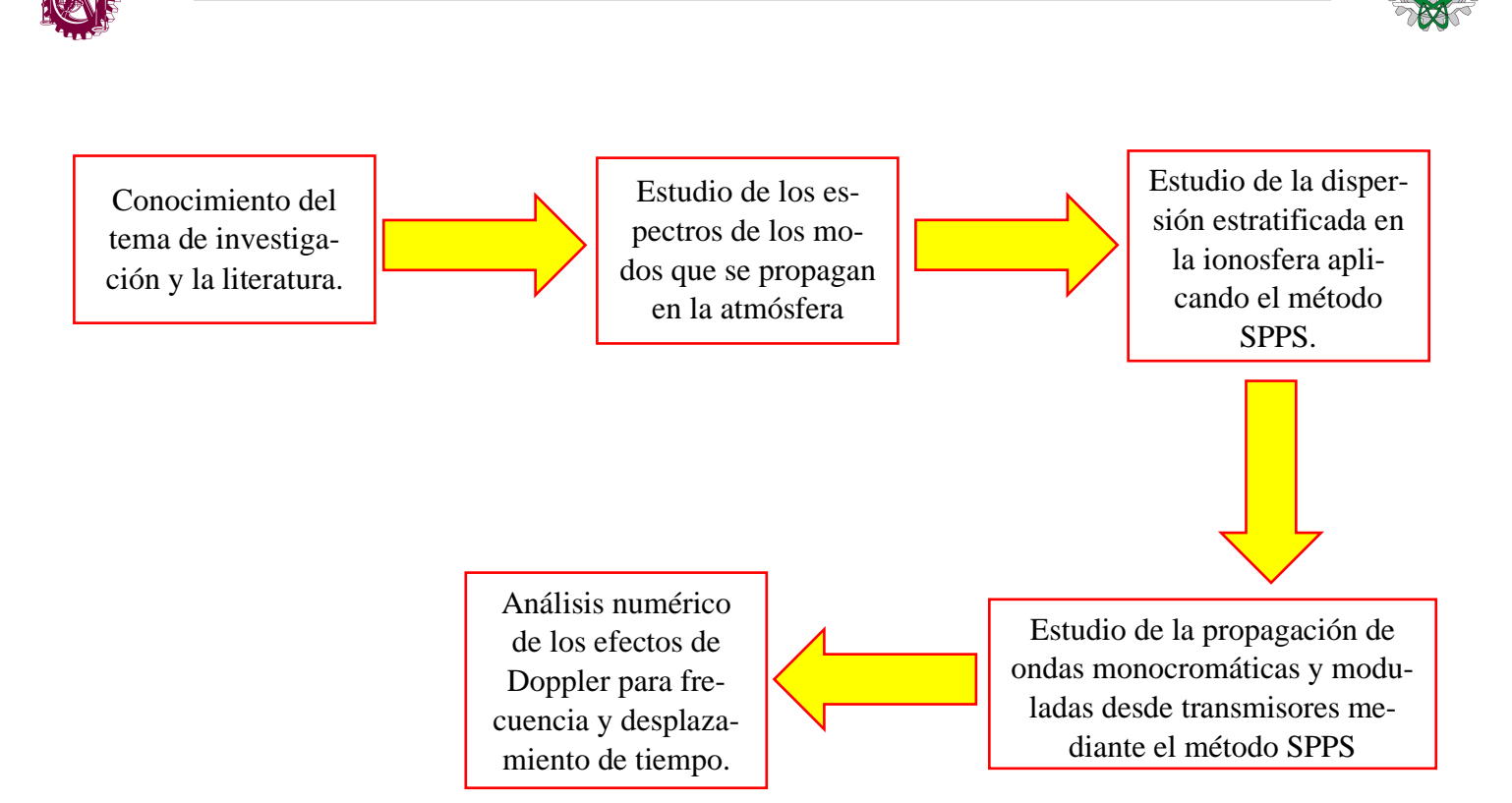

 $Pá g in a | 19$ 

## <span id="page-15-0"></span>**Planteamiento del problema**

El trabajo está dedicado al estudio de la propagación de señales electromagnéticas en la atmósfera. Se considera la influencia de la ionosfera multicapa en la propagación de ondas de radio de alta frecuencia desde fuentes moduladas estacionarias y móviles. Para el cálculo de campos electromagnéticos, se utilizan métodos clásicos para estudiar campos en estructuras en capas y un método bastante nuevo, el método de Series de Potencia del Parámetro Espectral (por sus siglas en inglés SPPS), para encontrar valores y funciones propios de los problemas de Sturm-Liouville.

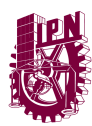

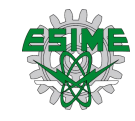

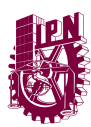

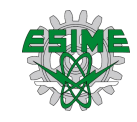

# <span id="page-17-0"></span>**CAPÍTULO 1 REPRESENTA-CIÓN MODAL DEL CAMPO ELEC-TROMAGNÉTICO EN LA ATMÓS-FERA ESTRATIFICADA**

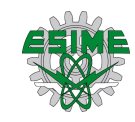

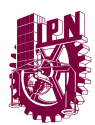

#### La **frecuencia de plasma angular**  $(\omega_p)$  se puede definir como (ver [1], [3])

$$
\omega_p = \sqrt{\frac{N_e(z)e^2}{\varepsilon_0 m_e}} \approx \sqrt{3183 N_e} \left[ \frac{\text{rad}}{\text{s}} \right],\tag{1}
$$

donde  $N_e(z) \left[ \frac{e}{m} \right]$  $\frac{e}{\text{m}^3}$  es la densidad de electrones,  $e$  [C] es la carga del electrón,  $m_e$  [kg] es la masa del electrón y  $\varepsilon_0 \left[ \frac{C^2}{m^2} \right]$  $\frac{C}{m^2N}$  es la permitividad eléctrica del espacio libre. Note que la densidad de electrones  $N_e(z)$  depende de la altura con respecto a la superficie de la tierra y crece con la altura z [km] (ver, por ejemplo, (ver [1], [3]).

Note que esta densidad depende de la altura con respecto a la superficie de la tierra. En una primera región muestra un comportamiento donde aproximadamente y en términos generales, crece con la altura (ver [1], [3]). Se llega a una altura donde  $N_e(z)$  se estabiliza, alcanza su valor máximo y después hay una región donde decrece. Por encima de esta región, para una altura constante que se denotará como  $H$  [km], se puede considerar como una constante a  $N_e(z)$  para  $z \geq H$ . Cada altura de las distintas regiones puede identificarse como la altura de las capas que conforman a la ionosfera para este trabajo.

La dificultad de modelar los distintos valores de  $N_e(z)$  con respecto a la altura obliga a usar métodos numéricos para la obtención de los modos propagados.

La **velocidad de fase**  $(c_p)$  en el plasma se calcula como

$$
c_p(\omega) = \frac{c_0}{\sqrt{1 - \frac{\omega_p^2}{\omega^2}}} \Big| \frac{m}{s} \Big| > c_0, \quad \text{si } \omega > \omega_p,
$$

donde  $c_0$  es la velocidad de la luz en el vacío, y el **número de onda** ( $k_p$ ) es dado como

$$
k_p(\omega) = \frac{\omega}{c_p(\omega)} = \frac{1}{c_0} \sqrt{\omega^2 - \omega_p^2} \left[ \frac{1}{m} \right] < \frac{\omega}{c_0}.
$$

La **velocidad de grupo**  $(v_q)$  en el plasma está dada como

$$
v_g(\omega) = \frac{1}{k_p'(\omega)} = \frac{1}{\frac{dk_p(\omega)}{d\omega}} = c_0 \sqrt{1 - \frac{\omega_p^2}{\omega^2} \left[\frac{m}{s}\right]} < c_0, \qquad \omega > \omega_p.
$$

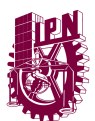

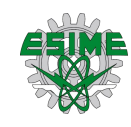

Donde la **velocidad de fase** (de una onda viajera a una frecuencia determinada y para un modo dado) es la velocidad de una superficie equifásica en la dirección de propagación. La **velocidad de grupo** es (bajo las mismas condiciones) la velocidad a la que la energía es transportada en la dirección de propagación. El **número de onda** igualmente puede ser calculado como  $2\pi/\lambda$ , donde  $\lambda$  es la longitud de onda en el medio (ver [13]).

Cabe señalar que el problema de la propagación de ondas electromagnéticas desde una partícula en movimiento en un espacio homogéneo es un problema clásico de electrodinámica (ver, por ejemplo, [16-19]). El campo electromagnético producido por una fuente uniformemente en movimiento en una guía de ondas homogénea fue considerado en [20] y existen también artículos dedicados al conocido efecto Vavilov-Cherenkov (que surge cuando electrones de alta energía que viajan a través del agua, se crea un efecto óptico, esta luz se extiende a través del medio en forma de cono a lo largo de la trayectoria de la partícula cargada generando un resplandor azul (ver [21])), de guías de ondas no homogéneas generadas por fuentes que se mueven uniformemente (ver, por ejemplo, [19], [21] y las referencias citadas ahí).

Se aplicarán en este trabajo los métodos que se desarrollaron anteriormente bajo la investigación del problema de la propagación de ondas submarinas desde fuentes en movimiento (ver [22-24]) y de la propagación de ondas electromagnéticas en un medio dispersivo (ver [25], [26]).

# <span id="page-19-0"></span>**Ecuaciones de Maxwell**

En notación vectorial, las ecuaciones de Maxwell en su representación diferencial son (ver, por ejemplo, [27])

$$
\nabla \times \mathbf{E}(\mathbf{r}, t) = -\frac{\partial}{\partial t} \mathbf{B}(\mathbf{r}, t),
$$
  
\n
$$
\nabla \times \mathbf{H}(\mathbf{r}, t) = -\frac{\partial}{\partial t} \mathbf{D}(\mathbf{r}, t) + \mathbf{J}(\mathbf{r}, t),
$$
  
\n
$$
\nabla \cdot \mathbf{B}(\mathbf{r}, t) = 0,
$$
  
\n
$$
\nabla \cdot \mathbf{D}(\mathbf{r}, t) = \rho(\mathbf{r}, t),
$$
\n(2)

donde

$$
\mathbf{r} = (x_1, x_2, x_3) \text{ [m]} \in \mathbb{R}^3 \text{ es el vector position,}
$$
\n
$$
t \text{ [s]} \in \mathbb{R} \text{ es el tiempo,}
$$
\n
$$
\mathbf{E} = (E_1, E_2, E_3) \text{ } \left[\frac{\text{V}}{\text{m}}\right] \text{ es el campo eléctrico,}
$$
\n
$$
\mathbf{H} = (H_1, H_2, H_3) \text{ } \left[\frac{\text{A}}{\text{m}}\right] \text{ es el campo magnético,}
$$

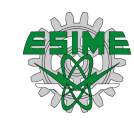

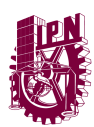

$$
\mathbf{D} = (D_1, D_2, D_3) \left[\frac{C}{m^2}\right] \text{ es el desplazamiento eléctrico,}
$$
\n
$$
\mathbf{B} = (B_1, B_2, B_3) \left[\frac{Wb}{m^2}\right] \text{ es la inducción magnética,}
$$
\n
$$
\mathbf{J}(\mathbf{r}, t) \left[\frac{A}{m^2}\right] \text{ es el vector de la densidad de corriente,}
$$
\n
$$
\rho(\mathbf{r}, t) \left[\frac{C}{m^3}\right] \text{ es la densidad de carga.}
$$

La densidad de corriente  $J(r,t)$  y la densidad de carga  $\rho(r,t)$  están conectadas por la ecuación de continuidad

$$
\nabla \cdot \mathbf{J}(\mathbf{r}, t) + \frac{\partial}{\partial t} \rho(\mathbf{r}, t) = 0. \tag{3}
$$

Se consideran ondas harmónicas producidas por la corriente harmónica y la densidad de carga

$$
J(r,t) = e^{-i\omega t}J(r), \qquad \rho(r,t) = e^{-i\omega t}\rho(r).
$$

Sea

$$
E(r,t) = e^{-i\omega t} E(r), \qquad H(r,t) = e^{-i\omega t} H(r), \qquad D(r,t) = e^{-i\omega t} D(r),
$$
  

$$
B(r,t) = e^{-i\omega t} B(r).
$$

Entonces se obtiene el sistema

$$
\nabla \times \mathbf{E}(\mathbf{r}) = i\omega \mathbf{B}(\mathbf{r}),
$$
  
\n
$$
\nabla \times \mathbf{H}(\mathbf{r}) = -i\omega \mathbf{D}(\mathbf{r}) + \mathbf{J}(\mathbf{r}),
$$
  
\n
$$
\nabla \cdot \mathbf{B}(\mathbf{r}) = 0,
$$
  
\n
$$
\nabla \cdot \mathbf{D}(\mathbf{r}) = \rho(\mathbf{r}).
$$
\n(4)

Para un medio isotrópico dispersivo estratificado

$$
\mathbf{D} = \varepsilon(\omega, x_3)\mathbf{E}, \qquad \mathbf{B} = \mu(\omega, x_3)\mathbf{H} \tag{5}
$$

donde

$$
\varepsilon(\omega, x_3)
$$
 es la permitividad eléctrica,  
 $\mu(\omega, x_3)$  es la permeabilidad magnética.

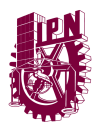

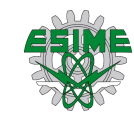

#### <span id="page-21-0"></span>**Derivación de las ecuaciones de onda escalares**

Del sistema de ecuaciones de Maxwell se puede obtener la ecuación de onda vectorial para el campo eléctrico y el campo magnético [ver, por ejemplo, [27], p. 12]

> $\nabla^2 E(r) + k^2 E(r) = 0,$  $\nabla^2 H(r) + k^2 H(r) = 0,$

donde  $k = \frac{\omega}{4}$  $\frac{\omega}{c}$  es el número de onda. En coordenadas cartesianas,  $\mathbf{E}(\mathbf{r}) = \widehat{\mathbf{x_1}} E_{x_1} + \widehat{\mathbf{x_2}} E_{x_2} + \widehat{\mathbf{x_3}} E_{x_3}$  $\widehat{x_3}E_{x_3}$  y  $H(r) = \widehat{x_1}H_{x_1} + \widehat{x_2}H_{x_2} + \widehat{x_3}H_{x_3}$  donde  $\widehat{x_1}, \widehat{x_2}$  y  $\widehat{x_3}$  son vectores unitarios independientes de la posición.

Por lo tanto, la ecuación de onda electromagnética vectorial consiste en seis ecuaciones de onda escalares

$$
(\nabla^2 + k^2)\Phi(\mathbf{r}) = 0,
$$

donde  $\Phi(\mathbf{r})$  puede ser  $E_{x_1}, E_{x_2}, E_{x_3}, H_{x_1}, H_{x_2}$  o  $H_{x_3}$  (ver, por ejemplo, [27], p. 12).

Para las ondas Transversales Eléctricas (TE) el campo eléctrico es transversal a la dirección  $x_3$ , es decir, es direccionado en el plano  $x_1, x_2$ . Se caracterizan las ondas TE para usar la componente  $H_{x_3}$  ( $H_{x_3} \neq 0$  mientras  $E_{x_3} = 0$ ) del campo magnético.

Sea  $x_3 = z$ . Entonces la siguiente ecuación describe las ondas TE ( $E_z = 0$ ) (ver, [27], pp. 45-46) para un medio no homogéneo con fuente

$$
\varepsilon \nabla \times \varepsilon^{-1} \nabla \times \boldsymbol{H} - k^2 \boldsymbol{H} = \nabla \times \boldsymbol{J},\tag{6}
$$

considerando un medio de capas planas caracterizado por  $\mu$  y  $\varepsilon$  siendo funciones de z solamente,

$$
\varepsilon(z)\nabla \times \varepsilon(z)^{-1}\nabla \times \mathbf{H} - k^2 \mathbf{H} = \nabla \times \mathbf{J},
$$

$$
\nabla \times \nabla \times \mathbf{H} - k^2 \mathbf{H} = \nabla \times \mathbf{J},
$$

entonces al desarrollar (6) se obtiene (ver, por ejemplo, [27], p. 46) usando la identidad vectorial  $\nabla \times \nabla \times H = \nabla (\nabla \cdot H) - \nabla^2 H$  y que  $\nabla \cdot H = 0$  como lo indica (4) y (5)

$$
\nabla(\nabla \cdot \boldsymbol{H}) - \nabla^2 \boldsymbol{H} - k^2 \boldsymbol{H} = \nabla \times \boldsymbol{J},
$$

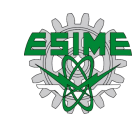

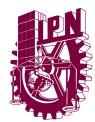

 $-\nabla^2 H - k^2 H = \nabla \times J$  $\nabla^2 H + k^2 H = -\nabla \times J$ ,

considerando que se puede extraer la componente z de (6), es decir que  $H = (0, 0, H_z)$  donde el laplaciano ( $\nabla^2$ ) para las ondas TE es

$$
\nabla^2 = \frac{\partial^2}{\partial x_1^2} + \frac{\partial^2}{\partial x_2^2} + \frac{\partial^2}{\partial z^2},
$$

entonces

$$
\left(\frac{\partial^2}{\partial x_1^2} + \frac{\partial^2}{\partial x_2^2} + \frac{\partial^2}{\partial z^2} + k^2(\omega, z)\right) H_z = -\left(\frac{\partial J_{x_2}}{\partial x_1} - \frac{\partial J_{x_1}}{\partial x_2}\right),
$$

las ondas TE en este medio generadas por una fuente son descritas por la ecuación de onda escalar

$$
\left(\nabla_x^2 + \frac{\partial^2}{\partial z^2} + k^2(\omega, z)\right) H_z(\omega, x_1, x_2, z) = \left(\frac{\partial J_{x_1}(\omega, x_1, x_2, z)}{\partial x_2} - \frac{\partial J_{x_2}(\omega, x_1, x_2, z)}{\partial x_1}\right),
$$

entonces,

$$
\nabla_x^2 H_z(\omega, x, z) + \frac{\partial^2}{\partial z^2} H_z(\omega, x, z) + k^2(\omega, z) H_z(\omega, x, z)
$$
  
= 
$$
\left(\frac{\partial J_{x_1}(\omega, x, z)}{\partial x_2} - \frac{\partial J_{x_2}(\omega, x, z)}{\partial x_1}\right) = F(\omega, x, z),
$$
 (7)  

$$
x = (x_1, x_2) \text{ [m]}, \qquad 0 < z < \infty \text{ [km]},
$$

donde  $F(\omega, x, z)$  es una fuente oscilatoria con una frecuencia  $\omega$  y

$$
k^{2}(\omega, z) = \frac{\omega^{2}}{c^{2}(\omega, z)} \left[\frac{1}{m}\right], \qquad c^{2}(z) = \frac{1}{\varepsilon(\omega, z)\mu_{0}} \left[\frac{m}{s}\right],
$$
  

$$
k^{2}(\omega, z) = \begin{cases} k_{a}^{2}(\omega) \left[\frac{1}{m}\right], 0 < z < H, \\ k_{i}^{2}(\omega, z) \left[\frac{1}{m}\right], H < z < +\infty, \end{cases}
$$
 (8)

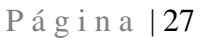

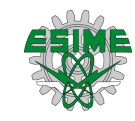

también,

$$
k_a(\omega) = \frac{\omega}{c} \left[ \frac{1}{m} \right], \qquad k_i(\omega, z) = \frac{\sqrt{\omega^2 - \omega_p^2(z)}}{c_0} \left[ \frac{1}{m} \right], \qquad \omega > \omega_p(z). \tag{9}
$$

Considere el modelo más simple de las ondas electromagnéticas en la atmósfera:

$$
Q_g = \{ (x, z) \in \mathbb{R}^3 : z = 0 \text{ [km]} \} \text{ es la superficie de la tierra,}
$$
\n
$$
Q_a = \{ (x, z) \in \mathbb{R}^3 : 0 < z < H \text{ [km]} \} \text{ es la capa inferior a la atmósfera,}
$$
\n
$$
Q_i = \{ (x, z) \in \mathbb{R}^3 : z \ge H \text{ [km]} \} \text{ es la ionósfera.}
$$

La siguiente ecuación describe la propagación de las ondas eléctricas en una atmósfera no magnetizada

$$
\nabla_x^2 \Phi(\omega, x, z) + \frac{\partial^2}{\partial z^2} \Phi(\omega, x, z) + k^2(\omega, z) \Phi(\omega, x, z) = F(\omega, x, z),
$$
  
\n
$$
x \in \mathbb{R}^2, \qquad z \in \mathbb{R}^+.
$$
\n(10)

donde  $\Phi(\omega, x, z)$  es el campo escalar de  $H_z(\omega, x, z)$  (ver, por ejemplo, Figura 4 que denota el esquema cartesiano de la ecuación (10)).

Como el medio tendrá parámetros de discontinuidad constitutivos, es necesario considerar las condiciones de continuidad en la superficie de la tierra [ver, por ejemplo, [28], p. 435]

$$
\Phi(x,0)=0, \qquad z=0,
$$

y en la interfaz  $z = H$  entre la parte baja de la atmósfera y la capa reflectante de la ionósfera

$$
\begin{aligned} \n\Phi(\omega, x, H - 0) &= \Phi(\omega, x, H + 0), \\ \n\frac{\partial \Phi(\omega, x, H - 0)}{\partial z} &= \frac{\partial \Phi(\omega, x, H + 0)}{\partial z}, \n\end{aligned} \tag{11}
$$

donde  $\Phi(H - 0) = \Phi(H + 0)$  representa la condición de continuidad durante el desarrollo de este trabajo.

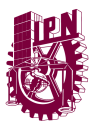

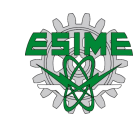

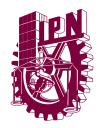

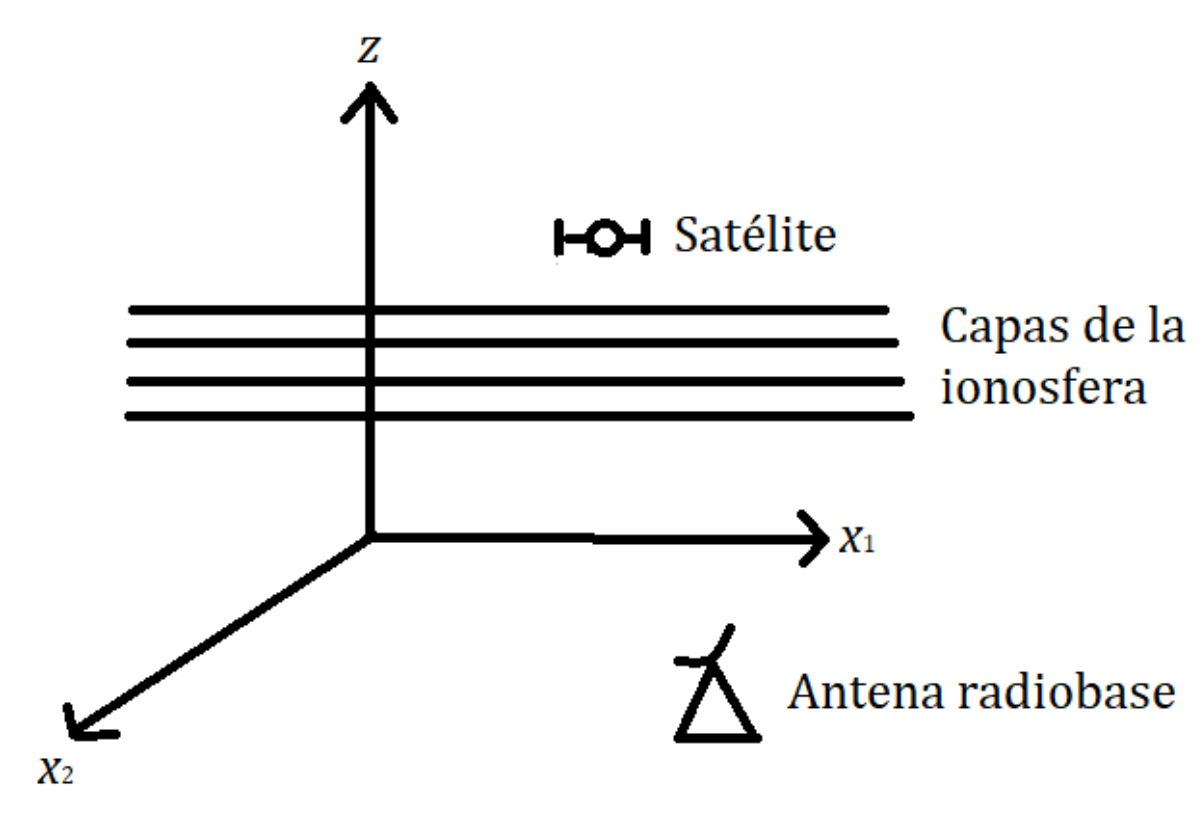

**Figura 4.** Representación cartesiana del modelo a analizar.

### <span id="page-24-1"></span><span id="page-24-0"></span>**Función de Green para el operador diferencial**

La función de Green de una ecuación de onda es la solución de la ecuación de onda para una fuente puntual. La función de Green  $g = g(\omega, x, z, z_0)$  es una solución de la ecuación

$$
\mathcal{H}_{\omega}g(x,z) = \nabla_x^2 g(x,z) + \frac{\partial^2}{\partial z^2} g(x,z) + k^2(\omega,z)g(x,z) = -\delta(x)\delta(z-z_0),\tag{12}
$$
\n
$$
(x,z) \in \mathbb{R}^3_+,
$$

donde  $\delta(x)$  y  $\delta(z - z_0)$  son las funciones delta bidimensional y unidimensional respectivamente (ver, por ejemplo, [29], Capítulos 2-3) que representan una fuente puntual unitaria y  $z_0$  es la posición vertical de la fuente, bajo las condiciones de continuidad

$$
\frac{\partial g(\omega, x, 0, z_0)}{\partial z} = 0,\tag{13}
$$

$$
\frac{g(\omega, x, H - 0, z_0) = g(\omega, x, H + 0, z_0)}{\partial z} = \frac{\partial g(\omega, x, H + 0, z_0)}{\partial z}.
$$
\n(14)

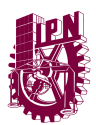

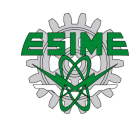

De tal manera se puede atender la solución de la ecuación (12) de la propagación de ondas eléctricas en una atmósfera no magnetizada, así a su vez se explica en el siguiente tema la necesidad de dar esta solución.

### <span id="page-25-0"></span>**Problema de Sturm-Liouville asociado con la función de Green**

Introducimos el problema espectral unidimensional de Sturm-Liouville relacionado con el problema (12 - 14), de tal manera relacionando el método analítico con el método SPPS que en su esencia depende de dicho problema.

$$
\mathcal{L}_{\omega}\varphi(\omega,\alpha,z) = \begin{cases}\n\frac{\partial^2 \varphi(\omega,\alpha,z)}{\partial z^2} + k^2(\omega,z)\varphi(\omega,\alpha,z) = \alpha^2 \varphi, & z \in (0,\infty) \\
\varphi'(\omega,\alpha,0) = 0, & \varphi(\omega,\alpha,H+0) = 0, \\
\varphi(\omega,\alpha,H-0) - \varphi(\omega,\alpha,H+0) = 0, & \varphi'(\omega,\alpha,H+0) = 0,\n\end{cases}
$$
\n(15)

donde

$$
k^{2}(\omega, z) = \begin{cases} k_{a}^{2}(\omega), 0 < z < H, \left[\frac{1}{m}\right] \\ k_{i}^{2}(\omega, z), H < z < +\infty, \left[\frac{1}{m}\right] \end{cases}
$$
(16)

donde  $\lambda = \alpha^2 \in \mathbb{R}$  es el parámetro espectral del problema y  $\varphi$  es una solución para (14). Nótese que  $\mathcal{L}_{\omega}$  es un operador auto adjunto en el espacio de Hilbert  $L^2(\mathbb{R}_+)$  con la norma (ver, por ejemplo, [30]),

$$
||u||_{L^{2}(\mathbb{R}_{+},\varepsilon)} = \left(\int_{0}^{\infty} |u(z)|^{2} dz\right)^{\frac{1}{2}},
$$
\n(17)

y con el dominio

$$
domL_{\omega}
$$
  
= 
$$
\begin{cases} \varphi \in H^{2}([0, H]) \oplus H^{2}((H, +\infty)) : \varphi'(\omega, 0) = 0, \\ \varphi(\omega, H - 0) - \varphi(\omega, H + 0) = 0, \varphi'(\omega, H - 0) - \varphi'(\omega, H + 0) = 0 \end{cases}
$$
 (18)

donde  $H^2(\alpha, \beta)$  es el espacio de Sobolev. Es bien conocido (ver, por ejemplo, [31]) que el operador  $\mathcal{L}_{\omega}$  tiene un espectro continuo  $(-\infty, k_{ion}^2(\omega)]$  y un conjunto finito de valores propios

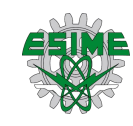

$$
\begin{matrix} \mathbf{u} \\ \mathbf{v} \end{matrix}
$$

$$
\lambda_j(\omega) = \alpha_j^2(\omega), \qquad j = 1, \dots, n(\omega),
$$

los cuales son los puntos del espectro discreto de  $\mathcal{L}_{\omega}$  situados en el intervalo

$$
(k_{ion}^2(\omega), \min_{z \in [0,H]} k^2(\omega, z)).
$$

El número  $n(\omega)$  de eigenvalores depende de la frecuencia  $\omega$ . Se denotará por  $\varphi_j(\omega, z)$ ,  $j =$ 1, ...,  $n(\omega)$  a los eigenvalores normalizados de  $\mathcal{L}_{\omega}$ , que son las soluciones de la ecuación

$$
\mathcal{L}_{\omega}\varphi_j(\omega,z)=\alpha_j^2(\omega)\varphi_j(\omega,z),
$$

tales que

$$
\|\varphi_j\|_{L^2(\mathbb{R}_+,\varepsilon)}=\sqrt{\int\limits_0^\infty |\varphi(\omega,z)|^2\,dz}=1.
$$

Además

$$
\left(\varphi_j(\omega,z),\varphi_k(\omega,z)\right) = \int\limits_0^\infty \varphi_j(\omega,z)\overline{\varphi}_k(\omega,z)dz = \begin{cases} 1, si\ j = k\\ 0, si\ j \neq k \end{cases}
$$
 (19)

### <span id="page-26-0"></span>**Representación modal de la función de Green**

Aplicando la transformada de Fourier con respecto a  $x$  a las ecuaciones (12) - (14), se obtiene que

$$
\hat{\mathcal{H}}_{\omega}(\xi')\hat{g}(\omega,\xi',z,z_0)
$$
\n
$$
= -|\xi'|^2\hat{g}(\omega,\xi',z,z_0) + \frac{\partial^2 \hat{g}(\omega,\xi',z,z_0)}{\partial z^2}
$$
\n
$$
+ k^2(\omega,z)\hat{g}(\omega,\xi',z,z_0)
$$
\n
$$
= -\delta(z-z_0),
$$
\n
$$
\xi \in \mathbb{R}^2, \qquad z, z_0 \in \mathbb{R}_+,
$$
\n(20)

bajo las condiciones

$$
\hat{g}_z(\omega, \xi', 0, z_0) = 0, \n\hat{g}(\omega, \xi', H + 0, z_0) - \hat{g}(\omega, \xi', H - 0, z_0) = 0,
$$
\n(21)

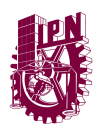

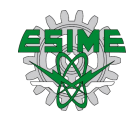

$$
\hat{g}'(\omega,\xi',H+0,z_0)-\hat{g}'(\omega,\xi',H-0,z_0)=0.
$$

Se buscará la solución al problema (20), (21) (ver, por ejemplo, [28]), como

$$
\hat{g}(\omega,\xi',z,z_0) = \sum_{j=1}^{n(\omega)} \gamma_j(\omega,\xi',z_0)\varphi_j(\omega,z). \tag{22}
$$

donde  $\gamma_j$  es un coeficiente desconocido. Por lo tanto

$$
\widehat{\mathcal{H}}_{\omega}(\xi')\widehat{g}(\omega,\xi',z,z_0) = \sum_{j=1}^{n(\omega)} \gamma_j(\omega,\xi',z_0) \big(\alpha_j^2(\omega) - |\xi|^2\big) \varphi_j(\omega,z) \n= -\delta(z-z_0).
$$
\n(23)

Se sigue de la ortonormalidad del sistema  $\{\varphi_j\},$ 

$$
\gamma_j(\omega,\xi',z_0) = \frac{\int_0^\infty \delta(z-z_0)\overline{\varphi}(\omega,z)dz}{|\xi|^2 - \alpha_j^2(\omega)} = \frac{\overline{\varphi}(\omega,z_0)}{|\xi|^2 - \alpha_j^2(\omega)}.
$$
\n(24)

Por lo tanto

$$
\hat{g}(\omega,\xi',z,z_0)=-\sum_{j=1}^{n(\omega)}\gamma_j(\omega,\xi',z_0)\big(\alpha_j^2(\omega)-|\xi|^2\big)\varphi_j(\omega,z). \tag{25}
$$

También

$$
\hat{g}(\omega,\xi',z,z_0)=\sum_{j=1}^{n(\omega)}\frac{\varphi_j(\omega,z)\bar{\varphi}_j(\omega,z_0)}{|\xi|^2-\alpha_j^2(\omega)}.
$$

Aplicando la transformada de Fourier inversa, se obtiene que

$$
\hat{g}(\omega,\xi',z,z_0) = \frac{i}{4} \sum_{j=1}^{n(\omega)} H_0^{(1)}(\alpha_j(\omega)|x|) \varphi_j(\omega,z) \bar{\varphi}_j(\omega,z_0),
$$
\n(26)

donde  $H_0^{(1)}$  es una función de Hankel de primera especie y los términos

$$
g_j(\omega, x, z, z_0) = \frac{i}{4} H_0^{(1)}(\alpha_j(\omega)|x|) \varphi_j(\omega, z) \overline{\varphi}_j(\omega, z_0), j = 1 \dots, n(\omega),
$$

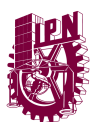

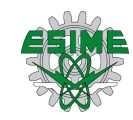

son llamados modos de propagación. Aplicando las asíntotas de la función de Hankel

$$
H_0^{(1)}(r) \sim \sqrt{\frac{2}{\pi r}} e^{i(r - \frac{\pi}{4})}, \qquad Im \, r > 0, r \to \infty,\tag{27}
$$

se obtiene el término principal de los modos asintóticos

$$
g_j(\omega, x, z, z_0) \sim \frac{\varphi_j(\omega, z)\varphi_j(\omega, z_0)}{\sqrt{8\pi\alpha_j(\omega)|x|}} e^{i(\alpha_j(\omega)|x| + \frac{\pi}{4})}, j = 1, ..., n(\omega).
$$

El análisis de la función de Green para la ecuación de onda también permite asociarlo con el problema de Sturm-Liouville, de tal manera se puede trabajar con el parámetro espectral del problema permitiendo obtener un conjunto finito de eigenvalores que satisface la ecuación, esto permite desarrollar y obtener una ecuación de dispersión para el Capítulo 2, así conseguir los modos propagados para la frecuencia trabajada. Al trabajar con los modos asintóticos desde el análisis modal de la función de Green generados por la fuente en movimiento facilita el análisis y obtención del campo generado por esta misma fuente, por lo tanto, esta parte teórica es determinante para el Capítulo 3 donde se desarrollará el análisis de la fuente en movimiento y la obtención del campo electromagnético generado.

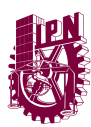

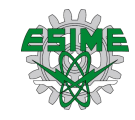

# <span id="page-29-0"></span>**CAPÍTULO 2 DEFINICIÓN DE LOS MODOS DE PROPAGACIÓN EN LA ATMÓSFERA**

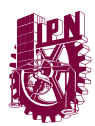

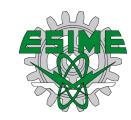

#### <span id="page-30-0"></span>**Método analítico**

A partir del modelado desarrollado en el capítulo 1

$$
\nabla_x^2 \Phi(\omega, x, z) + \frac{\partial^2}{\partial z^2} \Phi(\omega, x, z) + k^2(\omega, z) \Phi(\omega, x, z) = 0, \qquad x \in \mathbb{R}^2,
$$
  
0 < z < \infty, (28)

de la forma

$$
\Phi(\omega, x, z) = e^{ix \cdot \alpha} u(\omega, \alpha, z), \alpha = (\alpha_1, \alpha_2),
$$

donde  $\alpha$  es conocido como el vector de onda o vector de propagación que señala la dirección de propagación de la onda en este caso con dirección de  $(x_1, x_2)$  cuya magnitud es siempre  $|\alpha| = \alpha$  sin importar la dirección (ver, por ejemplo, [27], p. 13) y  $u(\omega, \alpha, z)$  es la amplitud de las ondas TE del campo  $H_z$ . Después, se obtiene la ecuación para  $u(\omega, \alpha, z)$ 

$$
\frac{d^2u(\omega,|\alpha|,z)}{dz^2} + (k^2 - |\alpha|^2)u(\omega,|\alpha|,z) = 0, z \in (0,+\infty),
$$
\n(29)

bajo las condiciones de continuidad

$$
u(\omega, |\alpha|, 0) = 0,\tag{30}
$$

y

$$
u(\omega, |\alpha|, H - 0) = u(\omega, |\alpha|, H + 0),
$$
  
\n
$$
\frac{\partial u(\omega, |\alpha|, H - 0)}{\partial z} = \frac{\partial u(\omega, |\alpha|, H + 0)}{\partial z},
$$
\n(31)

donde  $u(H - 0) = u(H + 0)$  y  $\frac{\partial u(H-0)}{\partial z} = \frac{\partial u(H+0)}{\partial z}$  denotan que desde la dirección arbitraria que se aproxime al punto  $H$  este será el mismo resultado, estas condiciones son importantes y por ello se consideran en la parte teórica del Capítulo 1. Más adelante se podrá identificar en el Ejemplo 1 que es necesario considerar tal continuidad entre la capa de aire y la ionosfera al interactuar la frecuencia que se está estudiando.

Se asocian la ecuación (29) y las condiciones (30), (31) con el siguiente problema espectral para la ecuación diferencial ordinaria

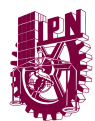

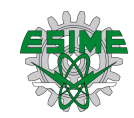

$$
\frac{d^2u(\omega,\alpha,z)}{dz^2} + k^2(\omega,z)u(\omega,\alpha,z) = \alpha^2u(\omega,\alpha,z), \quad z \in (0,+\infty).
$$
 (32)

Primero se considera la solución de la ecuación (32) en el intervalo  $(0, H)$ . Sea  $u_a(\omega, \alpha, z)$ la solución a la ecuación  $(32)$  en  $(0, H)$ 

$$
\frac{d^2u_a(\omega,\alpha,z)}{dz^2} + k_a^2(\omega,z)u_a(\omega,\alpha,z) = \alpha^2u_a(\omega,\alpha,z), \quad z \in (0,+\infty).
$$

satisfaciendo las condiciones iniciales

$$
u_a(\omega, \alpha, z) = 0, \qquad \frac{\partial u_a(\omega, \alpha, z)}{\partial z} = 1, \qquad \alpha > 0. \tag{33}
$$

La solución es única. La ecuación (32) en el intervalo  $(H, +\infty)$  es de la forma:

$$
\frac{d^2u_i(\omega,\alpha,z)}{dz^2} + k_i^2(\omega,z)u_i(\omega,\alpha,z) = \alpha^2u_i(\omega,\alpha,z), \quad H < z < +\infty. \tag{34}
$$

Esta es una ecuación con coeficientes constantes, por lo tanto

$$
u_i(\omega, \alpha, H) = C_1(\omega, \alpha) e^{\sqrt{\alpha^2 - k_i^2(\omega)}(z - H)} + C_2(\omega, \alpha) e^{-\sqrt{\alpha^2 - k_i^2(\omega)}(z - H)},
$$
(35)

Las constantes  $C_1(\omega, \alpha)$  y  $C_2(\omega, \alpha)$  pueden ser encontradas a partir de las condiciones (31):

$$
C_1(\omega, \alpha) + C_2(\omega, \alpha) = u_a(\omega, \alpha, H),
$$
  

$$
C_1(\omega, \alpha) - C_2(\omega, \alpha) = \frac{u_a'(\omega, \alpha, H)}{\sqrt{\alpha^2 - k_i^2(\omega)}}
$$

Se considera que las soluciones de la ecuación (34) satisfacen las condiciones

$$
\lim_{z\to+\infty}u(\omega,\alpha,z)=0,
$$

esto da como resultado  $C_1(\omega, \alpha) = 0$ . Por lo tanto,  $\alpha$  debe ser la solución de la ecuación de dispersión

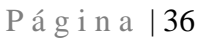

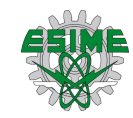

$$
\mathbb{Z}^N
$$

$$
u_a(\omega, \alpha, H) + \frac{u_a'(\omega, \alpha, H)}{\sqrt{\alpha^2 - k_i^2(\omega)}} = 0
$$
\n(35)

donde

$$
k_i(\omega) < \alpha < k_{max}(\omega) = \max_{z \in [0, H]} k_a(\omega, z),
$$
\n
$$
k_i(\omega) < \alpha_1(\omega) < \alpha_2(\omega) < \dots < \alpha_m(\omega) < k_a(\omega),
$$

y donde α<sub>j</sub>(ω) es llamado **Número de Modo de Onda (NMO**) y es una solución característica a la ecuación de dispersión para las condiciones de frontera especificadas. Sea  $\varphi_j(\omega, z)$ la solución de la ecuación (32) con  $\alpha = \alpha_j(\omega)$ . Entonces

$$
\Phi_j(x, z) = e^{i\alpha_j(\omega)\theta \cdot x} u_j(\omega, z), j = 1, ..., m
$$

donde  $\theta$  es el vector unitario con dirección  $x$  en  $\mathbb{R}^2$ , es la solución a la ecuación de Helmholtz (28).

**Ejemplo 1.** Considerando el modelo más simple de la atmósfera

$$
k(\omega, z) = \begin{cases} k_a(\omega) = \frac{\omega}{c_0}, & 0 < z < H, \\ \frac{1}{\sqrt{c_0^2 + \omega^2 (H)}} \end{cases}
$$
 (36)

$$
k_i(\omega) = \frac{\sqrt{\omega^2 - \omega_p^2(H)}}{c_0}, \qquad H < z < +\infty. \tag{37}
$$

donde  $k_a(\omega)$  es el número de onda en la parte inferior de la atmósfera y  $k_i(\omega)$  es el número de onda en la ionosfera.

Entonces

$$
u_a(\omega, \alpha, H) = \frac{\text{sen}\left(\sqrt{k_a^2(\omega) - \alpha^2}H\right)}{\sqrt{k_a^2(\omega) - \alpha^2}}.
$$
\n(38)

Sustituyendo en la ecuación (35) a (38), y tras cierta manipulación algebraica, finalmente se obtiene la forma completa de la ecuación de dispersión es

$$
\tan\left(\sqrt{k_a^2(\omega) - \alpha^2}\right) \cdot H \ + \ \frac{\sqrt{k_a^2(\omega) - \alpha^2}}{\sqrt{\alpha^2 - k_i^2(\omega)}} = 0,\tag{39}
$$

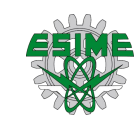

donde

$$
k_i(\omega) < \alpha_k(\omega) < k_a(\omega).
$$

Este ejemplo pretende solamente ilustrar resultados que se obtienen para la propagación de ondas en la ionosfera para un modelo simple que cuenta con soluciones analíticas. Éstas se codificaron para facilitar el proceso del análisis de la propagación (ver Anexo 1).

Se debe de reiterar que hay que considerar el carácter estratificado de la ionósfera, la cual se encuentra aproximadamente entre 50 km  $\lt H \lt 1000$  km. Para hacer una primera aproximación de esto, por darle algún valor, con  $f = 5$  GHz y para una densidad de electrones (sin incluir el factor del día)  $N(z) = z \cdot 10^8$ . Entonces de (36) y (37)

$$
k_a(\omega) = \frac{\omega}{c_0} = \frac{2\pi f}{c_0} = \frac{10\pi \left[\frac{\text{rad}}{s}\right]}{c_0 \left[\frac{\text{m}}{\text{s}}\right]} = 104.7197551 \left[\frac{1}{\text{m}}\right].
$$

A continuación, en la Tabla 2 se registraron las cantidades obtenidas respecto al número de onda en la ionósfera, que es un dato también necesario para resolver la ecuación de dispersión.

| $1$ avia $\angle$ .<br>Tumicio de onda en la fonosicia $(\kappa_i(\omega))$ . |             |                                                                                              |  |  |  |  |  |  |  |
|-------------------------------------------------------------------------------|-------------|----------------------------------------------------------------------------------------------|--|--|--|--|--|--|--|
| [rad]<br>$\omega_p(H)$<br>$\overline{\mathbf{s}}$                             | $H$ [km]    | $\omega^2-\omega_p^2(H)$<br>$^{\circ}1$ ,<br>$k_i(\omega) =$<br>$\lfloor m \rfloor$<br>$c_0$ |  |  |  |  |  |  |  |
| 3.99                                                                          | 50          | 103.8718                                                                                     |  |  |  |  |  |  |  |
| 5.64                                                                          | <b>100</b>  | 103.0184                                                                                     |  |  |  |  |  |  |  |
| 6.91                                                                          | 150         | 102.1552                                                                                     |  |  |  |  |  |  |  |
| 7.98                                                                          | 200         | 101.2851                                                                                     |  |  |  |  |  |  |  |
| 9.77                                                                          | 300         | 99.5271                                                                                      |  |  |  |  |  |  |  |
| 11.28                                                                         | 400         | 97.7367                                                                                      |  |  |  |  |  |  |  |
| 12.61                                                                         | 500         | 95.9136                                                                                      |  |  |  |  |  |  |  |
| 13.82                                                                         | 600         | 94.0430                                                                                      |  |  |  |  |  |  |  |
| 14.92                                                                         | 700         | 92.1565                                                                                      |  |  |  |  |  |  |  |
| 15.95                                                                         | 800         | 90.2194                                                                                      |  |  |  |  |  |  |  |
| 16.92                                                                         | <b>900</b>  | 88.2342                                                                                      |  |  |  |  |  |  |  |
| 17.84                                                                         | <b>1000</b> | 86.1971                                                                                      |  |  |  |  |  |  |  |

Tabla 2. Número de onda en la ionosfera  $(k_i(\omega))$ .

A continuación, se encuentra la Tabla 3, donde se registraron cada uno de los Números de Modo de Onda (NMO) calculados

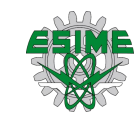

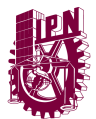

| $\omega_{pj}$<br>$\left[\frac{rad}{s}\right]$<br>$\pmb{\alpha_j}$<br>$\left[\frac{1}{m}\right]$ | $\omega_{p1}$                | $\omega_{p2}$                | $\omega_{p3}$            | $\omega_{p4}$                | $\omega_{p5}$            | $\omega_{p6}$  | $\omega_{p7}$                | $\omega_{p8}$            | $\omega_{p9}$            | $\omega_{p10}$           | $\omega_{p11}$           | $\omega_{p12}$ |
|-------------------------------------------------------------------------------------------------|------------------------------|------------------------------|--------------------------|------------------------------|--------------------------|----------------|------------------------------|--------------------------|--------------------------|--------------------------|--------------------------|----------------|
| $\mathbf H$                                                                                     |                              |                              |                          |                              |                          |                |                              |                          |                          |                          |                          |                |
| [km]                                                                                            | 50                           | 100                          | 150                      | 200                          | 300                      | 400            | 500                          | 600                      | 700                      | 800                      | 900                      | 1000           |
| $\alpha_1$                                                                                      | 103.9                        | 103.0                        | 102.3                    | 101.6                        | 99.9                     | 97.7           | 96.4                         | 95                       | 93.5                     | 91.8                     | 90                       | 88.1           |
| $\alpha_2$                                                                                      | 104.2                        | 103.5                        | 103                      | 102.3                        | 100.8                    | 98.8           | 97.7                         | 96.4                     | 95                       | 93.5                     | 91.8                     | 90             |
| $\alpha_3$                                                                                      | 104.5                        | 103.9                        | 103.5                    | 103.0                        | 101.6                    | 99.8           | 98.8                         | 97.6                     | 96.4                     | 95                       | 93.5                     | 91.8           |
| $\alpha_4$                                                                                      | 104.6                        | 104.2                        | 104.2                    | 103.5                        | 102.3                    | 100.8          | 99.8                         | 98.8                     | 97.6                     | 96.4                     | 95                       | 93.5           |
| $\alpha_5$                                                                                      | $\sim$                       | 104.5                        | 104.2                    | 103.9                        | 103                      | 101.6          | 100.8                        | 99.8                     | 98.8                     | 97.6                     | 96.4                     | 95             |
| $\alpha_6$                                                                                      | $\blacksquare$               | 104.6                        | 104.5                    | 104.2                        | 103.5                    | 102.3          | 101.6                        | 100.8                    | 99.8                     | 98.8                     | 97.6                     | 96.4           |
| $\alpha_7$                                                                                      | $\overline{\phantom{0}}$     | $\overline{\phantom{a}}$     | 104.6                    | 104.5                        | 103.9                    | 103            | 102.3                        | $101.6\,$                | $100.8\,$                | 99.8                     | 98.8                     | 97.6           |
| $\alpha_8$                                                                                      |                              | $\overline{\phantom{0}}$     | $\overline{\phantom{a}}$ | 104.6                        | 104.2                    | 103.5          | 103                          | 102.3                    | 101.6                    | 100.8                    | 99.8                     | 98.8           |
| $\alpha_9$                                                                                      | $\qquad \qquad \blacksquare$ | $\qquad \qquad \blacksquare$ | $\overline{\phantom{a}}$ | $\blacksquare$               | 104.5                    | 103.9          | 103.5                        | 103                      | 102.3                    | 101.6                    | 100.8                    | 99.8           |
| $\alpha_{10}$                                                                                   | $\overline{\phantom{0}}$     | $\overline{\phantom{0}}$     | -                        | $\qquad \qquad -$            | 104.6                    | 104.2          | 103.9                        | 103.5                    | 103                      | 102.3                    | 101.6                    | 100.8          |
| $\alpha_{11}$                                                                                   | $\blacksquare$               | $\overline{\phantom{0}}$     |                          | $\overline{a}$               | $\overline{\phantom{a}}$ | 104.5          | 104.2                        | 103.9                    | 103.5                    | 103                      | 102.3                    | $101.6\,$      |
| $\alpha_{12}$                                                                                   | ÷,                           | $\overline{\phantom{0}}$     | $\overline{\phantom{0}}$ | $\overline{\phantom{a}}$     | ÷,                       | 104.6          | 104.5                        | 104.2                    | 103.9                    | 103.5                    | 103                      | 102.3          |
| $\alpha_{13}$                                                                                   | $\qquad \qquad \blacksquare$ | $\qquad \qquad \blacksquare$ | $\blacksquare$           | $\qquad \qquad \blacksquare$ | $\blacksquare$           | $\blacksquare$ | 104.6                        | 104.5                    | 104.2                    | 103.9                    | 103.5                    | 103            |
| $\alpha_{14}$                                                                                   | -                            |                              |                          | $\blacksquare$               | ÷                        |                | $\equiv$                     | 104.6                    | 104.5                    | 104.2                    | 103.9                    | 103.5          |
| $\alpha_{15}$                                                                                   | ÷                            | $\overline{\phantom{0}}$     | $\overline{\phantom{0}}$ | $\qquad \qquad -$            | -                        | $\blacksquare$ | -                            | $\overline{\phantom{0}}$ | 104.6                    | 104.5                    | 104.2                    | 103.9          |
| $\alpha_{16}$                                                                                   | $\overline{\phantom{0}}$     | $\blacksquare$               | $\overline{\phantom{0}}$ | $\qquad \qquad -$            | $\overline{\phantom{0}}$ | $\blacksquare$ | -                            | $\blacksquare$           | $\overline{\phantom{a}}$ | 104.6                    | 104.5                    | 104.2          |
| $\alpha_{17}$                                                                                   | $\qquad \qquad \blacksquare$ | $\qquad \qquad \blacksquare$ | $\blacksquare$           | $\qquad \qquad \blacksquare$ | $\blacksquare$           | $\frac{1}{2}$  | $\qquad \qquad \blacksquare$ | $\frac{1}{2}$            | $\Box$                   | $\blacksquare$           | 104.6                    | 104.5          |
| $\alpha_{18}$                                                                                   |                              |                              |                          |                              | -                        |                |                              |                          |                          | $\overline{\phantom{0}}$ | $\overline{\phantom{0}}$ | 104.6          |

Tabla 3. NMO para alturas de 50 a 1000 km.

Sean

$$
\alpha_1(\omega) < \alpha_2(\omega) < \cdots < \alpha_j(\omega)
$$

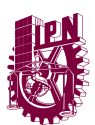

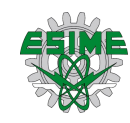

los NMO de las dos capas de la atmósfera donde  $\alpha_j(\omega)$  tiene una dimensión  $\frac{1}{m}$ . Entonces puede establecerse de la definición de la propagación de ondas a determinadas frecuencias en un medio, una manera formal de calcular la velocidad de grupo

$$
v_{grj}(\omega) = \frac{d\omega}{d\alpha} = \frac{1}{\frac{d\alpha(\omega)}{d\omega}} = \frac{1}{\alpha_j'(\omega)} \left[\frac{m}{s}\right],\tag{40}
$$

que son llamadas **Velocidades de Grupo de los Modos** (VGM) con numeral *j*. Es conveniente implementar un código para agilizar la obtención de datos, por lo que esto se llevó a cabo. El código se localiza en el Anexo 2 de este trabajo y en él se plantea evaluar cada NMO en diferentes frecuencias (ver, por ejemplo, la Tabla 4) y así poder construir una función numérica para  $\alpha_j(\omega)$ , misma que al ser derivada ayude a obtener las VGM respectivas.

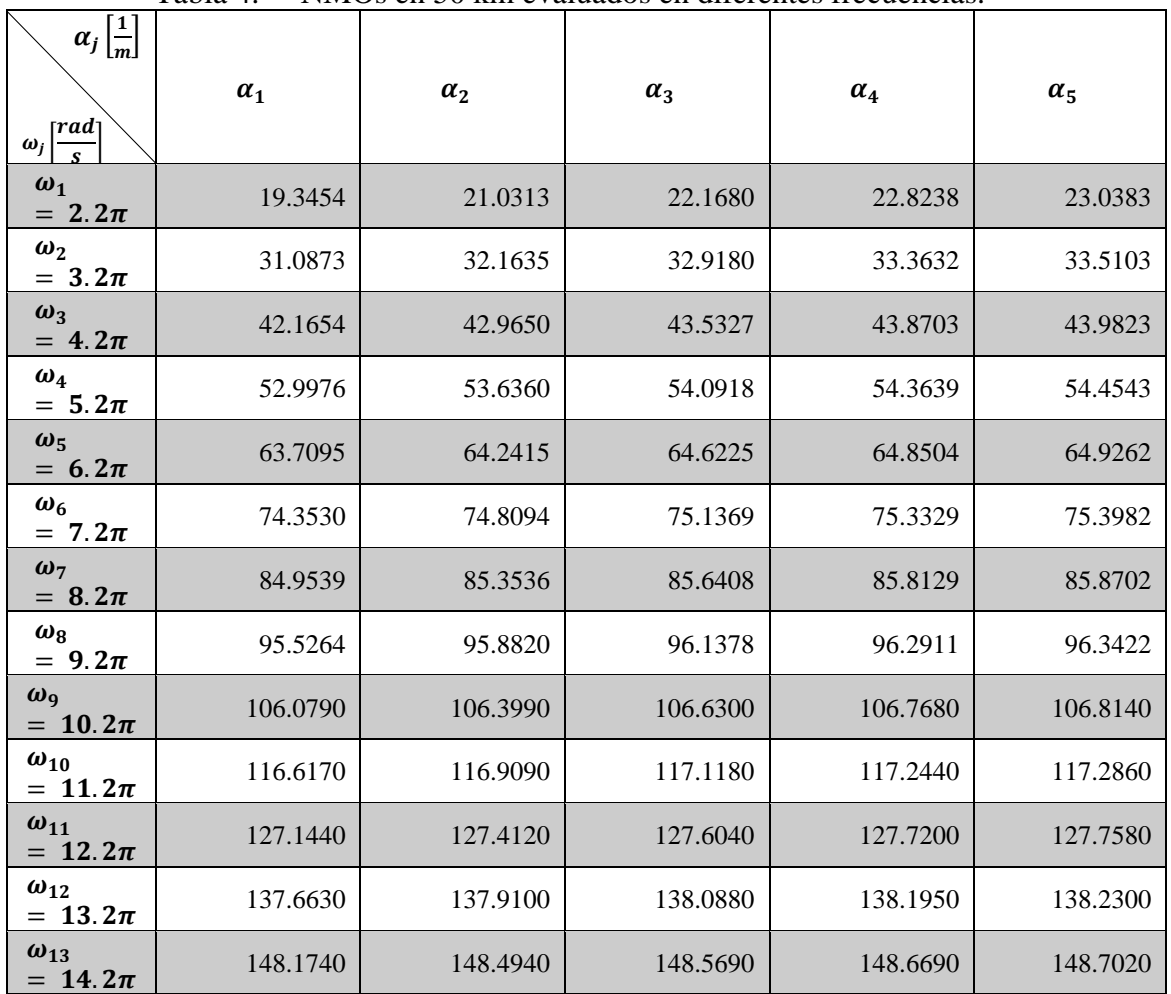

Tabla 4. NMOs en 50 km evaluados en diferentes frecuencias.
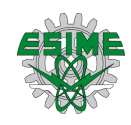

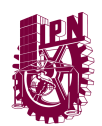

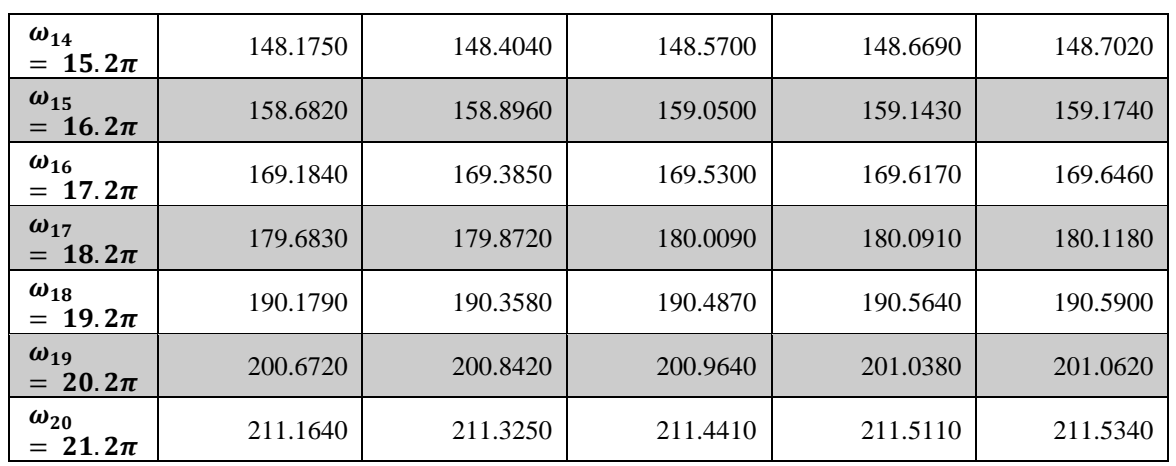

Con estos valores se pueden obtener las VGMs. En la Figura 4 pueden apreciarse las curvas de  $\alpha_j(\omega)$  obtenidas para la altura  $H = 50$  [km] en un intervalo arbitrario, esta gráfica es meramente para ilustrar las funciones propias de cada modo propagado y en la Figura 5 el uso de estas funciones construidas para desarrollar la ecuación (40) y obtener las velocidades de grupo correspondientes, donde se observa cómo es el comportamiento de la gráfica obtenida indicando que existe una dispersión debido a la pendiente que presenta cada  $v_{grj}(\omega)$ , si no existiese una dispersión tales pendientes serían completamente horizontales. Fue necesario generar un código (ver el Anexo 3) para poder conocer el comportamiento, a través de sus gráficas de estos parámetros.

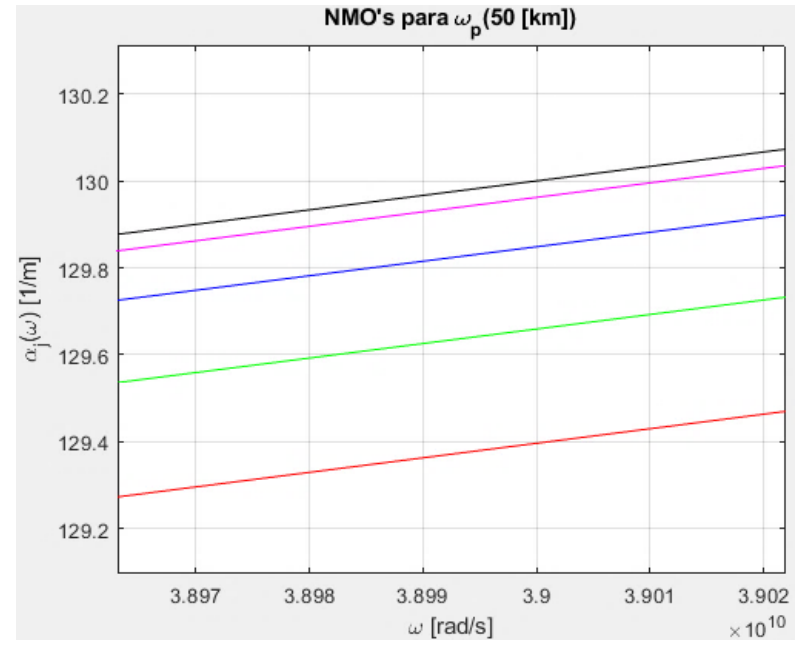

**Figura 5.** Gráfica de los NMOs evaluados en 20 frecuencias para H = 0 - 50 km, amplificada en un intervalo para que se pueda apreciar el comportamiento y existencia de estas.

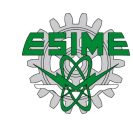

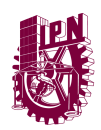

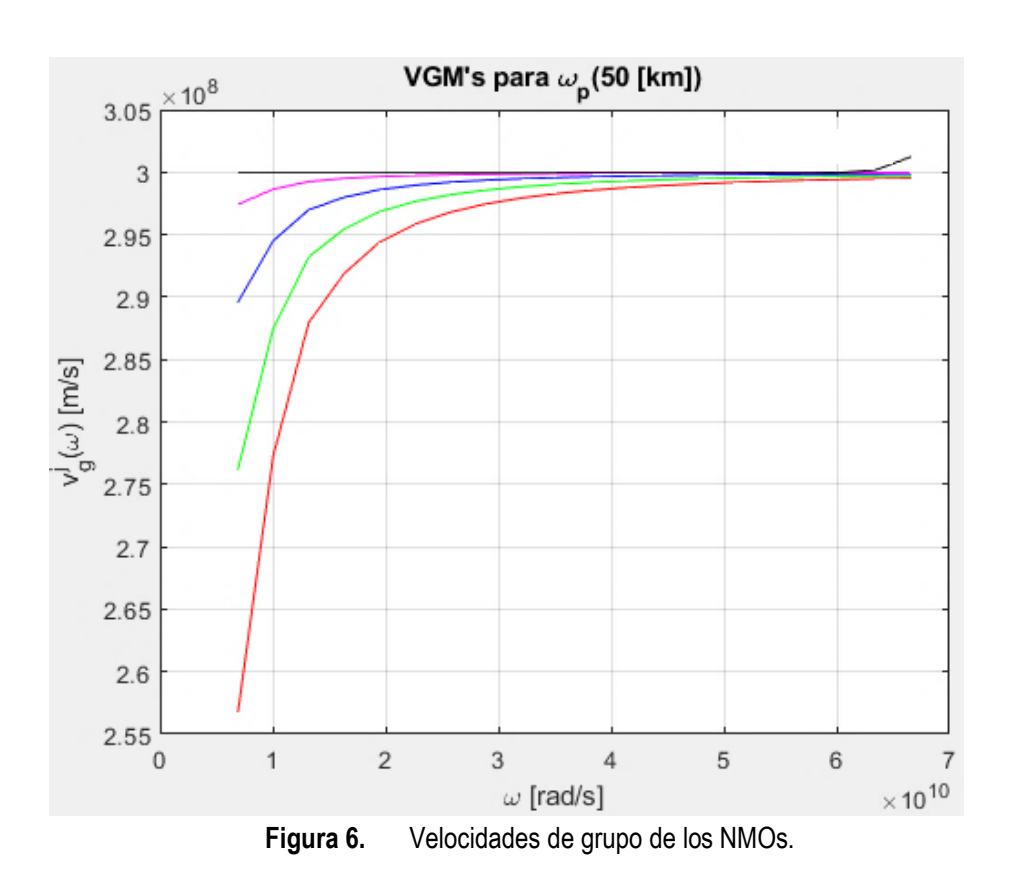

Otras gráficas obtenidas, para 100 y 150 km, se encuentran en el Anexo 4.

## **Método SPPS**

El método SPPS (Series de Potencias del Parámetro Espectral, SPPS por sus siglas en inglés) es una técnica desarrollada en años recientes. Este método sirve para resolver ecuaciones diferenciales lineales de segundo orden. Éstas pertenecen a un campo clásico de las matemáticas donde hay ya diversas maneras de resolverlas. No obstante, hay muchas fuertes limitaciones a la aplicabilidad de los esquemas numéricos disponibles. Por ejemplo, si el espectro discreto de un problema no es necesariamente real, hay muy pocas opciones para tratar dicho problema (e.g. diferencias finitas, que también tiene sus limitaciones) (ver [32-34]).

La principal ventaja del método SPPS es que a diferencia de otros métodos (como el de Wentzel-Kramers-Brillouin) permite trabajar con una representación analítica de la solución, en vez de sólo una tabla de valores entregados por un método numérico. Otra diferencia contra otras técnicas es que no se requiere asumir al valor de  $\lambda$  (el parámetro espectral) como pequeño o grande (el método Wentzel-Kramers-Brillouin sólo funciona cuando  $\lambda$  es relativamente grande).

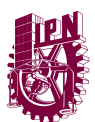

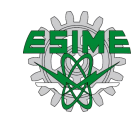

En general, se tienen tres características importantes (ver [32-34]):

1. Para resolver problemas de valores iniciales o con valores de frontera, el método SPPS se desempeña mejor o al menos igual que otras técnicas puramente numéricas.

2. Es altamente ventajoso cuando la solución se requiere para muchos distintos valores del parámetro espectral.

3. El método SPPS permite escribir en forma explícita las ecuaciones características de muchos problemas espectrales, a los cuales en la práctica reduce a la localización de ceros de las funciones analíticas correspondientes dadas por sus series de Taylor.

Este método parte de una ecuación de Sturm-Liouville en una forma generalizada, es decir, la ecuación

$$
(pu')' + qu = \lambda ru,
$$

donde  $p, q, r, u$  son funciones complejo-valuadas y  $\lambda$  es el parámetro espectral siendo este una constante compleja arbitraria. De acuerdo con (31), esta ecuación tiene misma forma que la ecuación de Sturm-Liouville generalizada, de tal manera se puede resolver con este método numérico tomando los elementos de (31) y sustituyéndolos en esta ecuación. Para ésta puede proponerse como una solución general para

$$
u=c_1u_1+c_2u_2,
$$

siendo establecido por el método SPPS que

$$
u_1 = u_0 \sum_{k=0}^{\infty} \lambda^k \tilde{X}^{(2k)}, u_2 = u_0 \sum_{k=0}^{\infty} \lambda^k X^{(2k+1)}
$$

con  $\tilde{X}^{(n)}$  y  $X^{(n)}$  definidas por relaciones recursivas

$$
\tilde{X}^{(n)}(x) = \begin{cases} \int_{x_0}^{x} \tilde{X}^{(n-1)}(s) u_0^2(s) r(s) ds, & n \text{ impar,} \\ \int_{x_0}^{x} \tilde{X}^{(n-1)}(s) \frac{1}{u_0^2(s) p(s)} ds, & n \text{ par,} \end{cases}
$$

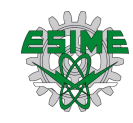

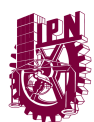

$$
X^{(n)}(x) = \begin{cases} \int_{x_0}^{x} X^{(n-1)}(s) \frac{1}{u_0^2(s)p(s)} ds, & n \text{ impar,} \\ \int_{x_0}^{x} X^{(n-1)}(s) u_0^2(s)r(s) ds, & n \text{ par.} \end{cases}
$$

para *n* = 1, 2, …. Debe además notarse que para el cálculo de cada una de estas llamadas potencias formales, se requiere del cálculo de la anterior. Por esta razón suelen definirse las primeras de ellas, de orden cero, como  $\tilde{X}^{(0)}(x) \equiv 1$  y  $X^{(0)}(x) \equiv 1$ . En el cual se llegaron a considerar 90 potencias para *n* el cual se considera porque permite construir más definidamente las funciones  $\tilde{X}^{(n)}(x)$  y  $X^{(n)}(x)$ , donde  $p = q = 1$  y el resto de los valores se van asignando conforme el método SPPS vaya indicando en el proceso, por ejemplo, para  $\lambda = 1$ iniciando el procedimiento, cuando se trabaja con la ecuación de dispersión completa  $\lambda =$  $\alpha^2$ , ya que este proceso consta de comparar y sustituir inicialmente la ecuación de Sturm-Liouville construida para la propagación de ondas de radio en este trabajo con la ecuación de Sturm-Liouville generalizada que exige el método SPPS.

Tomando en cuenta el método SPPS, se puede resolver el problema de la determinación de los modos propagados en la ionosfera que ya ha sido planteado y esto se puede realizar proponiendo valores prácticos (ver [2]). Un ejemplo de tales datos propuestos se registra en la Tabla 5.

| Altura má-<br>xima de capa<br>$z$ [km] | Densidad de electro-<br>nes<br>$N(z)$ $\left[x10^{11} \frac{e}{m^3}\right]$ | <b>Frecuencia Crítica</b><br>$f_c$ [MHz] |
|----------------------------------------|-----------------------------------------------------------------------------|------------------------------------------|
| 81.03                                  | 0.0075                                                                      | 1.545                                    |
| 105.00                                 | 1.2300                                                                      | 3.148                                    |
| 182.09                                 | 2.4324                                                                      | 4.429                                    |
| 254.99                                 | 6.0767                                                                      | 7.000                                    |

Tabla 5. Valores prácticos de frecuencias de plasma con sus respectivas alturas y densidades de electrones.

Puede entonces considerarse el algoritmo de cálculo de los números de modo de onda  $\alpha_j(\omega)$ ,  $j = 1, \ldots, m$ , para la guía de onda de plasma la cual simula la propagación de las ondas de radio en la atmósfera. El medio puede ser caracterizado por números de ondas los cuales dependen de la frecuencia  $\omega$  y de la coordenada vertical  $z \in (0, +\infty)$  según se muestra

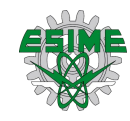

$$
\mathbb{Z}^N
$$

$$
k(\omega, z) = \begin{cases} k_1(\omega) = \frac{\omega}{c_0}, 0 \le z \le H \text{ (Parte baja de la atmósfera)},\\ k_2(\omega, z) = \frac{\sqrt{\omega^2 - \omega_p^2(z)}}{c_0}, H \le z \le H_1 \text{ (Ionósfera)},\\ k_3(\omega) = \frac{\sqrt{\omega^2 - \omega_{p1}^2}}{c_0}, z \ge H_1 \text{ (Sobre la ionósfera)}, \end{cases}
$$
(41)

donde  $\omega_p(z)$ ,  $z \in [H, H_1]$  es la frecuencia de plasma en la capa de la ionósfera  $[H, H_1]$  y  $\omega_{p1}$ es la frecuencia del plasma de la parte superior de la ionósfera, donde

$$
\max_{[H,H_1]} \omega_p(z) < \omega_{p1}.\tag{42}
$$

Asuma que la componente de campo  $\varphi$  satisface la condición de frontera en la ( $z = 0$ ) superficie de la Tierra, es decir, que el campo esta estable en la situación inicial espacial que se está analizando

$$
\varphi(\omega,0) = 0.\tag{43}
$$

El esquema de cálculo de los modos de onda  $\alpha_j(\omega)$  aplicando el método SPPS es el siguiente. Considere para  $z \in (0, H)$  la ecuación (31) con  $k^2(\omega, z) = k_1^2(\omega)$  y llame a su solución  $\varphi_1(\omega, \alpha, z)$ , la cual satisface (44)

$$
\varphi_1(\omega, \alpha, z) = \text{sen}\left(\sqrt{k_1^2(\omega) - \alpha^2 z}\right), z \in (0, H), \alpha < k_1(\omega). \tag{44}
$$

Se debe encontrar la solución del problema de Cauchy mediante el método SPPS respecto a  $\alpha^2$  para (31) en el intervalo  $z \in (H, H_1)$  con  $k^2(\omega, z) = k_2^2(\omega, z)$ , llamando a su solución  $\varphi_2(\omega, \alpha, z)$ . Se tienen además las condiciones iniciales

$$
\varphi_2(\omega, \alpha, H) = \text{sen}\left(\sqrt{k_1^2(\omega) - \alpha^2}H\right),
$$
  

$$
\frac{d\varphi_2(\omega, \alpha, H)}{dz} = \sqrt{k_1^2(\omega) - \alpha^2}\cos\left(\sqrt{k_1^2(\omega) - \alpha^2}H\right), \alpha < k_1(\omega).
$$
\n
$$
(45)
$$

Finalmente, para la parte por encima de la ionósfera, debe nuevamente considerarse (31), ahora para  $z \in (H_1, +\infty)$ , con  $k^2(\omega, z) = k_3^2(\omega)$  y llamando en este caso a su solución  $\varphi_3(\omega, \alpha, z)$ , donde  $\alpha > k_3(\omega)$  bajo las condiciones iniciales

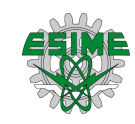

$$
\mathbb{Z}^N
$$

$$
\begin{aligned}\n\varphi_3(\omega, \alpha, H_1) &= \varphi_2(\omega, \alpha, H_1), \\
\frac{d\varphi_3(\omega, \alpha, H_1)}{dz} &= \frac{d\varphi_2(\omega, \alpha, H_1)}{dz},\n\end{aligned} \tag{46}
$$

donde  $\varphi_2(\omega, \alpha, H_1)$  y  $\frac{d\varphi_2(\omega, \alpha, H_1)}{dz}$  $\frac{\omega, \alpha, n_1)}{dz}$  deben ser obtenidas previamente.

Esta ecuación tiene coeficientes constantes, por lo tanto

$$
\varphi_{3}(\omega, \alpha, z) = C_{1}(\omega, \alpha) e^{-\sqrt{\alpha^{2} - k_{3}^{2}(\omega)}(z - H_{1})} \n+ C_{2}(\omega, \alpha) e^{-\sqrt{\alpha^{2} - k_{3}^{2}(\omega)}(z - H_{1})}, H_{1} < z < +\infty, \n\varphi_{3}(\omega, \alpha, H_{1}) = C_{1}(\omega, \alpha) e^{-\sqrt{\alpha^{2} - k_{3}^{2}(\omega)}(H_{1} - H_{1})} \n+ C_{2}(\omega, \alpha) e^{-\sqrt{\alpha^{2} - k_{3}^{2}(\omega)}(H_{1} - H_{1})}, H_{1} < z < +\infty,
$$
\n(47)

donde  $\varphi_2(\omega, \alpha, H_1)$  será encontrada usando el **método SPPS**, y en ese momento  $\varphi_3(\omega, \alpha, H_1)$  y  $\frac{d\varphi_3(\omega, \alpha, H_1)}{dz}$  $\frac{\omega_{\mu}a_{\mu}n_{1}}{dz}$  serán conocidos.

Por lo tanto, se obtiene el sistema de ecuaciones simplificando (47) y considerando (46):

$$
C_1(\omega, \alpha) + C_2(\omega, \alpha) = \varphi_2(\omega, \alpha, H_1),
$$
  
\n
$$
C_1(\omega, \alpha) - C_2(\omega, \alpha) = \frac{1}{\sqrt{\alpha^2 - k_3^2(\omega)}} \frac{d\varphi_2(\omega, \alpha, H_1)}{dz},
$$
\n(48)

el cual tiene la solución

$$
C_1(\omega,\alpha) = \frac{1}{2} \left( \varphi_2(\omega,\alpha,H_1) + \frac{1}{\sqrt{\alpha^2 - k_3^2(\omega)}} \frac{d\varphi_2(\omega,\alpha,H_1)}{dz} \right),
$$
  
\n
$$
C_2(\omega,\alpha) = \frac{1}{2} \left( \varphi_2(\omega,\alpha,H_1) - \frac{1}{\sqrt{\alpha^2 - k_3^2(\omega)}} \frac{d\varphi_2(\omega,\alpha,H_1)}{dz} \right).
$$
\n(49)

La solución (47) es decreciente exponencialmente si y solo si  $C_1(\omega, \alpha) = 0$ . Por lo tanto, se obtiene la ecuación de dispersión

$$
\Lambda(\omega,\alpha) := \varphi_2(\omega,\alpha,H_1) + \frac{1}{\sqrt{\alpha^2 - k_3^2(\omega)}} \frac{d\varphi_2(\omega,\alpha,H_1)}{dz} = 0,\tag{50}
$$

para el cálculo de los números de modo de onda  $\alpha_j(\omega), j = 1, ..., N(\omega)$  en el intervalo

#### $P$ ágina | 46

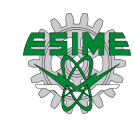

$$
\mathbb{Z}^{\mathbb{N}}
$$

$$
\left(\frac{\sqrt{\omega^2-\omega_{p1}^2}}{c_0},\frac{\omega}{c_0}\right).
$$

Entonces los números de modo de onda  $\alpha_j(\omega)$  son las soluciones a la ecuación de dispersión (50) y las funciones propias del problema de Sturm-Liouville  $\lambda_j(\omega) = \alpha_j^2(\omega)$  donde  $\varphi_2(\omega, \alpha, H_1)$  queda definido por el método SPPS.

Aplicando el modelo de la atmósfera descrito en la Tabla 6, se implementó el método SPPS mediante un código de Matlab (ver Anexo 5) para facilitar y agilizar la obtención de resultados para la ecuación de dispersión para un modelo estratificado (en este caso de cuatro capas). Cabe resaltar que determinar los modos de onda es relativamente fácil para un medio homogéneo, pero dado que  $k(\omega, z)$  en la ionósfera varía con la altura, esto hace difícil resolver la ecuación de Sturm-Liouville respectiva, o por lo menos laborioso si se plantea un número grande de estratos conformándola.

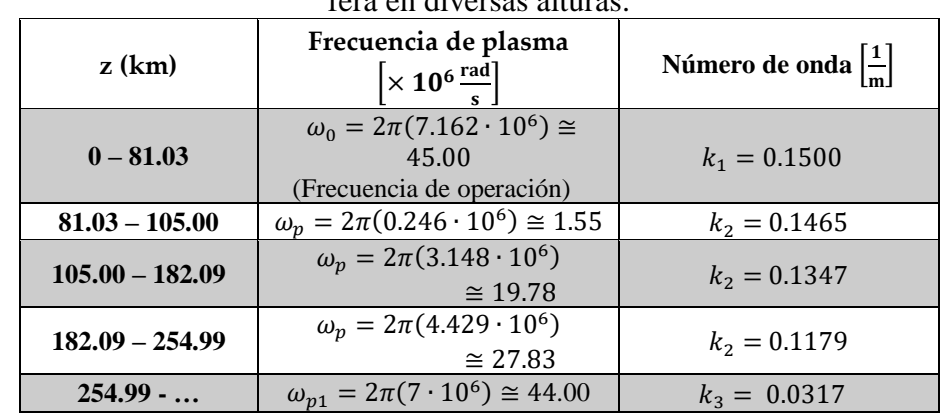

Tabla 6. Frecuencias críticas de plasma y números de onda en respectivas capas de la atmósfera en diversas alturas.

Puede asumirse a  $k(\omega, z)$  como una suma de funciones de Heaviside con valores dependientes de z como se muestra en la Fig. 7.

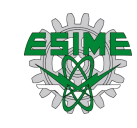

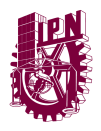

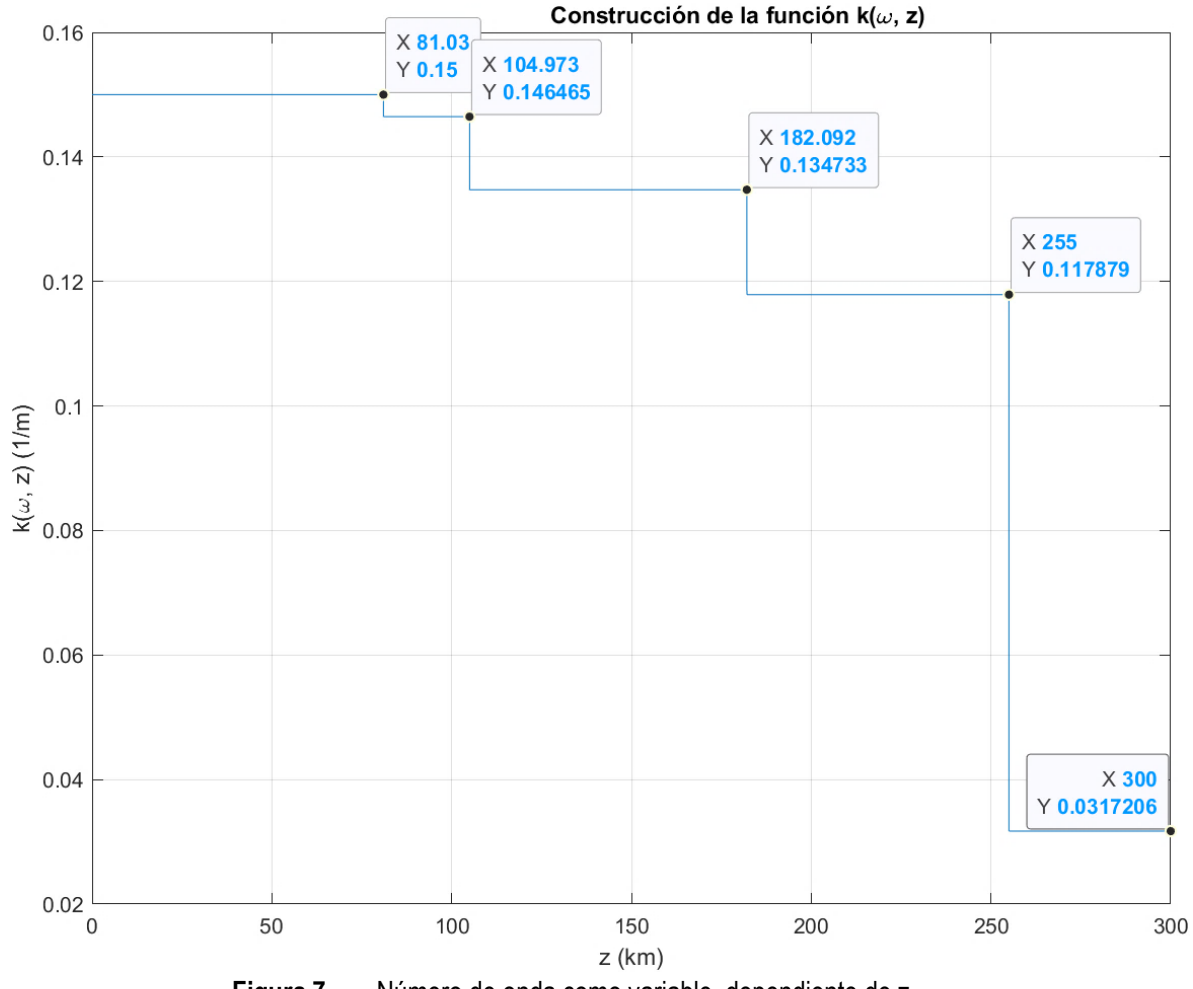

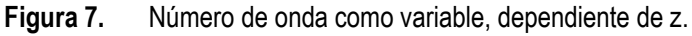

Con los datos anteriores y tras implementar el método SPPS, se obtuvieron los NMOs plasmados en la Tabla 7 y en la Fig. 8 se observa la respuesta de la ecuación de dispersión, donde cada corte por cero es un NMO que satisface la ecuación (50), una vez obteniendo los modos de propagación es posible conseguir más adelante las funciones propias que serán requeridas tanto para las velocidades de grupo de los modos y para el Capítulo 3.

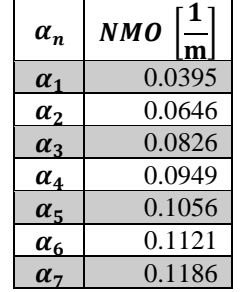

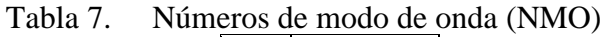

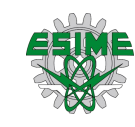

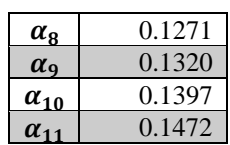

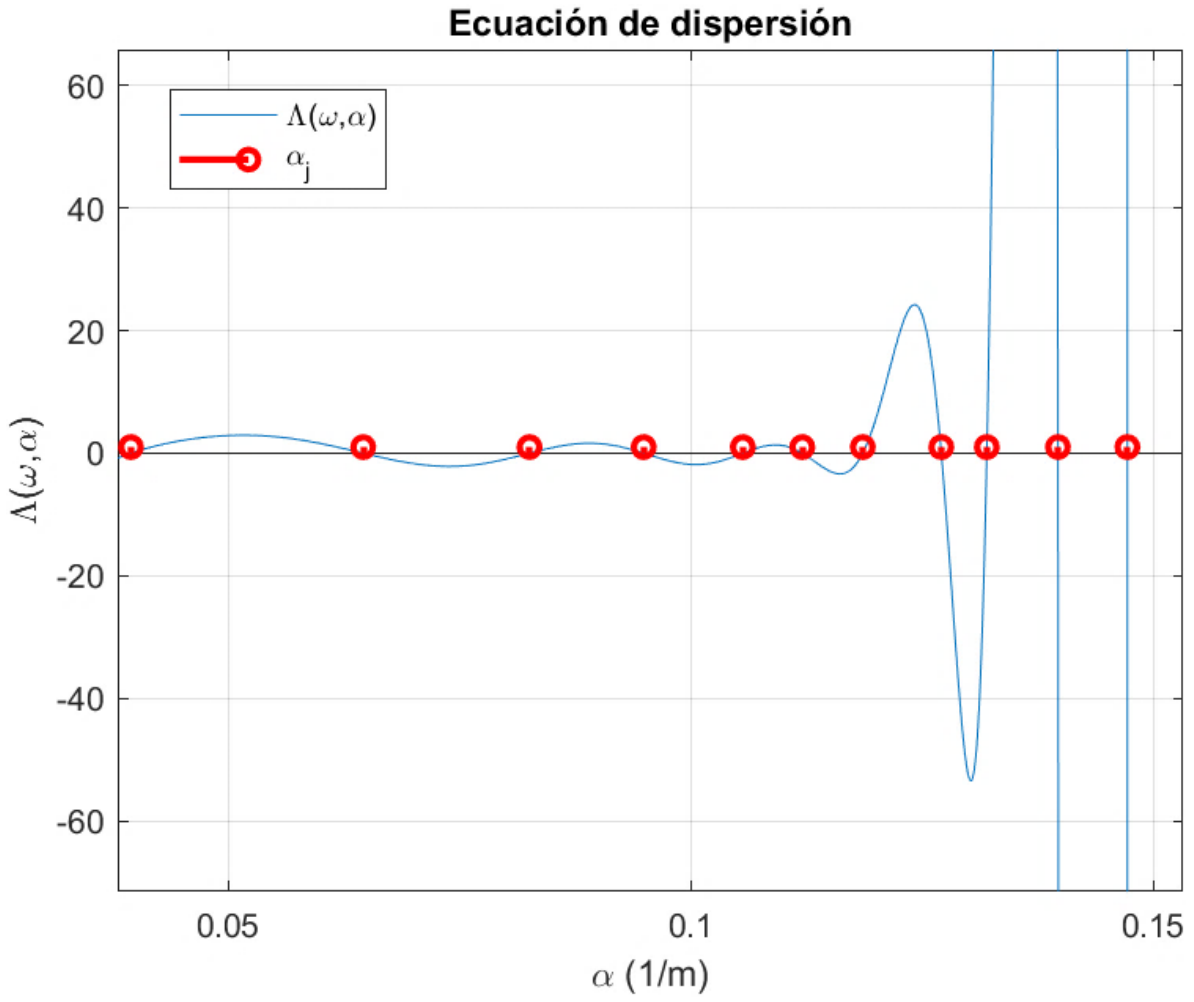

**Figura 8.** Oscilaciones de la ecuación de dispersión, donde cada cruce por cero señala un NMO (señalados con los círculos) que satisfacen la ecuación de dispersión.

Para poder validar la precisión con la que se calcularon los NMOs, se comparan los obtenidos por los métodos analítico y SPPS ( $NMO_{Analytico}$  y  $NMO_{SPPS}$ , respectivamente) donde el código implementado para el método analítico se encuentra en el Anexo 6. Se prueba con el modelo más simple de la atmósfera, para cada una de las capas de la ionosfera con las condiciones mostradas en la Tabla 6. Se calcula el error absoluto

 $\alpha_{11}$  0.1472

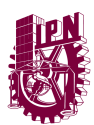

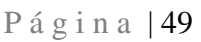

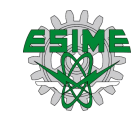

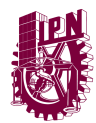

#### $E_A = |NMO_{Analitico} - NMO_{SPPS}|$

y el error relativo

$$
E_R = \left| \frac{NMO_{Analitico} - NMO_{SPPS}}{NMO_{Analitico}} \right|.
$$

En la siguientes Tablas 8, 9 y 10 se encuentran las comparaciones de los resultados obtenidos del método analítico y el método SPPS, estos resultados obtenidos del método SPPS permiten identificar como también validar que es un método eficaz y efectivo desde los grados de error que son de cero, considerando que el método SPPS es una nueva y mejor alternativa para el análisis de este tipo de problemas de propagación en un medio dispersivo como lo es la ionosfera en comparación del método analítico ya que este presenta en la resolución de la ecuación de dispersión un problema singular que es la aparición de valores espurios, es decir, resultados falsos, esto se puede comprobar con la comparación de los valores espurios y la gráfica obtenida.

Para la primera capa en **81.03 [km]**, se tienen los datos registrados en la Tabla 8.

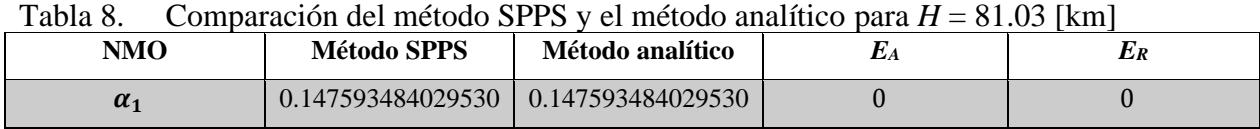

Para la segunda capa en **105 [km]**, se tienen los siguientes datos registrados en la Tabla 9.

| 1 avia 9.<br>Comparación del metodo SFFS y el metodo análitico para $H = 103$ [Km] |             |                                       |  |     |
|------------------------------------------------------------------------------------|-------------|---------------------------------------|--|-----|
| NMO.                                                                               | Método SPPS | Método analítico                      |  | Ľ R |
| $\alpha_1$                                                                         |             | 0.147593484029530   0.147593484029530 |  |     |
| $\alpha_{2}$                                                                       |             | 0.147720443643912   0.147720443643912 |  |     |

Tabla 9. Comparación del método SPPS y el método analítico para *H* = 105 [km]

Para la tercera capa en **182.09 [km]**, se tienen los datos registrados en la Tabla 10.

| NMO          | <b>Método SPPS</b>                    | Método analítico                          |  | Er |
|--------------|---------------------------------------|-------------------------------------------|--|----|
| $\alpha_1$   | 0.126572544947471   0.126572544947471 |                                           |  |    |
| $\alpha_2$   |                                       | 0.135296731653785   0.135296731653785     |  |    |
| $\alpha_{3}$ |                                       | $0.141866743597221$   $0.141866743597221$ |  |    |
| $\alpha_4$   |                                       | $0.146428471756555$   0.146428471756555   |  |    |

Tabla 10. Comparación del método SPPS y el método analítico para *H* = 182.09 [km]

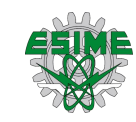

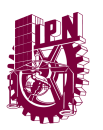

 $\overline{\phantom{a}}$ 

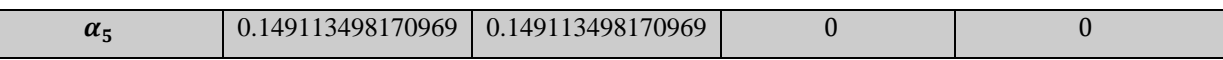

Considerando (solo por dar algún valor) el rango frecuencias de  $45 < \omega < 50.9988$  $\left(\times 10^6\frac{\text{rad}}{\text{m}}\right)$  $\frac{du}{s}$ ) se pudieron calcular las funciones  $\alpha_j(\omega)$  respectivas (ver, por ejemplo, Figura 9, esto solo para ilustrar funciones propias de cada modo propagado). Como se aprecia en la Figura 9, en la parte final de cada función existe una especie de ruido el cual es causado por no usar más potencias en el método SPPS, esto también repercutirá en las VGMs, ya que por cada modo de propagación es requerido demasiado tiempo de programación y es necesario el uso de un ordenador superior para computar tantos procesos sin calentarse demasiado.

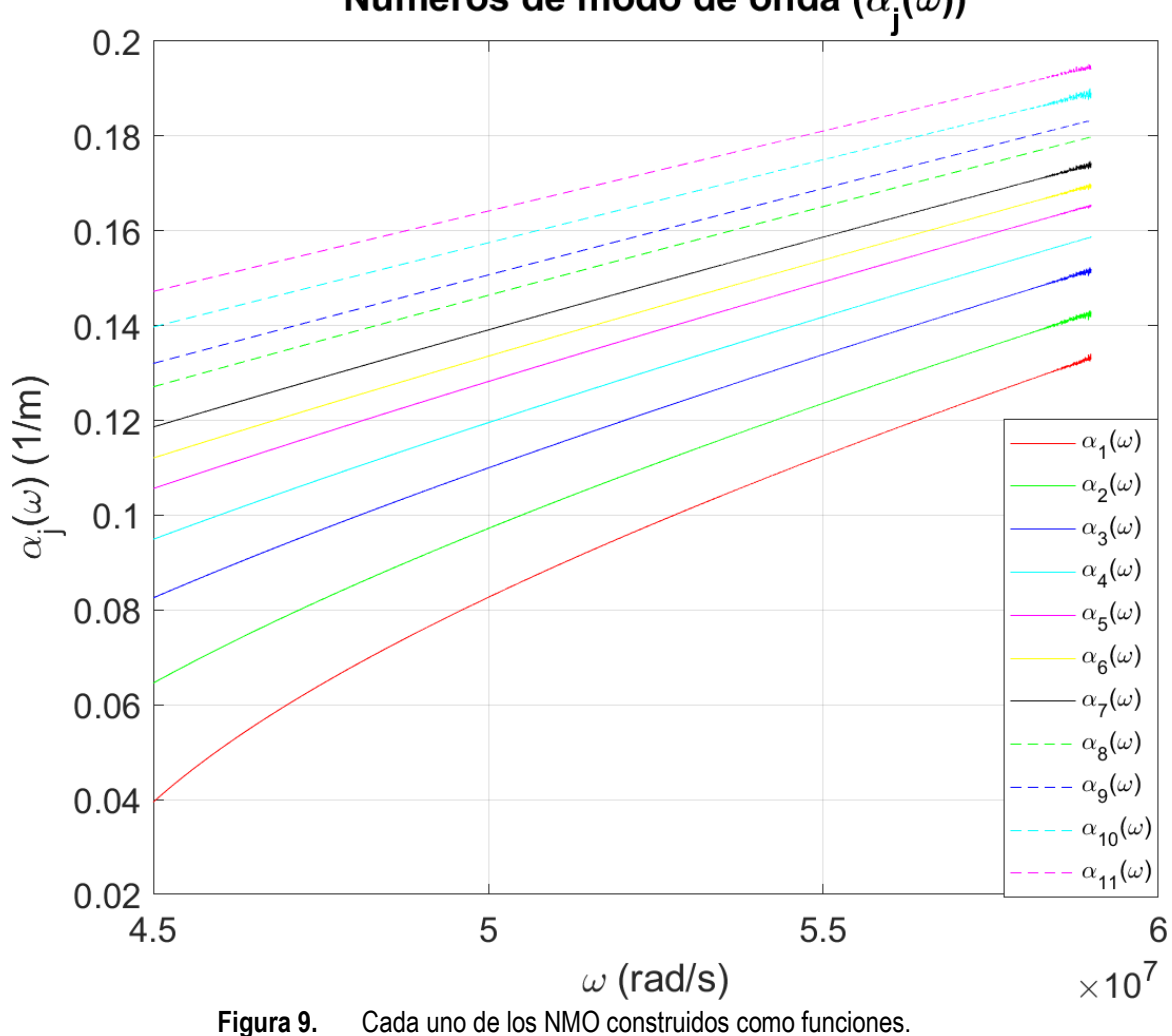

Números de modo de onda ( $\alpha_{\mathbf{j}}(\omega)$ )

A partir de las diferentes  $\alpha_j(\omega)$  pueden obtenerse las velocidades de grupo de los modos, de (40) se construyen las velocidades de grupo de los modos mismas que se muestran en la Figura 10 donde cada pendiente de  $v_{grj}(\omega)$  muestra la respuesta esperada de las frecuencias

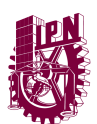

usadas en un medio dispersivo como lo es la ionosfera, tal como se explicaba en el Ejemplo 1. Agregando que para efectos de este Capítulo 2, se muestra el proceso de cómo se obtienen las VGMs con mediciones practicas ya que serán necesarias para el Capítulo 3 al ser un parámetro requerido para la obtención del campo en consecuencia de la dinámica de la fuente en movimiento.

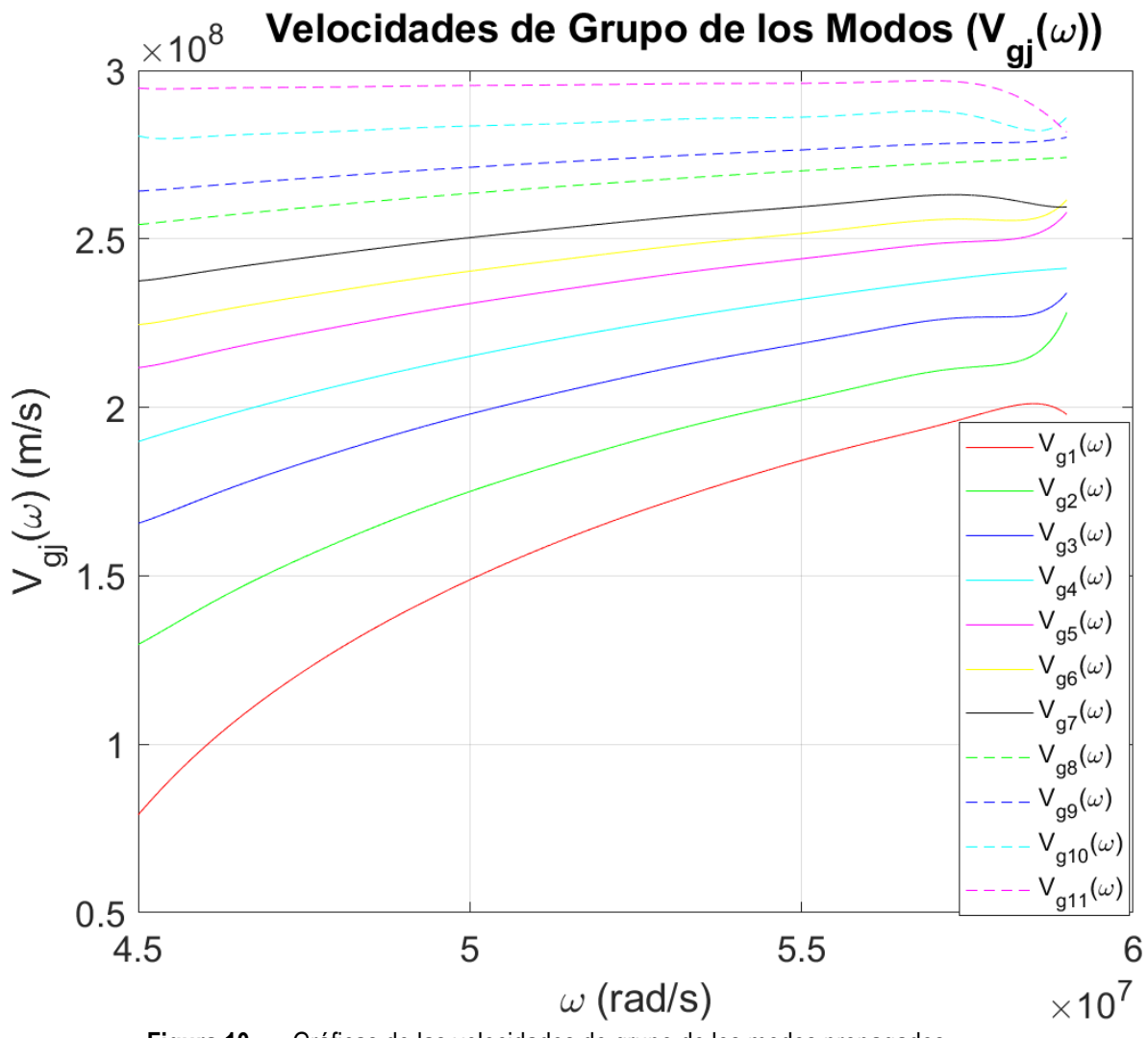

**Figura 10.** Gráficas de las velocidades de grupo de los modos propagados.

El sistema normalizado de eigenfunciones normalizadas está relacionado con los modos guiados en la guía de onda. De acuerdo con la óptica geométrica, el reflejo total interno de rayos de luz que se someten dentro del núcleo de la guía de onda da como resultado en modos guiados. La energía de un modo guiado es principalmente confinada por el núcleo, pero una parte es transmitida al revestimiento donde el campo se vuelve evanescente. El número de modos guiados que puede ser establecido dentro de la guía de onda depende directamente de

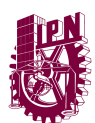

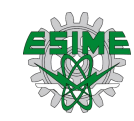

la frecuencia y grosor del núcleo. (ver, [30] y las fuentes citadas ahí, pp. 733-734) Por lo tanto, las eigenfunciones normalizadas en  $L^2(\mathbb{R})$  del problema de Sturm-Liouville son

$$
\varphi_j(\omega, z) = \frac{1}{M_j(\omega)} \begin{cases} \text{sen}\left(\sqrt{k_0^2(\omega) - \alpha_j^2(\omega)}z\right), & z \in (0, H],\\ \varphi_2(\omega, z, \alpha_j(\omega)), & z \in [H, H_1],\\ C_2\left(\omega, \alpha_j(\omega)\right) e^{-\sqrt{\alpha_j^2(\omega) - k_3^2(\omega)}(z - H_1)}, & H_1 < z < +\infty,\end{cases} \tag{54}
$$

donde

$$
M_j^2(\omega) = \frac{C_2^2(\omega, \alpha_j(\omega))}{2\sqrt{\alpha_j^2(\omega) - k_3^2(\omega)}}
$$
  
+ 
$$
\int_0^H \text{sen}^2\left(\sqrt{k_0^2(\omega) - \alpha_j^2(\omega)}z\right)dz + \int_H^{H_1} |\varphi(\omega, z, \alpha_j(\omega))|^2 dz.
$$
 (55)

Los datos implementados para la obtención de los valores concretos de cada una de las expresiones en estas ecuaciones se conservaron como vectores o matrices dentro del propio lenguaje de programación en el cual se desarrolló el trabajo (ver Anexo 7). Debe señalarse que esto implica un consumo intensivo de recursos de memoria y computo debido al amplio contenido de datos por cada función, es decir, por cada capa que se está analizando.

La implementación en una PC estándar tarda alrededor de **23 segundos** de procesamiento para la resolución de la ecuación de dispersión y la obtención de los NMO respecto a cada capa (o altura) a una frecuencia contemplada con un código de Matlab R2022a. Las componentes de la computadora usada para los procesos requeridos en los Capítulos 2 y 3 en esencia son:

- Procesador Intel Core i7 2.6 GHz 10ª. Generación
- 16 GB de RAM a 2933 MHz

El proceso que más tarda en el trabajo depende de la cantidad de datos que uno requiera o guste usar en la construcción de vectores y matrices, en este caso, para la construcción de la matriz de los NMO dependientes de 5000 frecuencias usadas en este trabajo para los 11 modos de propagación y 90 potencias correspondientes al método SPPS que tomó **35 hrs.** aproximadamente en realizar el proceso.

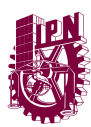

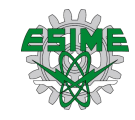

# **CAPÍTULO 3 ANÁLISIS DE LOS MODOS DE PROPAGACIÓN DE LA FUENTE EN MOVIMIENTO**

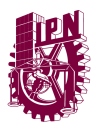

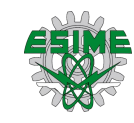

#### **Representación de los modos**

Una vez obtenidos los modos de propagación, velocidades de grupo y normalización de las eigenfunciones de onda, es posible proceder con la obtención del campo electromagnético de una fuente en movimiento ya que se tienen los datos esenciales que integran las ecuaciones para tal condición. La fuente en movimiento será dada por la densidad de carga de la forma

$$
\rho(\mathbf{r},t) = A(t)e^{-i\omega_0 t}\delta(\mathbf{x} - \mathbf{x_0}(t))\delta(\mathbf{z} - \mathbf{z_0}(t)),
$$
\n(56)

donde  $\omega_0 > 0$  es la frecuencia de operación radiada por la fuente,  $A(t)$  es la amplitud del ancho de banda,  $\mathbf{r} = \mathbf{r}_0(t) = (x_0(t), z_0(t))$ ,  $t \in \mathbb{R}$  es el tiempo de observación a la fuente. Se asume que la frecuencia de operación  $\omega_0 > \omega_p(H)$ , recordando que la capa ionosférica se ubica en  $z > H$  y que ésta es reflectante para las ondas de frecuencia  $\omega_0 > \omega_p$ .

La componente escalar  $\Phi(t, x, z) = H_z(t, x, z)$  del campo electromagnético generado por el emisor en movimiento es descrita por la integral doble oscilatoria (ver, por ejemplo, [24])

$$
\Phi(t, x, z) = \int_{\mathbb{R}^2} g(\omega, x - x_0(\tau), z, z_0(\tau)) a(\tau) e^{-i\omega(t - \tau) - i\omega_0 \tau} d\omega d\tau, \tag{57}
$$

donde  $g(\omega, x, z, z_0)$  es la función de Green del operador  $\widehat{\mathcal{H}}_{\omega}(\xi')$  (definido ya en el capítulo 1) dado por la formula

$$
g(\omega, x, z, z_0) = \sum_j g_j(\omega, x, z, z_0),
$$

y

$$
g_j(\omega, \mathbf{x}, z, z_0) \sim \frac{\varphi_j(\omega, z)\varphi_j(\omega, z_0)}{(8\pi\alpha_j(\omega)|\mathbf{x}|)^{1/2}} e^{i(\alpha_j(\omega)|\mathbf{x}| + \frac{\pi}{4})},\tag{58}
$$

donde el receptor está en el punto  $(x, z)$  y la fuente en el punto  $(x_0(t), z_0(t))$ .

Considere los siguientes datos de la Tabla 11 para los modos de propagación fijando una sola frecuencia para este ejemplo, en la Fig. 11 se puede observar un esquema de los datos a considerar y de la forma del modelo que se está analizando, las capas planas de la ionosfera, la tierra plana desde la referencia que se está tomando, la distancia horizontal y vertical de la fuente y el receptor de este mismo:

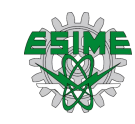

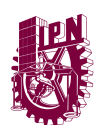

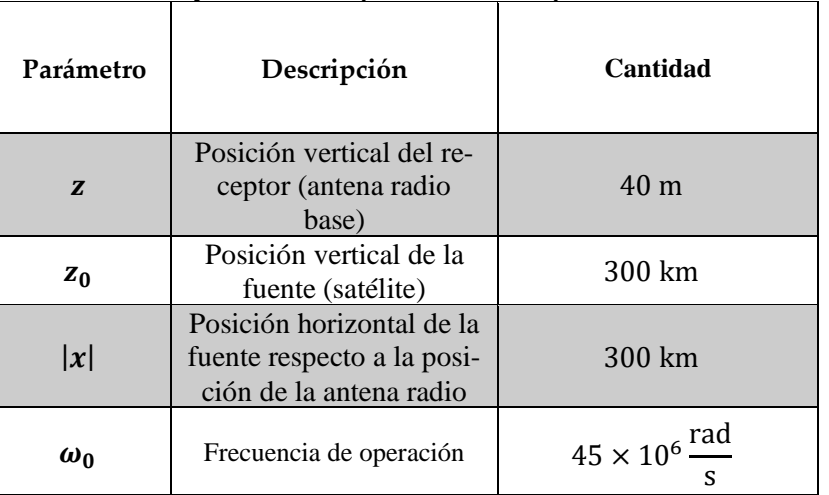

#### Tabla 11. Parámetros y cantidades por considerar para la función de Green

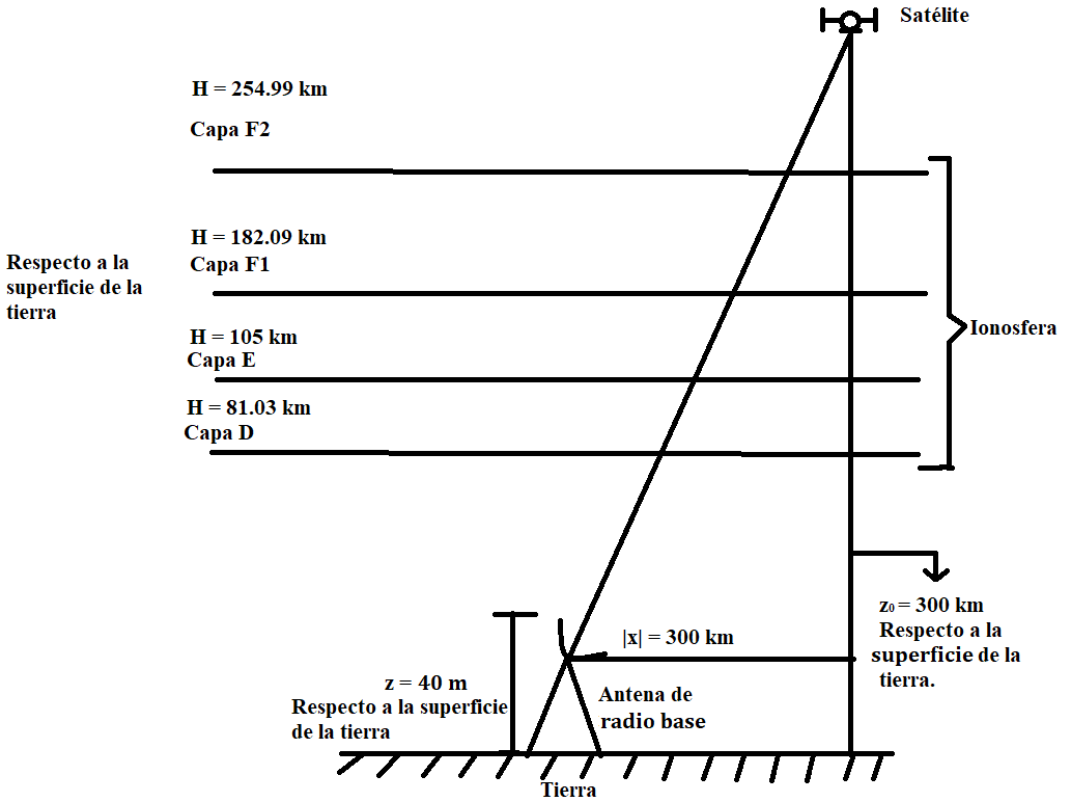

**Figura 11.** Esquema con elementos considerados para el estudio de los NMO con la fuente en movimiento.

Las funciones  $\varphi(\omega, z)$  y  $\varphi(\omega, z_0)$  son respectivamente obtenidas mediante el método SPPS, normalizadas y también evaluadas en los puntos respectivos de la posición del receptor y de la fuente, retomando a su vez los valores para cada  $\alpha_j$  definidos en la Tabla 6. De tal modo,

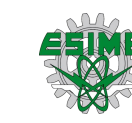

se pueden obtener los valores de la función de Green a través de la codificación del método SPPS (ver Anexo 8) para esta frecuencia fija y su comportamiento se observa en la Fig. 12 el cual representa el resultado en el eje vertical la suma de las funciones de Green de acuerdo con (58) por cada NMO en relación al desplazamiento horizontal de la fuente ( $|x|$ ), una vez teniendo la suma es necesario convertirlo a decibeles a causa de las magnitudes pequeñas que se obtienen (del orden 10<sup>-7</sup>), esto nos permite tener una noción (ya que falta tomar en cuenta tiempos de retardo, efectos de Doppler y modulación) en relación a qué magnitudes son las que va tomando el campo electromagnético de la señal que se esté analizando.

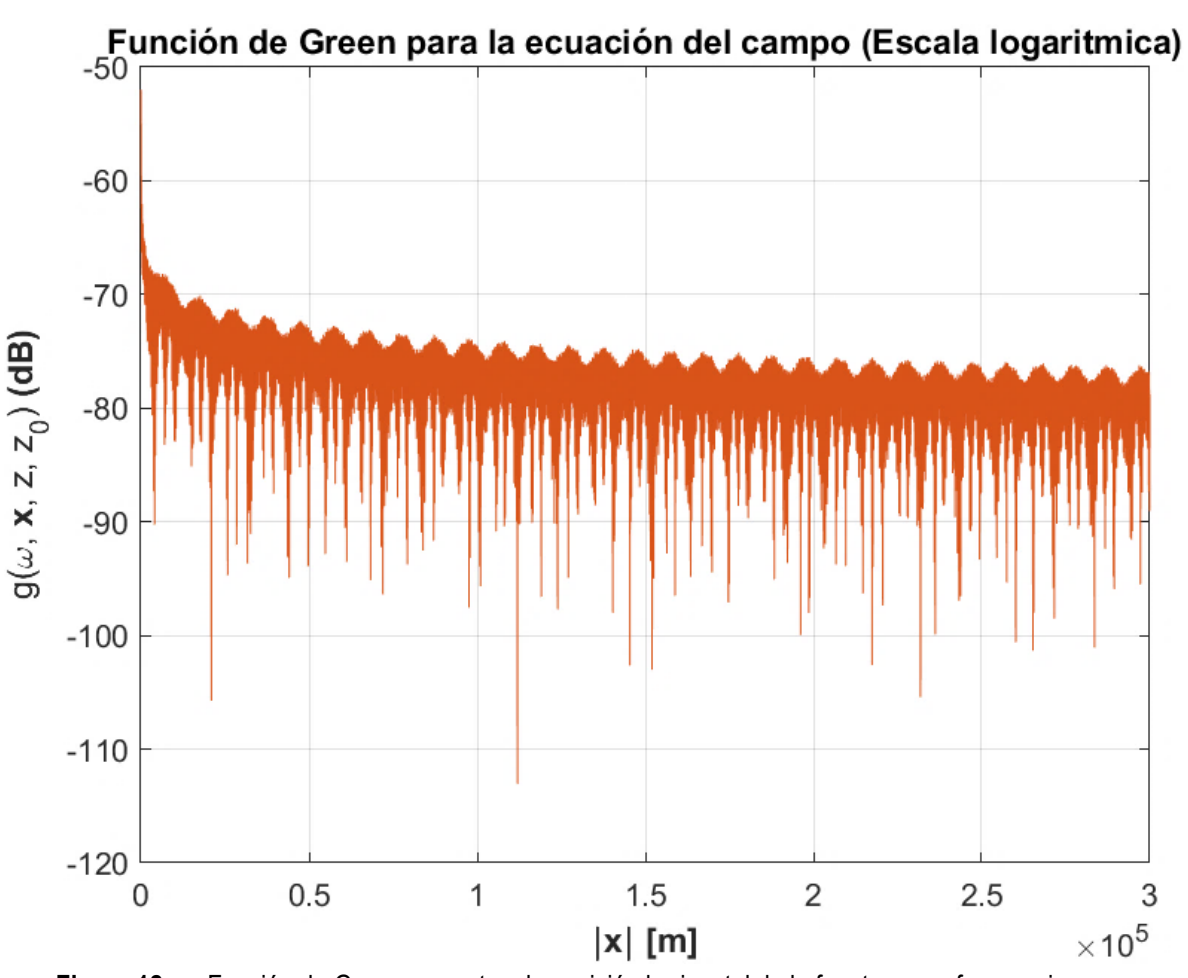

**Figura 12.** Función de Green respecto a la posición horizontal de la fuente a una frecuencia.

Ahora, considere el mismo caso para un rango de frecuencias de  $45 < \omega < 58.9972$  $\left(\times 10^6\frac{\text{rad}}{\text{m}}\right)$  $\frac{du}{s}$ ), manteniendo los demás datos (ver Anexo 9), en intervalos de 2.8 KHz, así teniendo 5000 frecuencias para construir cada función de Green y sumarlas de acuerdo con (58) obteniendo la Figura 13, donde el eje z representa la respuesta de la función de Green, el eje horizontal izquierdo representa el intervalo de frecuencias considerada y el eje horizontal derecho la distancia horizontal recorrida por la fuente:

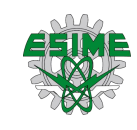

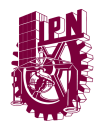

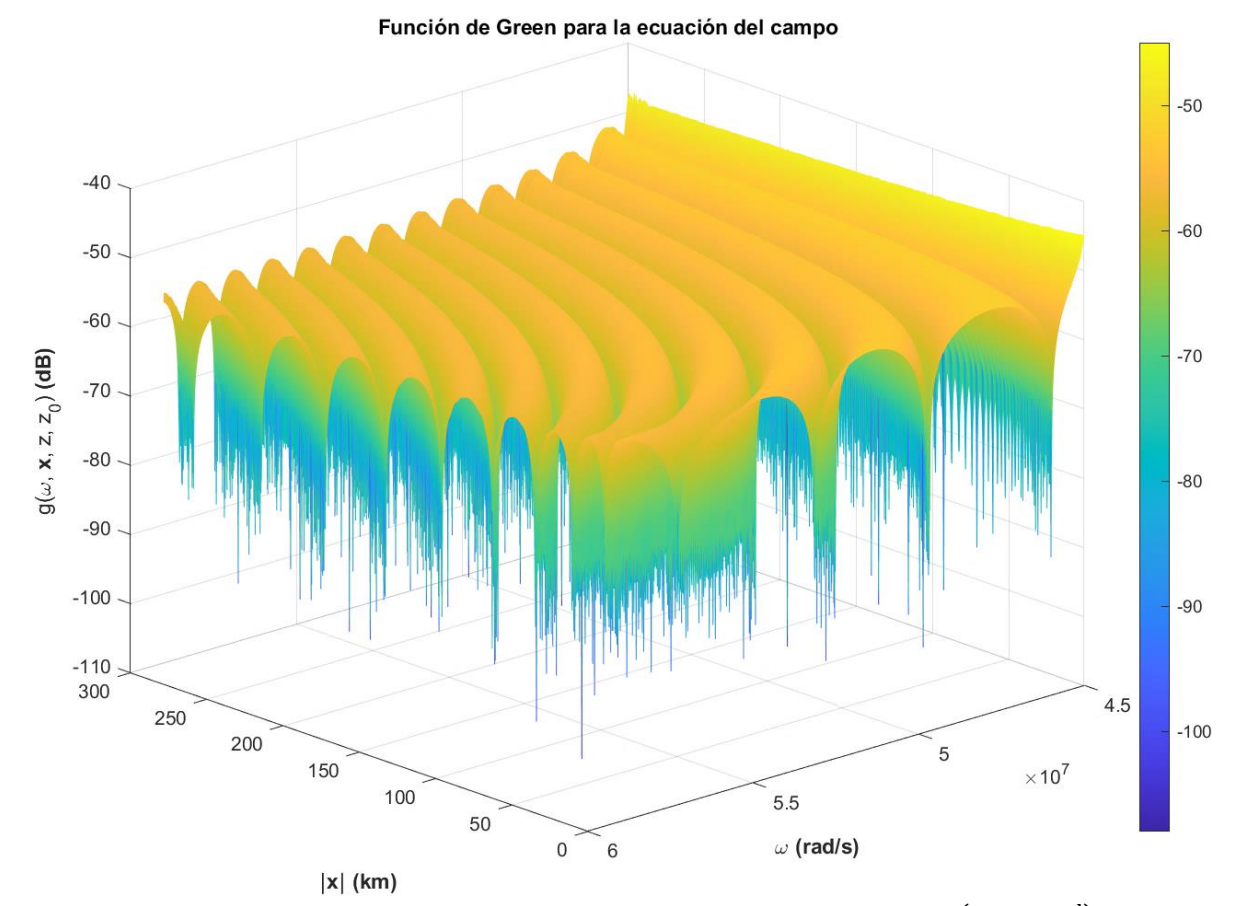

**Figura 13.** Función de Green evaluado en el intervalo de frecuencias 45 <  $\omega$  < 58.9972  $(x 10^6 \frac{\text{rad}}{\text{m}^2})$  $\frac{du}{s}$ ) y posiciones horizontales de la fuente  $0 < |x| < 300$  [km] para su visualización.

Una vez construida la función de Green entonces es posible proceder con los elementos faltantes para la obtención del campo electromagnético, el cual también se obtiene de la adición de los campos en relación con cada modo propagado, donde

$$
\Phi(t, x, z) = \sum_{j} \Phi_j(t, x, z), \tag{59}
$$

y

$$
\Phi_j(t, x, z) = \frac{1}{2\pi} \int_{\mathbb{R}^2} g_j(\omega, x - x_0(\tau), z, z_0(\tau)) a(\tau) e^{-i\omega(t-\tau) - i\omega_0 \tau} d\omega d\tau,
$$
  

$$
\sim \frac{e^{i\frac{\pi}{4}}}{2\pi} \int_{\mathbb{R}^2} \frac{A(\tau) \varphi_j(\omega, z) \varphi_j(\omega, z_0(\tau)) e^{iS_j(x, z, t, \omega, \tau)}}{(8\pi \alpha_j(\omega) |x - x_0(\tau)|)^{1/2}} d\omega d\tau,
$$
  
(60)

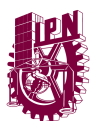

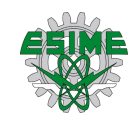

donde

$$
S_j(x, z, t, \omega, \tau) = \alpha_j(\omega) |x - x_0(\tau)| - \omega(t - \tau) - \omega_0 \tau.
$$
\n(61)

Donde se aplicó el análisis asintótico de  $\Phi(t, x, z)$  para una gran distancia horizontal entre el punto del receptor  $(x, z)$  y en el punto de la fuente  $(x_0(t), z_0(t))$ .

### **Análisis asintótico de los modos**

Introduzcamos el parámetro grande adimensional  $\lambda \gg 0$  el cual caracteriza simultáneamente un gran tiempo y una gran distancia entre el receptor y la fuente, y la lentitud de la variación de la amplitud  $A(t)$  de la fuente.

Asuma que la fuente contiene un parámetro grande  $\lambda \gg 0$  tal que

$$
A(t) = a\left(\frac{t}{\lambda}\right), \qquad x_0(t) = \lambda X_0\left(\frac{t}{\lambda}\right), \qquad z_0(t) = Z_0\left(\frac{t}{\lambda}\right), \tag{62}
$$

donde  $a(t)$ ,  $X_0(t)$ ,  $Z_0(t)$  son funciones acotadas con derivadas acotadas. Siguiendo las condiciones de (61)

$$
A'(t) = \frac{1}{\lambda} a' \left(\frac{t}{\lambda}\right), \qquad v(t) = X'_0 \left(\frac{t}{\lambda}\right), \qquad v'(t) = \frac{1}{\lambda} X''_0 \left(\frac{t}{\lambda}\right),
$$
  

$$
z'_0(t) = \frac{1}{\lambda} Z_0 \left(\frac{t}{\lambda}\right).
$$
 (63)

Entonces, la amplitud  $A(t)$  va variando lentamente, la velocidad horizontal de la fuente está acotada, la aceleración horizontal y la velocidad vertical son pequeñas para  $\lambda > 0$  grande.

La solución del problema con fuente en movimiento es dada por la expresión (ver [24])

$$
\Phi(t, x, z) = \int_{\mathbb{R}^2} \hat{g}(\omega, x - x_0(\tau), z, z_0(\tau)) a(\tau) e^{-i\omega(t - \tau) - i\omega_0 \tau} d\omega d\tau
$$
\n(64)

donde  $\hat{g}(\omega, x, z, z_0)$  es la función de Green dada por

$$
\hat{g}(\omega, x, z, z_0) = \sum_j \hat{g}_j(\omega, x, z, z_0),
$$

y

#### P á g i n a | 59

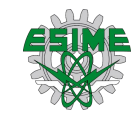

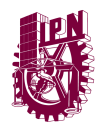

$$
\hat{g}_j(\omega,x,z,z_0) \sim \frac{\varphi_j(\omega,z)\varphi_j(\omega,z_0)}{(8\pi\alpha_j(\omega)|x|)^{1/2}} e^{i(\alpha_j(\omega)|x|+\frac{\pi}{4})}.
$$

Sustituyendo  $\hat{g}$  en (63) se obtiene (58) donde

$$
\Phi_{j}(t, x, z) = \frac{1}{2\pi} \int_{\mathbb{R}^{2}} \hat{g}_{j}(\omega, x - x_{0}(\tau), z, z_{0}(\tau)) a(\tau) e^{-i\omega(t-\tau) - i\omega_{0}\tau} d\omega d\tau
$$
\n
$$
\sim \frac{e^{i\frac{\pi}{4}}}{2\pi} \int_{\mathbb{R}^{2}} \frac{A(\tau) \varphi_{j}(\omega, z) \varphi_{j}(\omega, z_{0}(\tau)) e^{iS_{j}(x, z, t, \omega, \tau)}}{(8\pi \alpha_{j}(\omega)|x - x_{0}(\tau)|)^{1/2}} d\omega d\tau,
$$
\n
$$
S_{j}(x, z, t, \omega, \tau) = \alpha_{j}(\omega) |x - x_{0}(\tau)| - \omega(t - \tau) - \omega_{0}\tau.
$$
\n(66)

Ahora, cambiando las variables en la integral (59)

$$
\tau = \lambda \tau', x = \lambda X, t = \lambda t',
$$

se obtiene

$$
\Phi_j^\lambda(t',X,Z)=\frac{\lambda e^{i\frac{\pi}{4}}}{2\pi}\int_{\mathbb{R}^2}\frac{a(\tau')\varphi_j(\omega,z)\varphi_j(\omega,Z_0(\tau'))e^{i\lambda \tilde{S}_j(X,Z,t',\omega,\tau')}}{(8\pi\alpha_j(\omega)|X-X_0(\tau')|)^{1/2}}d\omega d\tau',
$$

donde

$$
\tilde{S}_j(X,Z,t',\omega,\tau')=\tilde{S}_j(\omega,\tau')=\alpha_j(\omega)|X-X_0(\tau')|-\omega(t'-\tau')-\omega_0\tau'.
$$

Considere ahora la asíntota de  $\Phi_j^{\lambda}(t', X, Z_0)$  para  $\lambda \to \infty$  aplicando el método de fase estacionario bidimensional.

Los puntos estacionarios de la fase  $\tilde{S}_j(\omega, \tau')$  satisfacen el sistema de ecuaciones (ver [24])

$$
\frac{\partial \tilde{S}_j(\omega, \tau')}{\partial \omega} = \alpha'_j(\omega) |X' - X'_{0}(\tau')| - (t' - \tau'_j) = 0,
$$
  

$$
\frac{\partial \tilde{S}_j(\omega, \tau')}{\partial \tau'} = -\alpha_j(\omega) \frac{(X - X_{0}(\tau')) \cdot X'_{0}(\tau')}{|X - X_{0}(\tau')|} + \omega_j - \omega_0 = 0,
$$
 (67)

bajo la condición

$$
\max |v_o(t)| = \max |x'_0(t)| < c_0 \tag{68}
$$

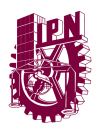

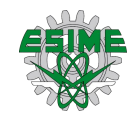

donde  $c_0$  es la velocidad de la luz en el vacío. El sistema (66) tiene una única solución

$$
\omega_j = \omega_j(t', \mathbf{x}'), \tau_j' = \tau_j'(t', \mathbf{x}'). \tag{69}
$$

Aplicando el método de fase estacionario se obtiene que

$$
\Phi_j^{\lambda}(t', X, Z)
$$
\n
$$
\sim \frac{e^{i\frac{\pi}{4}}a(\tau_j)\varphi_j(\omega_j, Z)\varphi_j(\omega_j, Z_0(\tau_j'))e^{i\lambda \tilde{S}_j(X, Z, t', \omega_j, \tau_j') + \frac{i\pi}{4}\text{sgn}\tilde{S}_j(X, Z, t', \omega_j, \tau_j')}}{(8\pi\alpha_j(\omega_j)|X - X_0(\tau_j')|)^{1/2}|\det \tilde{S}''_j(X, t', \omega_j, \tau_j')|}.
$$
\n(70)

Regresando a la antigua notación

$$
\tau = \lambda \tau', x = \lambda X, t = \lambda t', z = \lambda Z
$$

se obtiene que

$$
\Phi_j(t, x, z)
$$
\n
$$
\sim e^{i\frac{\pi}{4}} \frac{A(\tau_j)\varphi_j(\omega_j, z)\varphi_j(\omega_j, z_0(\tau_j))e^{iS_j(x, t, \omega_j, \tau_j)+\frac{i\pi}{4}\text{sgn}S_j(x, t, \omega_j, \tau_j)}}{(\theta\pi\alpha_j(\omega_j)|x - x_0(\tau_j)|)^{1/2}|\det \tilde{S}''_j(x, t, \omega_j, \tau_j)|},
$$
\n
$$
(71)
$$

donde

$$
S_j(x, t, \omega_j, \tau_j) = \alpha_j(\omega_j) |x - x_0(\tau_j)| - \omega_j(t - \tau_j) - \omega_0 \tau_j,
$$

 $y(\omega_j, \tau_j)$  son soluciones del sistema de ecuaciones

$$
\frac{\partial S_j(\omega, \tau)}{\partial \omega} = \alpha'_j(\omega) |x - x_0(\tau)| - t + \tau_j = 0,
$$
  

$$
\frac{\partial S_j(\omega, \tau)}{\partial \tau} = -\alpha_j(\omega) \frac{(x - x_0(\tau)) \cdot x'_0(\tau)}{|x - x_0(\tau)|} - \omega_0 + \omega_j = 0.
$$
 (72)

donde

$$
x_0(\tau) = \nu \tau,
$$
  

$$
x_0'(\tau) = \nu,
$$

el cual (72) es el sistema donde las incógnitas ( $\omega_j$ ,  $\tau_j$ ) son la frecuencia de Doppler y el tiempo de retardo respectivamente. Es necesario tener en cuenta el efecto de Doppler ya que tiene

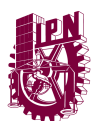

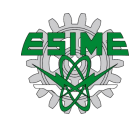

por cada modo de propagación una dependencia. Llevando las soluciones del sistema a la programación (ver Anexo 10), los resultados obtenidos se registraron en la Tabla 12, donde:

 $t = 60$  s, tiempo de observación,

 $v = \frac{G M}{v}$ r m  $\frac{m}{s} = \sqrt{\frac{GM}{(6.371 \, km +$  $(6.371 km+300km)$ m  $\frac{m}{s}$  = 7.7298  $\frac{km}{s}$ , velocidad de la fuente: Satélite OTB (Ór-

bita Terrestre Baja),

 $G = 6.67428x10^{-11} \frac{N \cdot m^2}{kg^2}$ , constante de gravitación universal,

 $M = 5.972x10^{24}$  kg, masa de la tierra,

 $r$  es el radio de la tierra más la altura del objeto sobre la superficie de la tierra,

 $\omega_0 = 45 \times 10^6 \frac{\text{rad}}{\text{s}}$  $\frac{du}{s}$ , frecuencia de operación.

| $\tau_i$                       | Tiempo de retardo [ms] | $\omega_i$            | rad<br>$\times 10^6$<br>Frecuencia de Doppler<br>S |
|--------------------------------|------------------------|-----------------------|----------------------------------------------------|
| $\tau_1$                       | 2.2390                 | $\omega_1$            | 45.00071710699733                                  |
| $\tau_{2}$                     | 1.8176                 | $\omega$ <sub>2</sub> | 45.00082532322454                                  |
| $\tau_3$                       | 1.5884                 | $\omega_3$            | 45.00091928752771                                  |
| $\tau_{4}$                     | 1.4565                 | $\omega_4$            | 45.00098955549995                                  |
| $\tau_{5}$                     | 1.3563                 | ω <sub>5</sub>        | 45.00105357114633                                  |
| $\tau_{6}$                     | 1.3022                 | $\omega_{6}$          | 45.00109307790949                                  |
| $\tau$                         | 1.2511                 | $\omega$ <sub>7</sub> | 45.00113405387582                                  |
| $\tau_{\scriptscriptstyle{R}}$ | 1.1884                 | $\omega_{\rm R}$      | 45.00118826530635                                  |
| $\tau_{\rm q}$                 | 1.1550                 | $\omega$ <sub>9</sub> | 45.00122018299744                                  |
| $\tau_{10}$                    | 1.1067                 | $\omega_{10}$         | 45.00127071276857                                  |
| $\tau_{11}$                    | 1.0627                 | $\omega_{11}$         | 45.00132068753864                                  |

Tabla 12. Soluciones de  $\tau_i$  del sistema de ecuaciones (71).

Para la solución  $x$ , donde  $\alpha'_j(\omega) = \frac{1}{v_{\alpha j}}$  $\frac{1}{V_{gj}(\omega)}$ ,  $V_{gj}(\omega)$  es la velocidad de grupo de los modos de número *j*. Sea

$$
\frac{(x-x_0(\tau))}{|x-x_0(\tau)|}=e(\tau),
$$

es el vector unitario correspondiente al vector dirigido del punto  $x_0(\tau)$  a  $x$ . Entonces

$$
\frac{(x-x_0(\tau))\cdot x'_0(\tau)}{|x-x_0(\tau)|}=e(\tau)\cdot v(\tau), \qquad |e(\tau)|=1,
$$

es la proyección del vector de la velocidad  $v(\tau)$  en el vector  $(x - x_0(\tau))$ .

Se asume que el número de Mach es

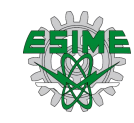

$$
\left\langle \mathbf{v} \right\rangle
$$

$$
M = \frac{\max_t |\mathbf{v}(t)|}{c_0} \ll 1.
$$

El cual es una medida de velocidad relativa que se define como la proporción entre la velocidad de un objeto y la velocidad de sonido, este permite comparar el comportamiento de los fluidos alrededor de un objeto en distintas condiciones (ver [35]). Entonces se puede probar que aproximadamente

$$
\left|\det \tilde{S}''_j(x,t,\omega_j,\tau_j)\right| \approx \begin{vmatrix} 1-\frac{e(\tau_j)\cdot v(\tau_j)}{V_{gj}(\omega)} & 0 \\ 0 & 1-\frac{e(\tau_j)\cdot v(\tau_j)}{V_{gj}(\omega)} \end{vmatrix} \approx \left(1-\frac{e(\tau_j)\cdot v(\tau_j)}{V_{gj}(\omega)}\right)^2,
$$

y sgn $\tilde{S}^{\prime\prime}{}_{j}(x,t,\omega_{j},\tau_{j})=0.$  Por lo tanto

$$
\Phi_j(t, x, z) \sim \frac{e^{i\frac{\pi}{4}} A(\tau_j) \varphi_j(\omega_j, z) \varphi_j(\omega_j, z_0(\tau_j)) e^{iS_j(x, t, \omega_j, \tau_j)}}{\left(8\pi\alpha_j(\omega_j)|x - x_0(\tau_j)|\right)^{1/2} \left(1 - \frac{e(\tau_j) \cdot v(\tau_j)}{V_j(\omega_j)}\right)^{2'}}
$$
\n(73)

donde  $(\omega_j, \tau_j)$  son las soluciones del sistema de ecuaciones (71) y

$$
S_j(x, t, \omega_j, \tau_j) = \alpha_j(\omega_j) |x - x_0(\tau_j)| - \omega_j(t - \tau_j) - \omega_0 \tau_j. \tag{74}
$$

Por lo tanto, el campo  $\Phi_j(t, x, z)$  en el punto  $x = (x_1, x_2) \in \mathbb{R}^2$  y  $z \in \mathbb{R}$  en el momento  $t >$ 0 es (58), donde  $\Phi_j(t, x, z)$  es dado por (72).

Programando el cálculo de (73) para obtener cada campo de cada modo (ver Anexo 11) y sumándolos como se indica en la ecuación (58) se obtienen los siguientes gráficos, pero considerando dos casos diferentes, para la amplitud moduladora de la señal  $A(\tau_i)$ 

$$
A(\tau_j) = 1 y A(\tau_j) = \text{sen}(\omega_m \tau_j),
$$

donde  $\omega_m$  es la frecuencia moduladora de la señal, que es considerando la siguiente condición

$$
\omega_m = \frac{\omega_0}{1000} = 45 \left[ \times 10^3 \frac{\text{rad}}{\text{s}} \right], \omega_0 > \omega_m.
$$

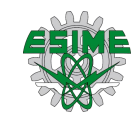

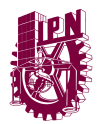

De tal manera que para  $A(\tau_j) = 1$  (caso sin modular), se obtiene la siguiente gráfica mostrada en la Figura 14 para un tiempo de observación  $t = 60$  s siendo esta la representación gráfica del campo electromagnético en decibeles.

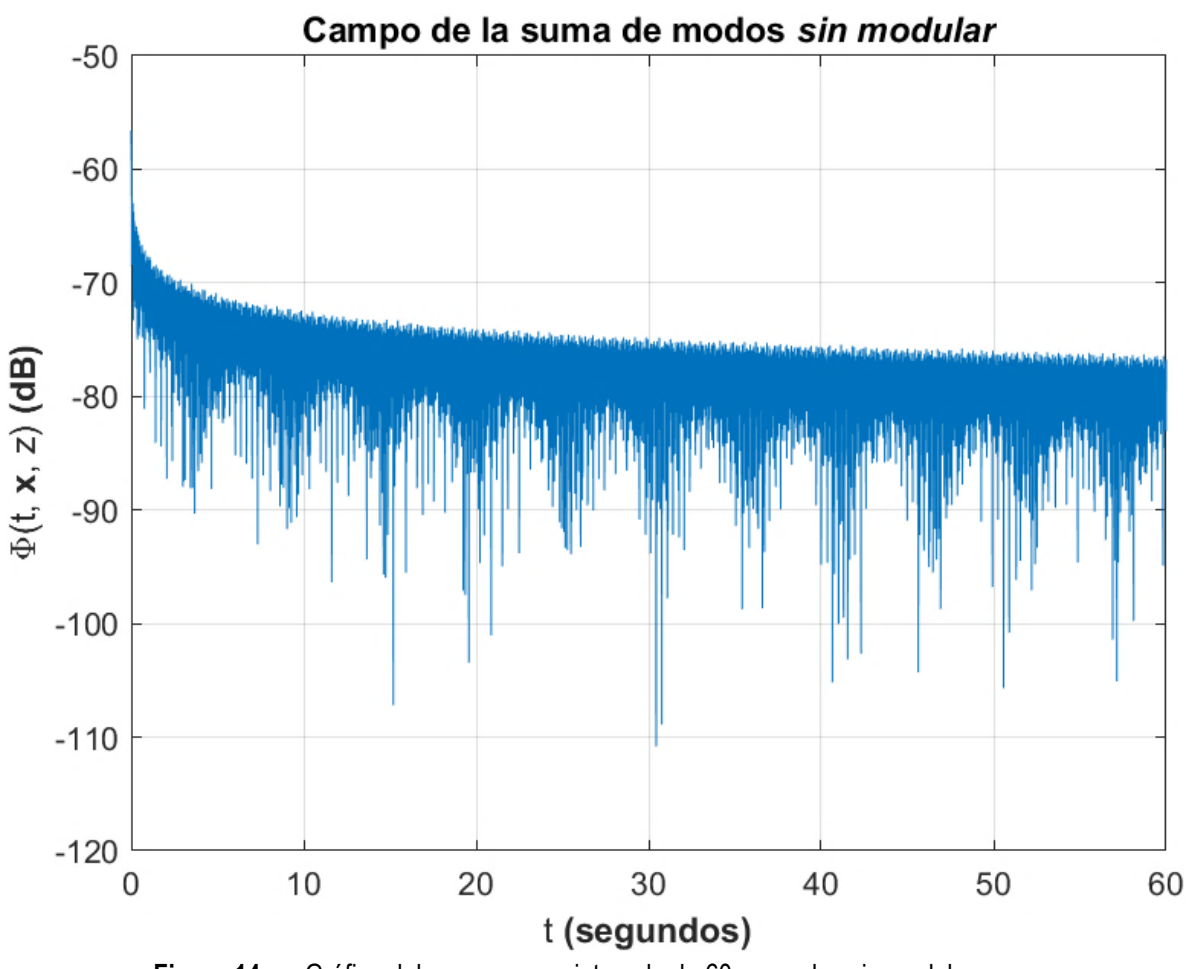

**Figura 14.** Gráfico del campo en un intervalo de 60 segundos sin modular.

Para  $A(\tau_j) = \text{sen}(\omega_m \tau_j)$  (caso modulado), se obtiene la respuesta del campo modulado en decibeles en la siguiente gráfica mostrada (ver Figura 15) para un tiempo de observación  $t =$ 60 s notando ahora oscilaciones.

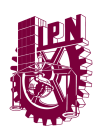

P á g i n a | 64

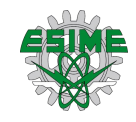

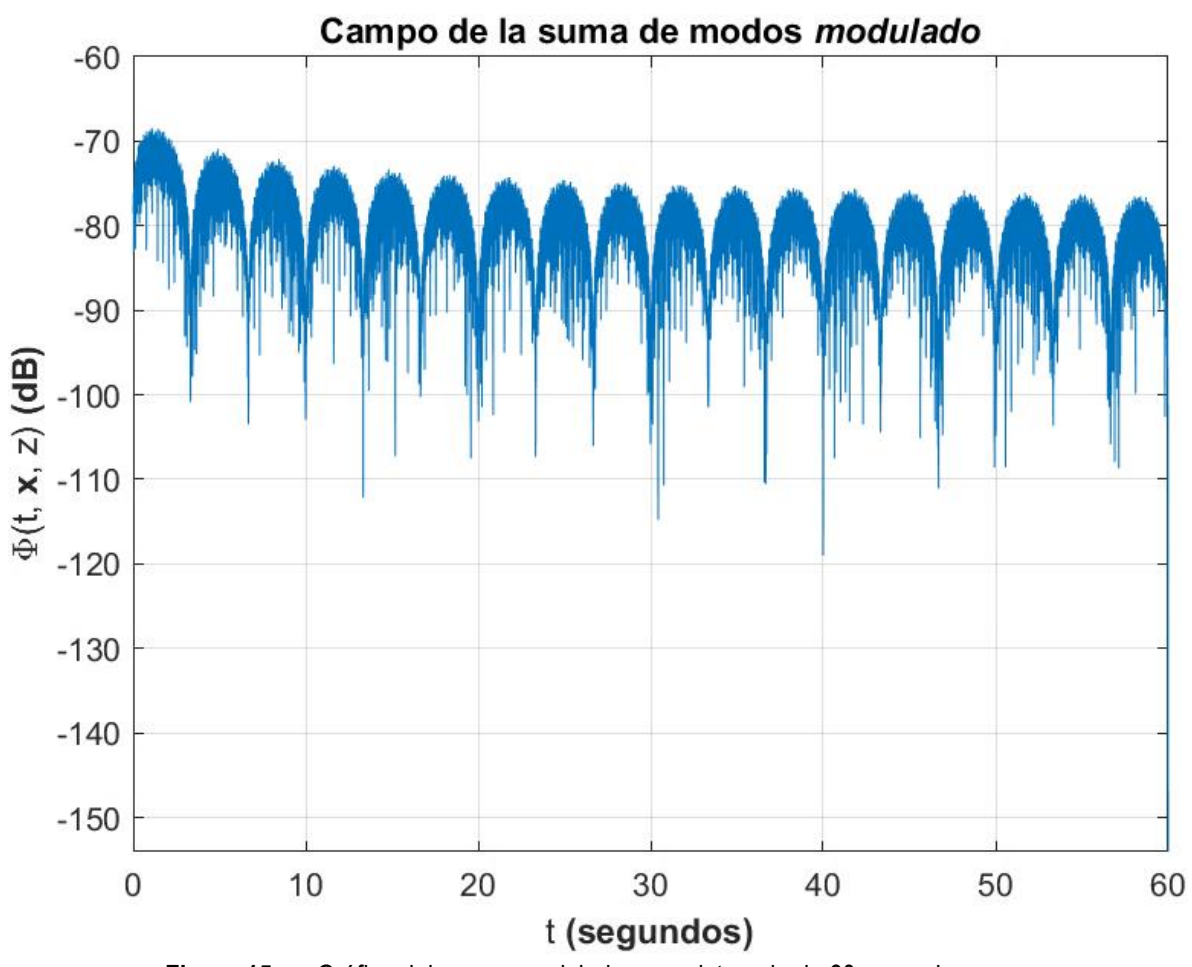

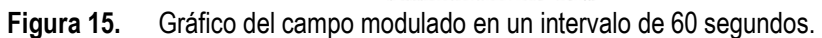

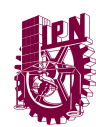

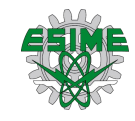

# **CONCLUSIONES**

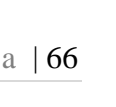

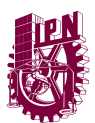

- A partir de analizar diversos modelos de propagación de ondas electromagnéticas y compararlos con el método SPPS entre los cuales son el método tradicional, el método Ray Tracing y el método FDTD siendo estos los más usados actualmente, pero se encontró sin éxito alguna otra comparativa sobre el análisis modal de propagación de ondas electromagnéticas en la ionosfera no homogénea sin aplicación de fuerzas a las cargas respecto a este último par de métodos. Tomando en cuenta lo que se mencionaba en el apartado de Estado del Arte y los resultados obtenidos, es que este método ofrece una nueva alternativa para el análisis de propagación modal de ondas electromagnéticas en un medio dispersivo como la ionosfera, siendo eficaz y efectivo dados los tiempos que toma en resolver los modelos matemáticos planteados con tiempos de **23 segundos** garantizando resultados esperados con un error de **0%** entre la comparativa del método tradicional y el método SPPS.
- Una vez tomando el modelo de propagación de ondas electromagnéticas en una atmósfera no magnetizada, relacionarla con la función de Green para su solución y asociándola con el problema de Sturm-Liouville es posible poder programar el modelo matemático al método SPPS, de tal forma se obtuvieron gráficamente los espectros de los modos propagados a partir de la ecuación de dispersión resuelta, los cuales fueron 11 NMO de la frecuencia de operación propuesta de  $45 \times 10^6 \frac{\text{rad}}{\text{c}}$  $\frac{du}{s}$ .
- Teniendo cada modo de propagación es posible obtener tanto las funciones de onda para cada uno de estos como el campo electromagnético también, que en el proceso de la obtención del campo se consideraron dos casos diferentes, con y sin amplitud moduladora para la señal, de esta manera, se obtuvieron resultados favorables pudiendo notar la modulación en cada tiempo de observación de forma gráfica.
- En el mismo proceso de obtención del campo electromagnético para cada modo de propagación, dado que se está analizando un transmisor móvil es importante considerar los efectos de Doppler y los tiempos de retardo para la señal propagada los cuales se obtuvieron considerando cada uno de los NMO, los tiempos de observación considerados y las bandas de frecuencias propuesta.
- Cabe recalcar, como se mencionaba anteriormente, que al ser un método reciente es importante destacar su importancia por la facilidad que da para resolver problemas de propagación de ondas electromagnéticas en un medio estratificado con fuentes en movimiento, los cuales en su versión analítica implicarían (por citar un ejemplo) realizar el cálculo de cada capa individualmente e ir considerando sus soluciones como entradas de la siguiente y así una serie de procesos para después reunir los resultados, así encontrando los modos de propagación correspondientes a la solución de la ecuación de dispersión. Esto conlleva cierto tiempo en su resolución, que puede crecer si se requiere de una precisión cada vez mayor.

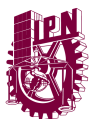

• La consideración de cada capa para el análisis matemático puede ser más compleja de acuerdo con el modelo por el cual se encuentre representado el problema, complicando aún más el análisis correspondiente. Contemplando las soluciones y el proceso correspondiente con el método SPPS, y validando los datos teóricos y experimentales en este trabajo, éste muestra resultados adecuados en su aplicación para una capa estratificada. Cabe señalar que este método igual puede ser aplicado a *n*-capas que se quisiesen contemplar en un análisis dado, solo siendo necesario identificar las condiciones de frontera del medio estratificado que garanticen la continuidad de los campos y de sus tasas de variación.

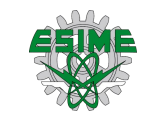

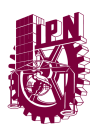

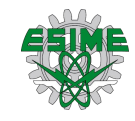

# **ANEXOS**

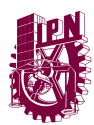

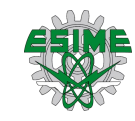

# **ANEXO 1**

Programación del método analítico de la ecuación de dispersión para una frecuencia de 5 GHz y las alturas  $50 < z < 1000$  km.

```
% -----------------------------------------------------------
% Ricardo Vega
% SEPI - ESIME Zacatenco
% M. en C. en Ingeniería de Telecomunicaciones
% B201156
%------------------------------------------------------------
clc;
clear all;
%% Raíces de la ecuación de dispersión
% Para 5 [GHz]
H = [50 100 200 300 400 500 600 700 800 900 1000 150]; % Alturas
f = 5E9; % Frecuencia con la que se operará
w = 2*pi*f;c = 3E8;
wp = [3988082246 5.64E9 7976164492 9768766555 1.128E10 1.261142339E10 ...
      1.381512215E10 1.492203739E10 1.595232898E10 1.692E10 
1.7835246E10...
      6907561075]; %Frecuencias del plasma en respectivas H
ka = w/c; % Numero de onda en la atmósfera
syms a
for n = 1: 12
    ki(n) = sqrt(w^2-(wp(n)^2))/c; % Numero de onda en la ionósfera
     eqn(n) = tan(sqrt(ka^2 - a^2))*H(n) + (sqrt(ka^2 - a^2))/(sqrt(a^2 ...
        - ki(n)^2)); % Ecuación de dispersión
end
% Para H = 50 [km]
S1 = zeros(4, 1);
S1(1) = vpasolve(eqn(1) == 0, a, 103.97);
S1(2) = vpasolve(eqn(1) == 0, a, 104.29);
S1(3) = vpasolve(eqn(1) == 0, a, 104.53);
S1(4) = vpasolve(eqn(1) == 0, a, 104.67);
fplot(eqn(1), [ki(1), ka]);
grid on;
title('Raíces de la ecuación de dispersión H = 50 [km]');
xlabel('Número de modo de onda');
ylabel('Ecuación de dispersión'); 
%% Para H = 100 [km]
S2= zeros(6, 1);
S2(1) = vpasolve(eqn(2) == 0, a, 103.02);
S2(2) = vpasolve(eqn(2) == 0, a, 103.5);
S2(3) = vpasolve(eqn(2) == 0, a, 104);
```
 $P$ ágina | 70

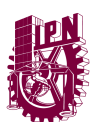

```
S2(4) = vpasolve(eqn(2) == 0, a, 104.29);
S2(5) = vpasolve(eqn(2) == 0, a, 104.52);
S2(6) = vpasolve(eqn(2) == 0, a, 104.67);
fplot(eqn(2), [ki(2), ka]);
grid on;
title('Raíces de la ecuación de dispersión H = 100 [km]');
xlabel('Número de modo de onda');
ylabel('Ecuación de dispersión');
%% Para H = 200 [km]
S3 = zeros(8, 1);
S3(1) = vpasolve(eqn(3) == 0, a, 101.6);
S3(2) = vpasolve(eqn(3) == 0, a, 102.38);
S3(3) = vpasolve(eqn(3) == 0, a, 103);
S3(4) = vpasolve(eqn(3) == 0, a, 103.5);
S3(5) = vpasolve(eqn(3) == 0, a, 104);
S3(6) = vpasolve(eqn(3) == 0, a, 104.29);
S3(7) = vpasolve(eqn(3) == 0, a, 104.52);
S3(8) = vpasolve(eqn(3) == 0, a, 104.67);
fplot(eqn(3), [ki(3), ka]);
grid on;
title('Raíces de la ecuación de dispersión H = 200 [km]');
xlabel('Número de modo de onda');
ylabel('Ecuación de dispersión');
%% Para H = 300
S4 = zeros(10, 1);
S4(1) = vpasolve(eqn(4) == 0, a, 99.88);
S4(2) = vpasolve(eqn(4) == 0, a, 100.83);
S4(3) = vpasolve(eqn(4) == 0, a, 101.65);
S4(4) = vpasolve(eqn(4) == 0, a, 102.4);
S4(5) = vpasolve(eqn(4) == 0, a, 103);
S4(6) = vpasolve(eqn(4) == 0, a, 103.5);
S4(7) = vpasolve(eqn(4) == 0, a, 104);
S4(8) = vpasolve(eqn(4) == 0, a, 104.29);
S4(9) = vpasolve(eqn(4) == 0, a, 104.52);
S4(10) = vpasolve(eqn(4) == 0, a, 104.67);
fplot(eqn(4), [ki(4), ka]);
grid on;
title('Raíces de la ecuación de dispersión H = 300 [km]');
xlabel('Número de modo de onda');
ylabel('Ecuación de dispersión');
%% Para H = 400
S5 = zeros(12, 1);
S5(1) = vpasolve(eqn(5) == 0, a, 97.74);
S5(2) = vpasolve(eqn(5) == 0, a, 98.86);
S5(3) = vpasolve(eqn(5) == 0, a, 99.9);
S5(4) = vpasolve(eqn(5) == 0, a, 100.83);
S5(5) = vpasolve(eqn(5) == 0, a, 101.65);
S5(6) = vpasolve(eqn(5) == 0, a, 102.4);
S5(7) = vpasolve(eqn(5) == 0, a, 103);
S5(8) = vpasolve(eqn(5) == 0, a, 103.5);
S5(9) = vpasolve(eqn(5) == 0, a, 104);
S5(10) = vpasolve(eqn(5) == 0, a, 104.29);
```
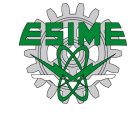

 $P$ ágina | 71

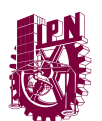

```
S5(11) = vpasolve(eqn(5) == 0, a, 104.52);
S5(12) = vpasolve(eqn(5) == 0, a, 104.67);
fplot(eqn(5), [ki(5), ka]);
grid on;
title('Raíces de la ecuación de dispersión H = 400 [km]');
xlabel('Número de modo de onda');
ylabel('Ecuación de dispersión');
%% Para H = 500
S6 = zeros(13, 1);
S6(1) = vpasolve(eqn(6) == 0, a, 96.41);
S6(2) = vpasolve(eqn(6) == 0, a, 97.7);
S6(3) = vpasolve(eqn(6) == 0, a, 98.86);
S6(4) = vpasolve(eqn(6) == 0, a, 99.9);
S6(5) = vpasolve(eqn(6) == 0, a, 100.83);
S6(6) = vpasolve(eqn(6) == 0, a, 101.65);
S6(7) = vpasolve(eqn(6) == 0, a, 102.4);
S6(8) = vpasolve(eqn(6) == 0, a, 103);
S6(9) = vpasolve(eqn(6) == 0, a, 103.5);
S6(10) = vpasolve(eqn(6) == 0, a, 104);
S6(11) = vpasolve(eqn(6) == 0, a, 104.29);
S6(12) = vpasolve(eqn(6) == 0, a, 104.52);
S6(13) = vpasolve(eqn(6) == 0, a, 104.67);
fplot(eqn(6), [ki(6), ka]);
grid on;
title('Raíces de la ecuación de dispersión H = 500 [km]');
xlabel('Número de modo de onda');
ylabel('Ecuación de dispersión');
%% Para H = 600
S7 = zeros(14, 1);
S7(1) = vpasolve(eqn(7) == 0, a, 95.02);
S7(2) = vpasolve(eqn(7) == 0, a, 96.41);
S7(3) = vpasolve(eqn(7) == 0, a, 97.7);
S7(4) = vpasolve(eqn(7) == 0, a, 98.86);
S7(5) = vpasolve(eqn(7) == 0, a, 99.9);
S7(6) = vpasolve(eqn(7) == 0, a, 100.83);
S7(7) = vpasolve(eqn(7) == 0, a, 101.65);
S7(8) = vpasolve(eqn(7) == 0, a, 102.4);
S7(9) = vpasolve(eqn(7) == 0, a, 103);
S7(10) = vpasolve(eqn(7) == 0, a, 103.5);
S7(11) = vpasolve(eqn(7) == 0, a, 104);
S7(12) = vpasolve(eqn(7) == 0, a, 104.29);
S7(13) = vpasolve(eqn(7) == 0, a, 104.52);
S7(14) = vpasolve(eqn(7) == 0, a, 104.67);
figure
fplot(eqn(7), [ki(7), ka]);
grid on;
title('Raíces de la ecuación de dispersión H = 600 [km]');
xlabel('Número de modo de onda');
ylabel('Ecuación de dispersión');
%% Para H = 700
S8 = zeros(15, 1);
S8(1) = vpasolve(eqn(8) == 0, a, 93.5);
```
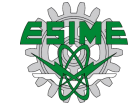

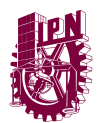

```
Página | 72
```
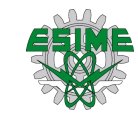

```
S8(2) = vpasolve(eqn(8) == 0, a, 95.02);
S8(3) = vpasolve(eqn(8) == 0, a, 96.41);
S8(4) = vpasolve(eqn(8) == 0, a, 97.7);
S8(5) = vpasolve(eqn(8) == 0, a, 98.86);
S8(6) = vpasolve(eqn(8) == 0, a, 99.9);
S8(7) = vpasolve(eqn(8) == 0, a, 100.83);
S8(8) = vpasolve(eqn(8) == 0, a, 101.65);
S8(9) = vpasolve(eqn(8) == 0, a, 102.4);
S8(10) = vpasolve(eqn(8) == 0, a, 103);
S8(11) = vpasolve(eqn(8) == 0, a, 103.5);
S8(12) = vpasolve(eqn(8) == 0, a, 104);
S8(13) = vpasolve(eqn(8) == 0, a, 104.29);
S8(14) = vpasolve(eqn(8) == 0, a, 104.52);
S8(15) = vpasolve(eqn(8) == 0, a, 104.67);
figure
fplot(eqn(8), [ki(8), ka]);
grid on;
title('Raíces de la ecuación de dispersión H = 700 [km]');
xlabel('Número de modo de onda');
ylabel('Ecuación de dispersión');
%% Para H = 800
S9 = zeros(16, 1);
S9(1) = vpasolve(eqn(9) == 0, a, 91.85);
S9(2) = vpasolve(eqn(9) == 0, a, 93.5);
S9(3) = vpasolve(eqn(9) == 0, a, 95.02);
S9(4) = vpasolve(eqn(9) == 0, a, 96.41);
S9(5) = vpasolve(eqn(9) == 0, a, 97.7);
S9(6) = vpasolve(eqn(9) == 0, a, 98.86);
S9(7) = vpasolve(eqn(9) == 0, a, 99.9);
S9(8) = vpasolve(eqn(9) == 0, a, 100.83);
S9(9) = vpasolve(eqn(9) == 0, a, 101.65);
S9(10) = vpasolve(eqn(9) == 0, a, 102.4);
S9(11) = vpasolve(eqn(9) == 0, a, 103);
S9(12) = vpasolve(eqn(9) == 0, a, 103.5);
S9(13) = vpasolve(eqn(9) == 0, a, 104);
S9(14) = vpasolve(eqn(9) == 0, a, 104.29);
S9(15) = vpasolve(eqn(9) == 0, a, 104.52);
S9(16) = vpasolve(eqn(9) == 0, a, 104.67);
figure
fplot(eqn(9), [ki(9), ka]);
grid on;
title('Raíces de la ecuación de dispersión H = 800 [km]');
xlabel('Número de modo de onda');
ylabel('Ecuación de dispersión');
%% Para H = 900
S10 = zeros(17, 1);
S10(1) = vpasolve(eqn(10) == 0, a, 90.09);
S10(2) = vpasolve(eqn(10) == 0, a, 91.85);
S10(3) = vpasolve(eqn(10) == 0, a, 93.5);
S10(4) = vpasolve(eqn(10) == 0, a, 95.02);
S10(5) = vpasolve(eqn(10) == 0, a, 96.41);
S10(6) = vpasolve(eqn(10) == 0, a, 97.7);
S10(7) = vpasolve(eqn(10) == 0, a, 98.86);
```
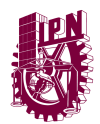

```
P á g i n a | 73
```
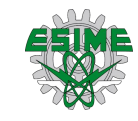

```
S10(8) = vpasolve(eqn(10) == 0, a, 99.9);
S10(9) = vpasolve(eqn(10) == 0, a, 100.83);
S10(10) = vpasolve(eqn(10) == 0, a, 101.65);
S10(11) = vpasolve(eqn(10) == 0, a, 102.4);
S10(12) = vpasolve(eqn(10) == 0, a, 103);
S10(13) = vpasolve(eqn(10) == 0, a, 103.5);
S10(14) = vpasolve(eqn(10) == 0, a, 104);
S10(15) = vpasolve(eqn(10) == 0, a, 104.29);
S10(16) = vpasolve(eqn(10) == 0, a, 104.52);
S10(17) = vpasolve(eqn(10) == 0, a, 104.67);
figure
fplot(eqn(10), [ki(10), ka]);
grid on;
title('Raíces de la ecuación de dispersión H = 900 [km]');
xlabel('Número de modo de onda');
ylabel('Ecuación de dispersión');
%% Para H = 1000
S11 = zeros(18, 1);
S11(1) = vpasolve(eqn(11) == 0, a, 88.1);
S11(2) = vpasolve(eqn(11) == 0, a, 90.09);
S11(3) = vpasolve(eqn(11) == 0, a, 91.85);
S11(4) = vpasolve(eqn(11) == 0, a, 93.5);
S11(5) = vpasolve(eqn(11) == 0, a, 95.02);
S11(6) = vpasolve(eqn(11) == 0, a, 96.41);
S11(7) = vpasolve(eqn(11) == 0, a, 97.7);
S11(8) = vpasolve(eqn(11) == 0, a, 98.86);
S11(9) = vpasolve(eqn(11) == 0, a, 99.9);
S11(10) = vpasolve(eqn(11) == 0, a, 100.83);
S11(11) = vpasolve(eqn(11) == 0, a, 101.65);
S11(12) = vpasolve(eqn(11) == 0, a, 102.4);
S11(13) = vpasolve(eqn(11) == 0, a, 103);
S11(14) = vpasolve(eqn(11) == 0, a, 103.5);
S11(15) = vpasolve(eqn(11) == 0, a, 104);
S11(16) = vpasolve(eqn(11) == 0, a, 104.29);
S11(17) = vpasolve(eqn(11) == 0, a, 104.52);
S11(18) = vpasolve(eqn(11) == 0, a, 104.67);
figure
fplot(eqn(11), [ki(11), ka]);
grid on;
title('Raíces de la ecuación de dispersión H = 1000 [km]');
xlabel('Número de modo de onda');
ylabel('Ecuación de dispersión');
%% Para H = 150 [km]
S12 = zeros(7, 1);
S12(1) = vpasolve(eqn(12) == 0, a, 102.38);
S12(2) = vpasolve(eqn(12) == 0, a, 103.2);
S12(3) = vpasolve(eqn(12) == 0, a, 103.5);
S12(4) = vpasolve(eqn(12) == 0, a, 104.29);
S12(5) = vpasolve(eqn(12) == 0, a, 104.28);
S12(6) = vpasolve(eqn(12) == 0, a, 104.53);
S12(7) = vpasolve(eqn(12) == 0, a, 104.66);
fplot(eqn(12), [ki(12), ka]);
grid on;
```
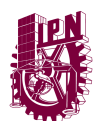

```
Pá g in a | 74
```
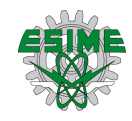

```
title('Raíces de la ecuación de dispersión H = 150 [km]');
xlabel('Número de modo de onda');
ylabel('Ecuación de dispersión');
```
# **ANEXO 2**

Programación del método analítico de la ecuación de dispersión para 20 frecuencias de 2.2π < ω < 21.2π GHz y las alturas 50 < z < 150 km.

```
clc;
clear all;
%% Raíces de la ecuación de dispersión
wp = [3988082246 5.64E9 6907561075];
w = 2.2E9*pi:1E9*pi:21.2E9*pi;
c = 3E8;
%% Para 50 [km]
syms a
for n = 1: 20
    \text{ki}(n) = \text{sqrt}(w(n)^2 - \text{(wp}(1)^2))/c;ka(n) = w(n)/c; eqn(n) = tan(sqrt(ka(n)^2 - a^2))*50 + (sqrt(ka(n)^2 - a^2))/(sqrt(a^2 
- ki(n)^2));
end
S1 = zeros(5, 1);
S1(1) = vpasolve(eqn(20) == 0, a, 221.65);
S1(2) = vpasolve(eqn(20) == 0, a, 221.8);
S1(3) = vpasolve(eqn(20) == 0, a, 221.91);
S1(4) = vpasolve(eqn(20) == 0, a, 221.98);
S1(5) = vpasolve(eqn(20) == 0, a, 222);
fplot(eqn(20), [ki(20), ka(20)]);
grid on
title('Gráfica de la ecuación de dispersión para wp_{1} [50 km]');
xlabel('w');
ylabel('a');
%% Para 100 [km]
syms a
for n = 1: 20\text{ki}(n) = \text{sqrt}(w(n)^2 - \text{(wp(2)^2)})(c)ka(n) = w(n)/c; eqn(n) = tan(sqrt(ka(n)^2 - a^2))*100 + (sqrt(ka(n)^2 - a^2))/(sqrt(a^2 
- ki(n)^2));
end
S2 = zeros(5, 1);
S2(1) = vpasolve(eqn(20) == 0, a, 221.21);
```
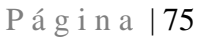

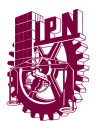

```
S2(2) = vpasolve(eqn(20) == 0, a, 221.45);
S2(3) = vpasolve(eqn(20) == 0, a, 221.65);
S2(4) = vpasolve(eqn(20) == 0, a, 221.8);
S2(5) = vpasolve(eqn(20) == 0, a, 221.91);
fplot(eqn(20), [ki(20), ka(20)]);
grid on;
title('Gráfica de la ecuación de dispersión para wp_{2} [100 km]]');
xlabel('w');
ylabel('a');
%% Para 150 [km]
syms a
for n = 1: 20
    \text{ki}(n) = \text{sqrt}(w(n)^{2} - \text{(wp}(3)^{2}))/c;ka(n) = w(n)/c;
     eqn(n) = tan(sqrt(ka(n)^2 - a^2))*150 + (sqrt(ka(n)^2 - a^2))/(sqrt(a^2 
- ki(n)^2));
end
S3 = zeros(5, 1);
S3(1) = vpasolve(eqn(20) == 0, a, 220.91);
S3(2) = vpasolve(eqn(20) == 0, a, 221.2);
S3(3) = vpasolve(eqn(20) == 0, a, 221.45);
S3(4) = vpasolve(eqn(20) == 0, a, 221.65);
S3(5) = vpasolve(eqn(20) == 0, a, 221.81);
for i = 5: 20
     figure
     fplot(eqn(i), [ki(i), ka(i)]);
     grid on;
     title('Gráfica de la ecuación de dispersión para wp_{3} [150 km]]');
     xlabel('w');
     ylabel('a');
end
```
## **ANEXO 3**

Programación de la construcción de cada NMO como función de la frecuencia ( $2.2\pi < \omega <$ 21.2π GHz) para las alturas 50 < z < 150 km, derivación de cada NMO y obtención de sus velocidades de grupo.

```
clc;
clear all;
close all;
w = 2.2E9*pi:1E9*pi:21.2E9*pi;
%% Para 50 [km]
a1 = [19.3454 31.0873 42.1654 52.9976 63.7095 74.353 84.9539 95.5264 ...
     106.079 116.617 127.1441 137.6628 148.1748 158.6816 ... 
     169.1841 179.683 190.1789 200.6723 211.1636 221.6531];
```
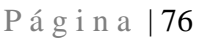

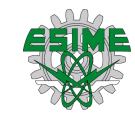

```
a2 = [21.0313 32.1635 42.965 53.636 64.2415 74.8094 85.3536 95.882 ...
      106.3993 116.9085 127.4115 137.9098 148.4043 158.8959 
... 
      169.3851 179.8723 190.3578 200.8419 211.3247 221.8066];
a3 = [22.168 32.918 43.5327 54.0918 64.6225 75.1369 85.6408 96.1378 ...
      106.6298 117.1183 127.604 138.0877 148.5697 159.0504 ... 
      169.53 180.0087 190.4867 200.9641 211.4409 221.9173];
a4 = [22.8238 33.3632 43.8703 54.3639 64.8504 75.3329 85.8129 96.2911 ...
      106.7681 117.2442 127.7196 138.1945 148.669 159.1431 ... 
      169.617 180.0907 190.5641 201.0375 211.5106 221.9837];
a5 = [23.0383 33.5103 43.9823 54.4543 64.9262 75.3982 85.8702 96.3422 ...
      106.8142 117.2861 127.7581 138.2301 148.7021 159.174 ...
      169.646 180.118 190.59 201.0619 211.5339 221.9837];
a1fn = spline(w, a1);
a2fn = spline(w, a2);
a3fn = spline(w, a3);
a4fn = spline(w, a4);
a5fn = spline(w, a5);
d1 = fnder(a1fn);
d1 = fnval(d1, w);
vg1 = 1./d1;
d2 = fnder(a2fn);
d2 = fnval(d2, w);
vg2 = 1./d2;
d3 = fnder(a3fn);
d3 = fnval(d3, w);
vg3 = 1./d3;
d4 = fnder(a4fn);
d4 = fnval(d4, w);
vg4 = 1./d4;
d5 = fnder(a5fn);
d5 = fnval(d5, w);
vg5 = 1./d5;
figure
plot(w, fnval(a1fn, w), 'r');
hold on;
plot(w, fnval(a2fn, w), 'g');
plot(w, fnval(a3fn, w), 'b');
plot(w, fnval(a4fn, w), 'm');
plot(w, fnval(a5fn, w), 'k');
title("Raices para \omega_{p}(50 [km])");
xlabel("\omega [rad/s]");
ylabel("\alpha_{j}(\omega) [1/m]");
grid on;
hold off;
figure
plot(w, vg1, 'r');
hold on;
plot(w, vg2, 'g');
plot(w, vg3, 'b');
plot(w, vg4, 'm');
```
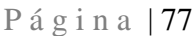

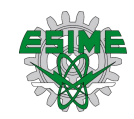

```
plot(w, vg5, 'k');
title("Velocidad de grupo para \omega_{p}(50 [km])");
xlabel("\omega [rad/s]");
ylabel("v_{g}^{j}(\omega) [m/s]");
grid on;
hold off;
%% Para 100 [km]
a1 = [13.4112 27.7856 39.7937 51.1308 62.1652 73.03415 83.8021 ...
      94.5035 105.1587 115.7805 126.3773 136.9549 147.5174 
...
      158.0679 168.6086 179.1412 189.6671 200.1874 210.7028 
...
      221.2142];
a2 = [16.8672 29.6087 41.0874 52.1441 63.0012 73.747 84.4241 95.0555 ...
      105.6551 116.2315 126.7906 137.3364 147.8717 158.3986 ...
      168.9186 179.4331 189.9428 200.4486 210.951 221.4506];
a3 = [19.3152 31.0685 42.1516 52.9866 63.7003 74.3451 84.9471 95.5203 ...
      106.0734 116.612 127.1395 137.6585 148.1709 158.6779 ...
      169.1806 179.6797 190.1758 200.6694 211.1609 221.6505];
a4 = [21.0249 32.1594 42.9619 53.6335 64.2394 74.8075 85.3521 95.8806 ...
      106.3981 116.9073 127.4104 137.9088 148.4034 158.8951 
...
      169.3843 179.8715 190.3571 200.8412 211.3241 221.806];
a5 = [22.166 32.9167 43.5317 54.091 64.6219 75.1362 85.6403 96.1373 ...
      106.6294 117.1179 127.6037 138.0874 148.5694 159.0501 ...
      169.5297 180.0085 190.4865 200.9638 211.4407 221.9171];
a1fn = spline(w, a1);
a2fn = spline(w, a2);
a3fn = spline(w, a3);
a4fn = spline(w, a4);
a5fn = spline(w, a5);
d1 = fnder(a1fn);
d1 = fnval(d1, w);
vg1 = 1./d1;
d2 = fnder(a2fn);
d2 = fnval(d2, w);
vg2 = 1./d2;
d3 = fnder(a3fn);
d3 = fnval(d3, w);
vg3 = 1./d3;
d4 = fnder(a4fn);
d4 = fnval(d4, w);
vg4 = 1./d4;
d5 = fnder(a5fn);
figure
plot(w, fnval(a1fn, w), 'r');
hold on;
plot(w, fnval(a2fn, w), 'g');
plot(w, fnval(a3fn, w), 'b');
plot(w, fnval(a4fn, w), 'm');
```
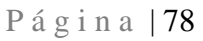

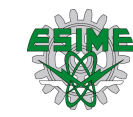

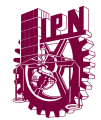

```
plot(w, fnval(a5fn, w), 'k');
title("Raices para \omega_{p}(100 [km])");
xlabel("\omega [rad/s]");
ylabel("\alpha_{j}(\omega) [1/m]");
grid on;
figure
plot(w, vg1, 'r');
hold on;
plot(w, vg2, 'g');
plot(w, vg3, 'b');
plot(w, vg4, 'm');
plot(w, vg5, 'k');
title("Velocidad de grupo para \omega_{p}(100 [km])");
xlabel("\omega [rad/s]");
ylabel("v {g}^{\{j\}}(\omega) [m/s]");grid on;
hold off;
%% Para 150 [km]
a1 = [6.9346 25.3035 38.102 49.8256 61.0962 72.1264 83.0121 93.8037 ...
      104.5303 115.2101 125.8549 136.473 147.0701 157.6505 168.2174 ...
      178.7731 189.3195 199.858 210.3899 220.9161];
a2 = [13.2596 27.7127 39.7429 51.0913 62.1327 73.0065 83.7779 94.4821 ...
      105.1395 115.7631 126.3613 136.9402 147.5037 158.0551
...
      168.5966 179.1299 189.6565 200.1773 210.6932 221.205];
a3 = [16.8588 29.604 41.084 52.1414 62.999 73.7452 84.4224 95.054 ...
      105.6538 116.2303 126.7895 137.3354 147.8707 158.3977 
...
      168.9178 179.4323 189.9421 200.4479 210.9503 221.4499];
a4 = [19.3122 31.0667 42.1502 52.9855 63.6994 74.3444 84.9464 95.8804 ...
      106.0729 116.6115 127.139 137.6581 148.1705 158.6776 ...
      169.1803 179.6794 190.1755 200.6691 211.1606 221.6502];
a5 = [21.0237 32.1585 42.9613 53.633 64.239 74.8072 85.3517 96.1372 ...
      106.3978 116.9071 127.4102 137.9086 148.4033 158.8949 
...
      169.3842 179.8714 190.3569 200.8411 211.324 221.8059];
a1fn = spline(w, a1);
a2fn = spline(w, a2);
a3fn = spline(w, a3);
a4fn = spline(w, a4);
a5fn = spline(w, a5);
d1 = fnder(a1fn);
d1 = \text{fnval}(d1, w);
vg1 = 1./d1;
d2 = fnder(a2fn);
d2 = \text{fnyal}(d2, w);
vg2 = 1./d2;
d3 = fnder(a3fn);
d3 = fnval(d3, w);
vg3 = 1./d3;
```
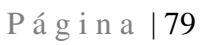

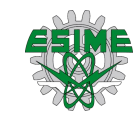

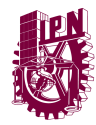

```
d4 = fnder(a4fn);
d4 = \text{fnval}(d4, w);
vg4 = 1./d4;
d5 = fnder(a5fn);
d5 = fnval(d5, w);
vg5 = 1./d5;
figure
plot(w, fnval(a1fn, w), 'r');
hold on;
plot(w, fnval(a2fn, w), 'g');
plot(w, fnval(a3fn, w), 'b');
plot(w, fnval(a4fn, w), 'm');
plot(w, fnval(a5fn, w), 'k');
title("Raices para \omega_{p}(150 [km])");
xlabel("\omega [rad/s]");
ylabel("\alpha_{j}(\omega) [1/m]");
grid on;
figure
plot(w, vg1, 'r');
hold on;
plot(w, vg2, 'g');
plot(w, vg3, 'b');
plot(w, vg4, 'm');
plot(w, vg5, 'k');
title("Velocidad de grupo para \omega_{p}(150 [km])");
xlabel("\omega [rad/s]");
ylabel("v_{g}^{j}(\omega) [m/s]");
grid on;
hold off;
```
Gráficos de los NMO con dependencia de la frecuencia y sus respectivas velocidades de grupo para determinadas frecuencias.

Para 100 km:

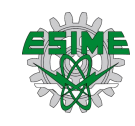

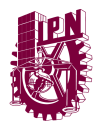

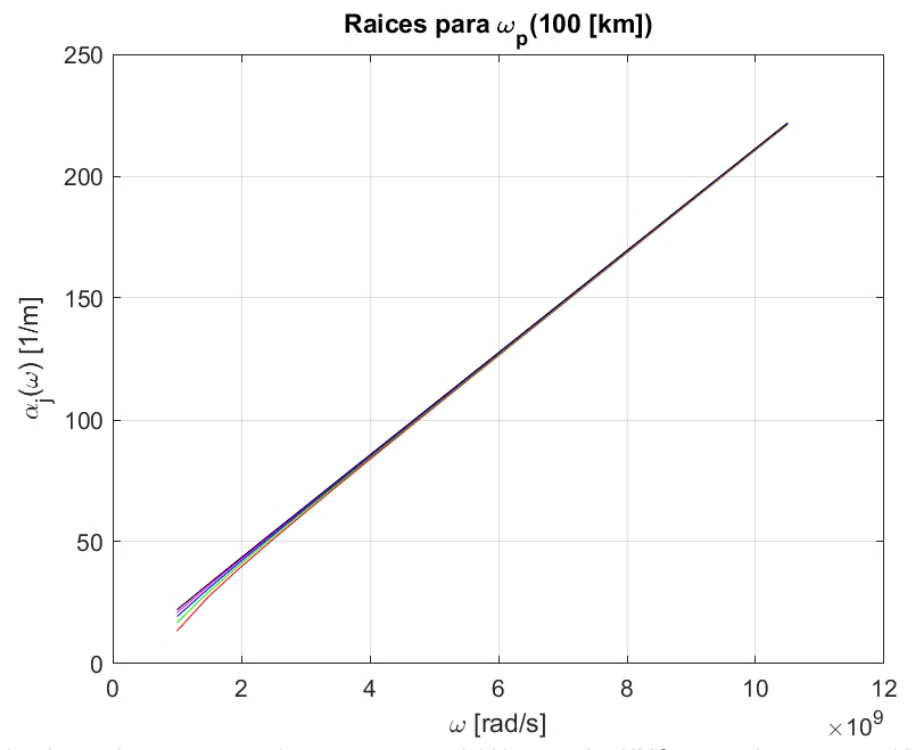

Debido a la escala, parece ser solo una recta, pero debido a que los NMO, a esa altura, son cantidades similares.

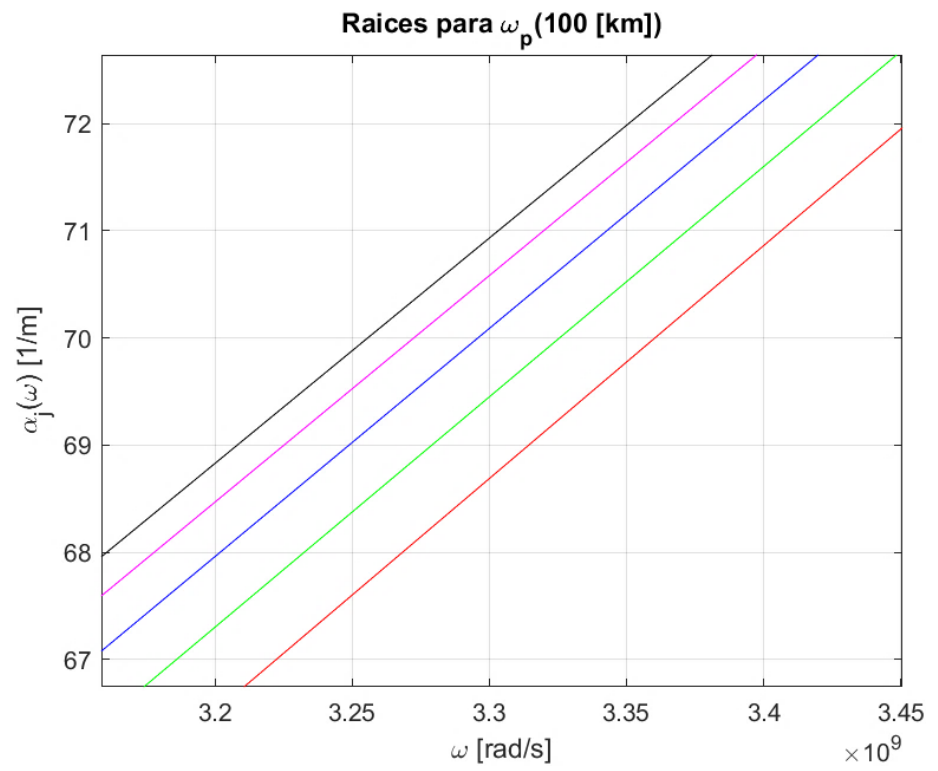

Ésta siendo la gráfica anterior, pero amplificando la gráfica de forma aleatoria para validar que se encuentran ahí los 5 NMO.

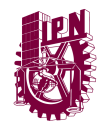

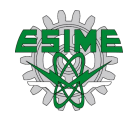

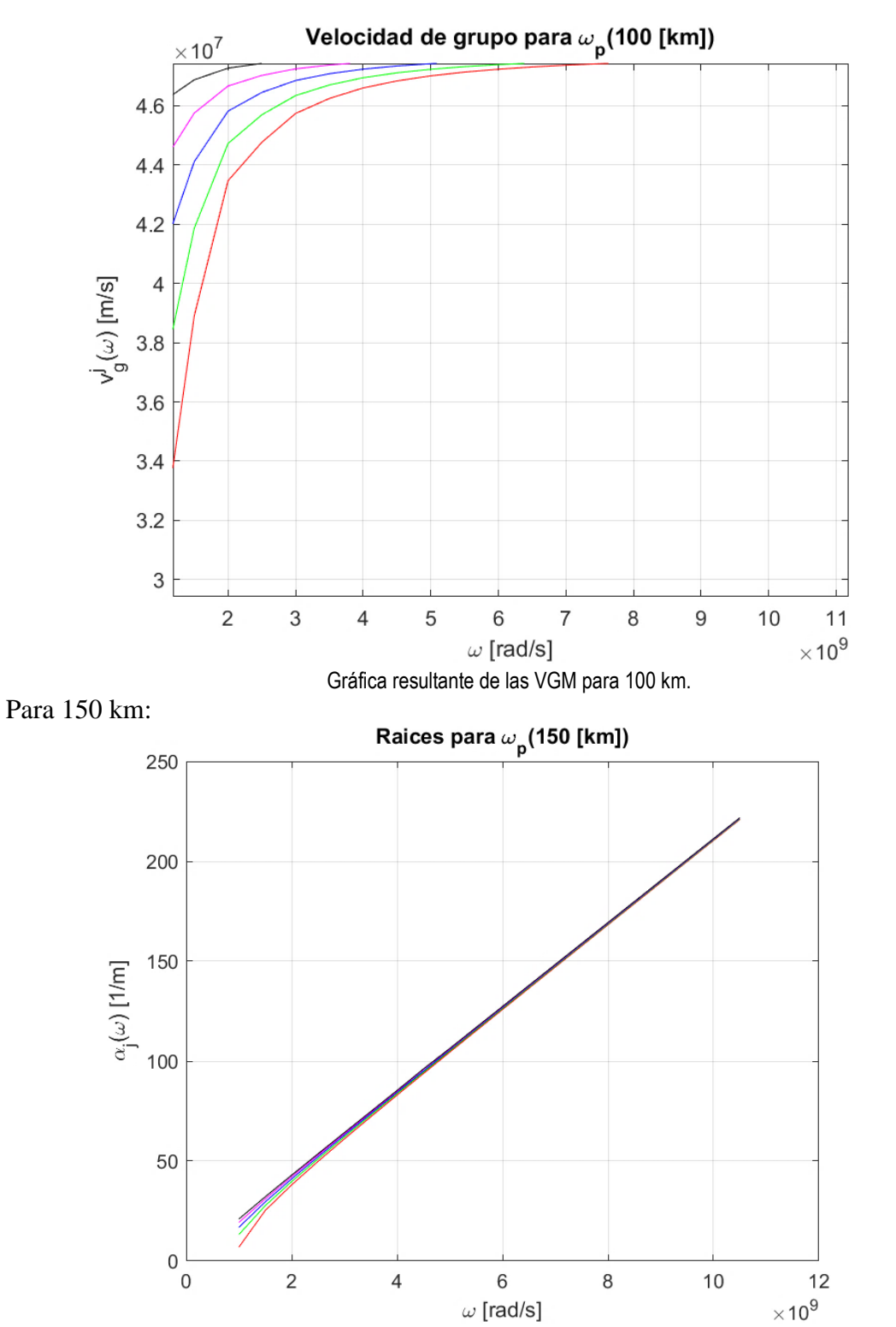

Debido a la escala, parece ser solo una recta, pero debido a que los NMO, a esa altura, son cantidades similares.

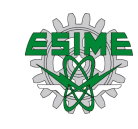

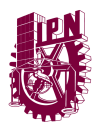

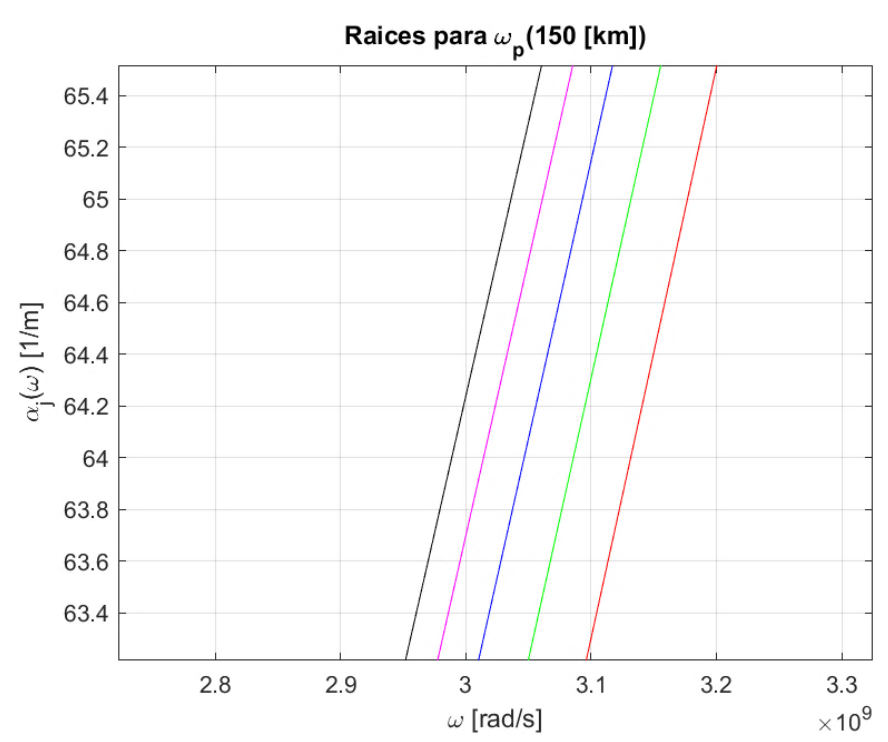

Ésta siendo la gráfica anterior, pero amplificando la gráfica de forma aleatoria para validar que se encuentran ahí los 5 NMO.

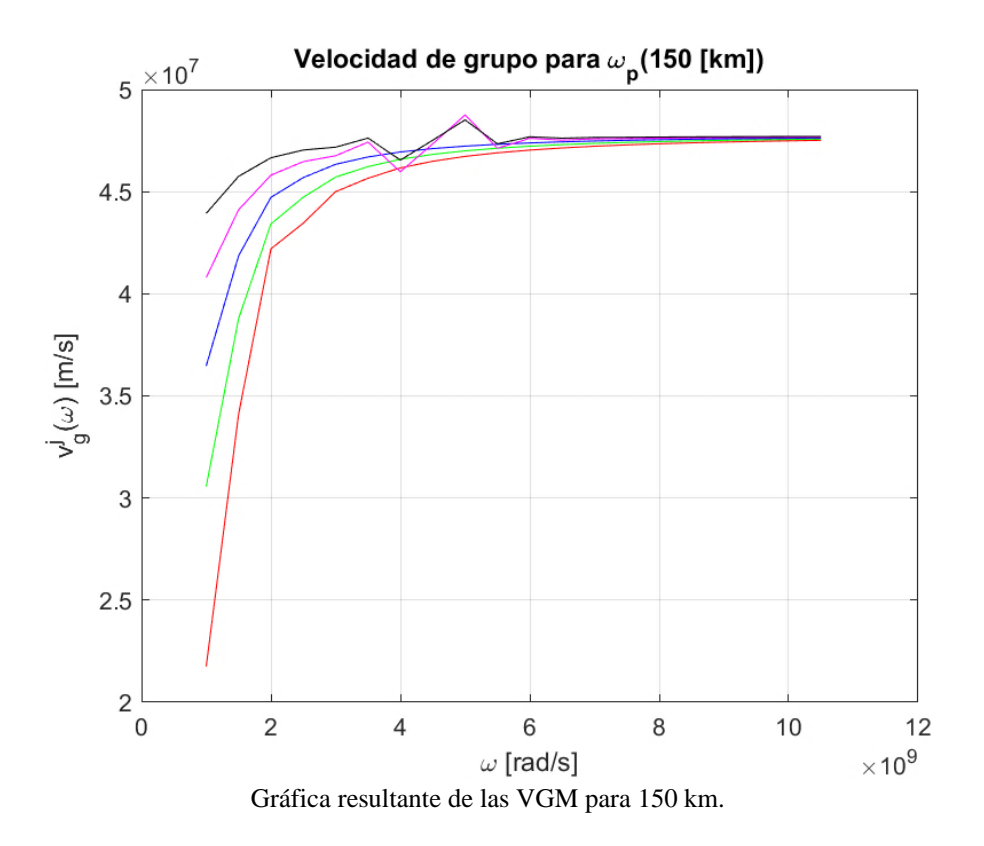

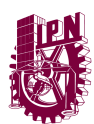

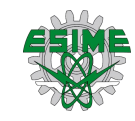

Programación del método SPPS con las mediciones de [2] para una frecuencia de 45 MHz.

```
clear all;
clc;
% close all;
%% Variables a considerar para obtener las soluciones
w = 45E6; %Frecuencia de operación
c0 = 3E8; %Velocidad de la luz en el espacio libre.
H = 81.03; %Alturas
H1a = 105;
H1b = 182.09;
H1c = 255;
H2 = 300; % Distancia del satélite
H1_H = H1c - H;%Intervalo de integración
wpa = 2*pi*3.148E6; %Frecuencia de plasma (ionósfera)
wpb = 2*pi*4.429E6;
wpc = 2*pi*6.500E6;
wp1 = 2*pi*7E6; %Frecuencia de plasma (sobre la ionósfera)
k1 = w/c0; %Número de modo onda en atmósfera 
k2a = sqrt(w^2-wpa^2)/c0; %Número de modo onda en la ionósfera
k2b = sqrt(w^2-wpb^2)/c0;k2c = sqrt(w^2-wpc^2)/c0;k3 = sqrt(w^2-wp1^2)/c0; %Número de modo onda sobre la ionósfera
dim = 5000; %Dimensión vectorial
N = 90; %Número de potencias a considerar
x0 = linspace(0,H,2500);
x = linspace(H, H1c, dim);
x3 = linspace(H1c,H2,2000);
alfa = linspace(k3, k1, dim+2);
alfa = alfa(2:end-1);
%------------------Para el caso 0 <= z <= H -evaluada en H---------------
--
fi1 = sin(sqrt(k1^2-alfa.^2)'*x0);
fi1Der = cos(sqrt(k1^2-alfa.^2)'*x0).*sqrt(k1^2-alfa.^2)';
%% Para el caso H <= z <= H1
% Solución de la ecuación homogenea
p = ones(1, dim);
q = zeros(1, dim);
xDensity = dim/H1_H;
r = -1*k2a^2.*ones(1, xDensity*(H1a-H));
r = [r -1*k2b^2.*ones(1, xDensity*(H1b-H1a))];
r = [r -1* k2c^2.*ones(1, xDensity* (H1c-H1b))];
lambda = 1;
W = 1;WDer = 0;
%-------Gráfica del perfil de k----------------
valoresX = [x0 x x3];
```
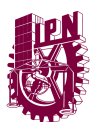

```
valoresK = [k1*ones(1,2500) sqrt(-r) k3*ones(1,2000)];
figure
plot(valoresX,valoresK)
grid on
title('k(\omega,z)')
xlabel('z [km]')
ylabel('k(z)')
% Construcción de potencias formales
Xvirg = ones(1, dim);X = ones(1, dim);
% Para "v"
for k = 1: Nif rem(k, 2) == 1Xvirq(k+1, :) = niteq(Xvirq(k, :)*W^2.*r, H1_H);X(k+1, :) = ninteg(X(k, :)./(W^2.*p), H1 H);
     else
        X(k+1, :) = ninteg(X(k, :)*W^2.*r, H1 H);
        Xvirg(k+1, :) = ninteg(Xvirg(k, :)./(W^2.*p), H1_H);
     end
end
% ----------Construcción de soluciones-------------------
v1 = zeros(1, dim);
v2 = zeros(1, dim);
v1Der = zeros(1, dim);
v2Der = zeros(1, dim);
for k = 0: N/2 v1 = v1 + W*lambda.*Xvirg(2*k+1, :);
    \mathbf{if} \ \mathbf{k} > 0v1Der = v1Der + lambda*Xvirg(2*k, :)./(W*p);
     end
end 
for k = 0: N/2-1 v2 = v2 + lambda*W.*X(2*k+2, :);
     v2Der = v2Der + lambda*X(2*k+1, :)./(W*p);
end
% Para "u"
v = v1 + 1i * v2;vDer = v1Der + 1i*v2Der;
p = ones(1, dim);
q = -r;
%q = k2^2.*ones(1, dim);
r = ones(1, dim);
for k = 1: Nif rem(k, 2) == 1Xvirg(k+1, :) = ninteg(Xvirg(k, :).*v.^2.*r, H1 H);
        X(k+1, :) =ninteg(X(k, :)./(v.^2.*p), H1_H);
     else
```
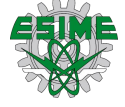

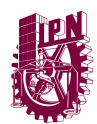

```
X(k+1, :)= ninteg(X(k, :).*v.^2.*r, H1 H);
        Xvirg(k+1, :) = ninteg(Xvirg(k, :)./(v.^2.*p), H1 H);
     end
end
%Construcción de la solución en 50 km < = z <= 250 km
u1 = zeros(N/2+1,dim);
u2 = zeros(N/2+1,dim);
u1Der = zeros(N/2+1,dim);
u2Der = zeros(N/2+1,dim);
for cont = 0:N/2 u1(cont+1,:) = v.*Xvirg(1+2*cont,:);
    if cont > 0u1Der(cont+1,:) = Xvirg(2*cot,:)./(v.*p); end
end
u1Der = u1.*vDer./v + u1Der;
u1 = flip(u1);
u1Der = flip(u1Der);
for \text{cont} = 0: N/2-1u2(cont+1,:) = v.*X(2+2*cont,:);u2Der(cont+1,:) = X(1+2*cont,:)./(v.*p);
end
u2Der = u2.*vDer./v + u2Der;
u2 = flip(u2);
u2Der = flip(u2Der);
%---------------Prueba para x, con alfa constante--------------------
NoAlfa = 2500;
for cont = 1:dim u1x(cont) = polyval(u1(:,cont),alfa(NoAlfa).^2);
     u2x(cont) = polyval(u2(:,cont),alfa(NoAlfa).^2);
     u1Derx(cont) = polyval(u1Der(:,cont),alfa(NoAlfa).^2);
     u2Derx(cont) = polyval(u2Der(:,cont),alfa(NoAlfa).^2);
end
C1 = \text{fil}(\text{NoAlfa}, \text{end}) / u1x(1);
C2 = fi1Der(NoAlfa,end)/u2Derx(1);
fi2AC = C1*real( u1x) + C2*real( u2x);
fi2DerAC = C1*real(u1Derx) + C2*real(u2Derx);
%----------------Construcción de fi2 y fi2Der---------------------------
u1Val = zeros(dim,dim);
u2Val = zeros(dim,dim);
u1DerVal = zeros(dim,dim);
u2DerVal = zeros(dim,dim);
for cont = 1:dim %Evaluación para cada punto en x (columnas)
     u1Val(:,cont) = polyval(u1(:,cont),alfa.^2); %renglones con valores 
para alfa
     u2Val(:,cont) = polyval(u2(:,cont),alfa.^2);
     u1DerVal(:,cont) = polyval(u1Der(:,cont),alfa.^2);
     u2DerVal(:,cont) = polyval(u2Der(:,cont),alfa.^2);
```
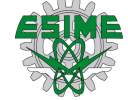

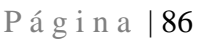

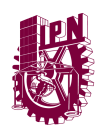

```
end
C1 = fi1(:,end)./u1Val(:,1);
C2 = fi1Der(:,end)./u2DerVal(:,1);
fi2 = real(u1Val).*C1 + real(u2Val).*C2;
fi2Der = real(u1DerVal).*C1 + real(u2DerVal).*C2;
%--Figura para verificar unión de soluciones(alfa) para altura H--
%------------------------------ Para el caso z > H1----------------------
-
C4 = (fi2(:,end) - 1./sqrt(alfa.^2-k3^2)'.*fi2Der(:,end));
f_{13} = C4.*exp(sqrt(alfa.^2-k3^2)*x3);%-------------------Ecuación de Dispersión-----------------------------
EcDisp = fiz(:,end) + fizDer(:,end)./sqrt(alfa.^2-k3^2)';
EcDispSpline = spline(alfa.^2,EcDisp);
Eigenvalores = fnzeros(EcDispSpline);
NMO = sqrt(Eigenvalores(1,:))
figure
plot(alfa, EcDisp)
hold on
% plot(alfa.^2, ppval(EcDispSpline,alfa.^2),'c--')
grid on
title('\Lambda(\omega,\alpha)')
xlabel('\alpha')
legend('\Lambda')
figure
semilogy(alfa, EcDisp)
grid on
title('\Lambda(\omega,\alpha)')
xlabel('\alpha')
legend('\Lambda')
```
Programación del método analítico para la comprobación de resultados vs método SPPS para procesar una capa a la vez.

```
%+-----------------------------------------------------------------------
-+
% Ricardo Vega, Vladimir Rabinovitch Likhtman, Raúl Castillo Pérez
% Método SPPS para Ecuación de Dispersión
%+-----------------------------------------------------------------------
-+
% clc;
clear all;
close all;
%% Raíces de la ecuación de dispersión
```
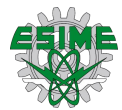

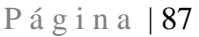

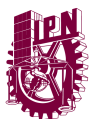

```
H = 182.09; % Alturas (Las cuales se puden modificar para constatar los 
NMO obtenidos entre
                % el método SPPS y el analítico)
w = 45E6; % Frecuencia con la que se operará
c0 = 3E8;
wp = 2*pi*4.429E6; %Frecuencias del plasma en respectivas H
ka = w/c0; % Numero de onda en la atmósfera
ki = sqrt(w^2-wp^2)/c0; % Numero de onda en la ionósfera
alfa = linspace(ki,ka,20000);
alfa = alfa(2:end-1);
eqn = tan(sqrt(ka^2 - alfa.^2)*H) + sqrt(ka^2 - alfa.^2)./sqrt(alfa.^2 -
ki^2);
%% Graficación del método analítico
Eqn = spline(alfa, eqn); % Construye una función continua aproximada con 
valores discretos dados
NMO = fnzeros(Eqn); %localiza los ceros del spline
NMO = NMO(1,:)figure
```

```
plot(alfa, eqn)
grid on
title('\Lambda(\omega,\alpha)')
xlabel('\alpha')
legend('\Lambda')
```
Programación de la construcción de cada función de onda normalizada para cada modo de propagación.

```
clear all;
clc;
close all;
format long
load NMO
%% Variables a considerar para obtener las soluciones
j = 1; % # de alfa usada del vector de NMO's
w0 = 45E6; % Frecuencia de operación
c0 = 3E8; % Velocidad de la luz en el espacio libre
H = 81.03; % Alturas en [km]
H1a = 105;
H1b = 182.09;
H1c = 255;
H2 = 300; % Distancia del satélite
H1_H = H1c - H; % Intervalo de integración - Capa estratificada
wpa = 2*pi*1.5457E6; %Frecuencia de plasma (ionósfera)
wpb = 2*pi*3.148E6;
wpc = 2*pi*4.429E6;
wp1 = 2*pi*7E6; % Frecuencia de plasma (sobre la ionósfera)
k1 = w0/c0; % Número de modo onda en atmósfera
```
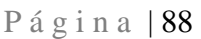

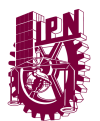

```
k2a = sqrt(w0^2-wpa^2)/c0; % Número de modo onda en la ionósfera
k2b = sqrt(w0^2-wpb^2)/c0;k2c = sqrt(w0^2-wpc^2)/c0;
k3 = sqrt(w0^2-wp1^2)/c0; % Número de modo onda sobre la ionósfera
dim = 5000; % Dimensión vectorial
N = 90; % Número de potencias a considerar
x0 = linspace(0,H,dim);
x = linspace(H, H1c, dim);
x3 = linspace(H1c,H2,dim);
%% ---------------Para el caso 0 <= z <= H -evaluada en H----------------
--
f1 = \sin(\sqrt{\frac{k1^2-NMO(j)^2}})filter = cos(sqrt(k1^2-MMO(j)^2)x0).*sqrt(k1<sup>2</sup>2-NMO(j)<sup>2</sup>);
%% Para el caso H <= z <= H1 (SPPS Method)
% Solución de la ecuación homogenea
p = ones(1, dim);
q = zeros(1, dim);
xDensity = dim/H1 H;
r = -1*k2a^2. *ones(1, round(xDensity*(H1a-H)));
r = [r -1*k2b^2.*ones(1, round(xDensity*(H1b-H1a)))]r = [r -1*k2c^2.*ones(1, round(xDensity*(H1c-H1b)))]lambda = 1;
W = 1;
WDer = 0;
% ----------------Construcción de potencias formales---------------------
--
Xvirg = ones(1, dim);X = ones(1, dim);
% Para "v"
for k = 1: N if rem(k, 2) == 1
        Xvirg(k+1, :) = ninteg(Xvirg(k, :)*W^2.*r, H1_H);X(k+1, :) = ninteg(X(k, :)./(W^2.*p), H1_H);
     else
        X(k+1, :)= ninteg(X(k, :)*W^2.*r, H1 H);
        Xvirg(k+1, :) = ninteg(Xvirg(k, :) . / (W^2.*p), H1_H); end
end
% Construcción de soluciones
v1 = zeros(1, dim);
v2 = zeros(1, dim);
v1Der = zeros(1, dim);
v2Der = zeros(1, dim);
for k = 0: N/2v1 = v1 + W*1ambda.*Xvirg(2*k+1, :);
    \mathbf{i} \mathbf{f} \mathbf{k} > 0 v1Der = v1Der + lambda*Xvirg(2*k, :)./(W*p);
     end
```
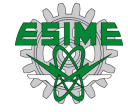

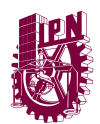

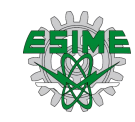

```
end 
for k = 0: N/2-1
     v2 = v2 + lambda*W.*X(2*k+2, :);
    v2Der = v2Der + lambda*x(2*k+1, :)./(W*p);
end
% Para "u"
v = v1 + 1i * v2;vDer = v1Der + 1i*v2Der;
p = ones(1, dim);
q = -r;
%q = k2^2.*ones(1, dim);
r = ones(1, dim);
for k = 1: N
    if rem(k, 2) == 1
        Xvirg(k+1, :) = ninteg(Xvirg(k, :).*v.^2.*r, H1 H);
        X(k+1, :) =ninteg(X(k, :)./(v.^2.*p), H1_H);
     else
        X(k+1, :) = ninteg(X(k, :).*v.^2.*r, H1 H);
        Xvirg(k+1, :) = ninteg(Xvirg(k, :)./(v.^2.*p), H1 H);
     end
end
%------------------------------------------------------------------------
--
%Construcción de la solución en 50 km < = z <= 250 km
u1 = zeros(N/2+1,dim);
u2 = zeros(N/2+1,dim);
u1Der = zeros(N/2+1,dim);
u2Der = zeros(N/2+1,dim);
for cont = 0:N/2 u1(cont+1,:) = v.*Xvirg(1+2*cont,:);
    if cont > 0 u1Der(cont+1,:) = Xvirg(2*cont,:)./(v.*p);
     end
end
u1Der = u1.*vDer./v + u1Der;u1 = flip(u1);
u1Der = flip(u1Der);
for cont = 0:N/2-1 u2(cont+1,:) = v.*X(2+2*cont,:);
    u2Der(cont+1,:) = X(1+2*cont,:)./(v.*p);
end
u2Der = u2.*vDer./v + u2Der;
u2 = flip(u2);
u2Der = flip(u2Der);
%----------------Construcción de fi2 y fi2Der---------------------------
```
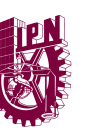

```
u1Val = zeros(1,dim);
u2Val = zeros(1,dim);
u1DerVal = zeros(1,dim);
u2DerVal = zeros(1,dim);
for cont = 1:dim %Evaluación para cada punto en x (columnas)
     u1Val(1,cont) = polyval(u1(:,cont),NMO(j)^2); %renglones con valores 
para alfa
     u2Val(1,cont) = polyval(u2(:,cont),NMO(j)^2);
     u1DerVal(1,cont) = polyval(u1Der(:,cont),NMO(j)^2);
     u2DerVal(1,cont) = polyval(u2Der(:,cont),NMO(j)^2);
end
C1 = fi1(1,end)./u1Val(1,1);
C2 = fi1Der(1,end)./u2DerVal(1,1);
fi2 = real(ulVal)*C1 + real(ulVal)*C2;fi2Der = real(u1DerVal)*C1 + real(u2DerVal)*C2;
%------------------------------ Para el caso z > H1----------------------
--
C3 = (1/2) * (fi2(1, end) - fi2Der(1, end)/sqrt(NMO(j))^2-k3^2)fi3 = C3*exp(-sqrt(NMO(j)^2-k3^2)*(x3-H1c));
%% Norm wave-functions
Para alfa_1
fun1 = \theta(z) (sin(sqrt(k1^2-NMO(j)^2).*z)).^2;
I1 = integral(fun1, 0, H);I2 = ninteg(abs(fi2).^2, H1c-H);
I3 = (C3^2) / (2*sqrt(NMO(j))^2 - k3^2);
M1 = sqrt(I1 + I2(1, end) + I3);
phi1 = [fi1 fi2 fi3]./M1;
Para alfa_2
fun2 = @(z) (sin(sqrt(k1^2-NMO(j)^2).*z)).^2;
I1 = integral(fun2,0,H);
I2 = ninteg(abs(fi2).^2, H1c-H);
I3 = (C3^2) / (2*sqrt(NMO(j))^2 - k3^2);
M2 = sqrt(I1 + I2(1, end) + I3);
phi2 = [fi1./M2 fi2./M2 fi3./M2];
Para alfa_3
fun3 = \theta(z) (sin(sqrt(k1^2-NMO(j)^2).*z)).^2;
I1 = integral(fun3,0,H);
I2 = ninteg(abs(fi2).^2, H1c-H);
I3 = (C3^2) / (2*sqrt(NMO(j))^2 - k3^2);
M3 = sqrt(I1 + I2(1, end) + I3);
phi3 = [fi1./M3 fi2./M3 fi3./M3];
Para alfa_4
fun4 = \theta(z) (sin(sqrt(k1^2-NMO(j)^2).*z)).^2;
I1 = integral(fun4,0,H);
I2 = ninteg(abs(fi2).^2, H1c-H);
I3 = (C3^2) / (2*sqrt(NMO(j))^2 - k3^2);
```
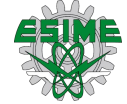

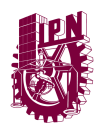

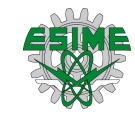

```
M4 = sqrt(I1 + I2(1, end) + I3);
phi4 = [fi1./M4 fi2./M4 fi3./M4];
Para alfa_5
fun5 = \theta(z) (sin(sqrt(k1^2-NMO(j)^2).*z)).^2;
I1 = integral(fun5,0,H);
I2 = ninteg(abs(fi2).^2, H1c-H);
I3 = (C3^2) / (2*sqrt(NMO(j))^2 - k3^2);
M5 = sqrt(I1 + I2(1, end) + I3);
phi5 = [fi1./M5 fi2./M5 fi3./M5];
Para alfa_6
fun6 = (e(z) (sin(sqrt(k1^2-NMO(j)^2).*z)).^2;
I1 = integral(fun6,0,H);
I2 = ninteg(abs(fi2).^2, H1c-H);
I3 = (C3^2) / (2*sqrt(NMO(j))^2 - k3^2);
M6 = sqrt(I1 + I2(1, end) + I3);
phi6 = [fi1./M6 fi2./M6 fi3./M6];
Para alfa_7
fun7 = \theta(z) (sin(sqrt(k1^2-NMO(j)^2).*z)).^2;
I1 = integral(fun7,0,H);
I2 = ninteg(abs(fi2).^2, H1c-H);
I3 = (C3^2)/(2*sqrt(NMO(j))^2-k3^2);
M7 = sqrt(I1 + I2(1, end) + I3);
phi7 = [fi1./M7 fi2./M7 fi3./M7];
Para alfa_8
fun8 = (e(z) (sin(sqrt(k1^2-NMO(j)^2).*z)).^2;
I1 = integral(fun8,0,H);
I2 = ninteg(abs(fi2).^2, H1c-H);
I3 = (C3^2)/(2*sqrt(NMO(j))^2-k3^2);
M8 = sqrt(I1 + I2(1, end) + I3);
phi8 = [fi1./M8 fi2./M8 fi3./M8];
```
Programación de la función de Green para las condiciones mencionadas en su apartado.

```
%% Función de Green para la ecuación del campo
s = linspace(1, 300E3, dim); % Posición horizontal del receptor a la fuente
g1 = (phi1(3)*phi1(end).*exp(1i*(NMO(1)*s + pi/4)))./sqrt(8*pi*NMO(1)*s);
g2 = (phi2(3)*phi2(end).*exp(1i*(NMO(2)*s + pi/4)))./sqrt(8*pi*NMO(2)*s);
g3 = (phi3(3)*phi3(end).*exp(1i*(NMO(3)*s + pi/4)))./sqrt(8*pi*NMO(3)*s);
g4 = (phi4(3)*phi4(end).*exp(1i*(NMO(4)*s + pi/4)))./sqrt(8*pi*NMO(4)*s);
g5 = (phi5(3)*phi5(end).*exp(1i*(NMO(5)*s + pi/4)))./sqrt(8*pi*NMO(5)*s);
g6 = (phi6(3)*phi6(end).*exp(1i*(NMO(6)*s + pi/4)))./sqrt(8*pi*NMO(6)*s);
g7 = (phi7(3)*phi7(end).*exp(1i*(NMO(7)*s + pi/4)))./sqrt(8*pi*NMO(7)*s);
g8 = (phi8(3)*phi8(end).*exp(1i*(NMO(8)*s + pi/4)))./sqrt(8*pi*NMO(8)*s);
```

```
gc = g1+g2+g3+g4+g5+g6+g7+g8;
```
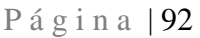

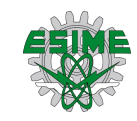

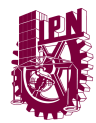

```
gr = real(gc);
g = 10*log10(abs(gr));
figure
plot(s, g);
grid on;
title("Función de Green para la ecuación del campo (Escala logaritmica)");
xlabel("\bf\midx\mid\rm \bf(metros)\rm");
ylabel("g(\omega, \bf \bf x, z_{0}) \bf (dB)\rm';
```
Programación de la construcción para cada NMO con matrices multidimensionales constituidas por cada modo propagación considerando el método SPPS para 1000 frecuencias (45  $<$  z  $<$  58.9972 [ $\times$  10<sup>6</sup>  $\frac{\text{rad}}{2}$  $\frac{du}{s}$ ) y las alturas manejadas agregando la programación de los modos normalizados y la función de Green con sus respectivas graficas.

```
%+-----------------------------------------------------------------------
-+
% Ricardo Vega
% SEPI - ESIME Zacatenco
% M. en C. en Ingeniería de Telecomunicaciones
% Seminario Departamental
% Construcción de la función del campo
%+-----------------------------------------------------------------------
-+
clear all;
clc;
close all;
format long
load nmo;
load phiM;
%% Variables a considerar para obtener las soluciones
dim = 5000; % Dimensión vectorial
dima = length(NMO); %Número de NMOs contempladas
w0 = 45E6; % Frecuencia de operación
gc = zeros(dim);
phiM = zeros(dim*3 ,dima);
N = 90; % Número de potencias a considerar
for j = 1: dima
    c0 = 3E8; % Velocidad de la luz en el espacio libre
    H = 81.03; % Alturas en [km]
    H1a = 105;
    H1b = 182.09;
    H1c = 255;
    H2 = 300; % Distancia del satélite
    H1_H = H1c - H; % Intervalo de integración - Capa estratificada
    wpa = 2*pi*1.5457E6; %Frecuencia de plasma (ionósfera)
```
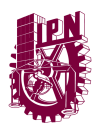

```
 wpb = 2*pi*3.148E6;
     wpc = 2*pi*4.429E6;
     wp1 = 2*pi*7E6; % Frecuencia de plasma (sobre la ionósfera)
    k1 = w0/c0; % Número de modo onda en atmósfera 
     k2a = sqrt(w0^2-wpa^2)/c0; % Número de modo onda en la ionósfera
   k2b = sqrt(w0^2-wpb^2)(c0; k2c = sqrt(w0^2-wpc^2)/c0;
    k3 = sqrt(w0^2-wp1^2)/c0; % Número de modo onda sobre la ionósfera
     x0 = linspace(0,H,dim);
    x = linspace(H, H1c, dim);
     x3 = linspace(H1c,H2,dim);
% ---------------Para el caso 0 <= z <= H -evaluada en H-----------------
-
    f1 = \sin(\sqrt{\frac{k1^2-NMO(j)^2}}) *x0);
    filter = cos(sqrt(k1^2-MMO(j)^2)x)(x) *sqrt(k1^2-MMO(j)^2);% Para el caso H <= z <= H1 (SPPS Method)
% Solución de la ecuación homogenea
    p = ones(1, dim);
     q = zeros(1, dim);
   xDensity = dim/H1 H;
    r = -1*k2a^2.*ones(1, round(xDensity*(H1a-H)));
    r = [r -1*k2b^2.*ones(1, round(xDensity*(H1b-H1a)))]r = [r -1*k2c^2.*ones(1, round(xDensity*(H1c-H1b)))] lambda = 1;
    W = 1;
    WDer = 0;
% ----------------Construcción de potencias formales---------------------
--
   Xvirq = ones(1, dim); X = ones(1, dim);
% Para "v"
    for k = 1: Nif rem(k, 2) == 1
            Xvirg(k+1, :) = ninteg(Xvirg(k, :)*W^2.*r, H1_H);X(k+1, :) = ninteg(X(k, :)./(W^2.*p), H1_H);
         else
            X(k+1, :) = ninteg(X(k, :)*W^2.*r, H1H);
            Xvirg(k+1, :) = ninteg(Xvirg(k, :)./(W^2.*p), H1 H);
         end
     end
% Construcción de soluciones
    v1 = zeros(1, dim);
    v2 = zeros(1, dim);
   v1Der = zeros(1, dim);v2Der = zeros(1, dim);for k = 0: N/2 v1 = v1 + W*lambda.*Xvirg(2*k+1, :);
         if k > 0
```
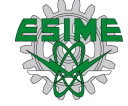

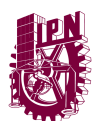

```
 v1Der = v1Der + lambda*Xvirg(2*k, :)./(W*p);
         end
     end 
    for k = 0: N/2-1 v2 = v2 + lambda*W.*X(2*k+2, :);
         v2Der = v2Der + lambda*X(2*k+1, :)./(W*p);
     end
% Para "u"
    v = v1 + 1i*v2;
    vDer = v1Der + 1i*v2Der; p = ones(1, dim);
   q = -r;
% q = k2^2.*ones(1, dim);
    r = ones(1, dim);
    for k = 1: N if rem(k, 2) == 1
            Xvirg(k+1, :) = ninteg(Xvirg(k, :).*v.^2.*r, H1_H);X(k+1, :) = ninteg(X(k, :)./(v.^2.*p), H1 H);
         else
            X(k+1, :)= ninteg(X(k, :).*v.^2.*r, H1 H);
            Xvirg(k+1, :) = ninteg(Xvirg(k, :)./(v.^2.*p), H1 H);
         end
     end
% -----------------------------------------------------------------------
---
% Construcción de la solución en 50 km < = z <= 250 km
   u1 = zeros (N/2+1, dim);
   u2 = zeros (N/2+1, dim);
    u1Der = zeros(N/2+1,dim);
   u2Der = zeros(N/2+1, dim);for \text{cont} = 0: N/2 u1(cont+1,:) = v.*Xvirg(1+2*cont,:);
        if cont > 0 u1Der(cont+1,:) = Xvirg(2*cont,:)./(v.*p);
         end
     end
    u1Der = u1.*vDer./v + u1Der;
    u1 = flip(u1);
    u1Der = flip(u1Der);
    for cont = 0:N/2-1u2(cont+1,') = v.*X(2+2*cont,');u2Der(cont+1,:) = X(1+2*cont,:)./(v.*p);
     end
    u2Der = u2.*vDer./v + u2Der;
    u2 = flip(u2);
    u2Der = flip(u2Der);
```
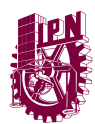

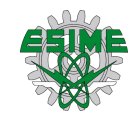

```
% ----------------Construcción de fi2 y fi2Der---------------------------
    u1Val = zeros(1, dim); u2Val = zeros(1,dim);
    u1DerVal = zeros(1, dim);
     u2DerVal = zeros(1,dim);
     for cont = 1:dim %Evaluación para cada punto en x (columnas)
         u1Val(1,cont) = polyval(u1(:,cont), NMO(j)^2); %renglones con va-
lores para alfa
         u2Val(1,cont) = polyval(u2(:,cont), NMO(j)^2);
        u1DerVal(1, \text{cont}) = \text{polyval}(u1)Der(:, \text{cont}), NMO(i)<sup>2</sup>);
         u2DerVal(1,cont) = polyval(u2Der(:,cont), NMO(j)^2);
     end
    C1 = \text{fil}(1,\text{end})./u1Val(1,1);
     C2 = fi1Der(1,end)./u2DerVal(1,1);
    fi2 = real(ulVal)*Cl + real(ulVal)*C2; fi2Der = real(u1DerVal)*C1 + real(u2DerVal)*C2;
% ------------------------------ Para el caso z > H1---------------------
---
    C3 = (1/2) * (fi2(1, end) - fi2Der(1, end)/sqrt(NMO(j)^2-k3^2));fi3 = C3*exp(-sqrt(NMO(j)^2-k3^2)*(x3-H1c));
% Norm wave-functions
    fun = \theta(z) (sin(sqrt(k1^2-NMO(j)^2).*z)).^2;
    I1 = integral(fun, 0, H);I2 = ninteg(abs(fi2).^2, H1c-H);
    I3 = (C3^2) / (2*sqrt(NMO(j)^2 - k3^2)); M = sqrt(I1 + I2(1, end) + I3);
     phiM(:, j) = [fi1 fi2 fi3]./M;
end
%% Función de Green para la ecuación del campo
absx = linspace(1, 300e3, dim); % Posición horizontal del receptor a la 
fuente
for i = 1: dima gS(:, i) = (phiM(3, i)*phiM(end, i).*exp(1i*(NMO(i)*absx + 
pi/4)))./(sqrt(8*pi*NMO(i)*absx));
     gc = gc + gS(:, i);
end
gr = real(gc);
g = 10*log10(abs(gr));
figure
plot(absx, g);
grid on;
title("Función de Green para la ecuación del campo (Escala logarit-
mica)");
```
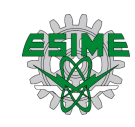

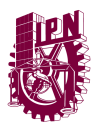

```
xlabel('\\bf\mid\mid\mathbf{x\mid\mathbf{m}\bf{[m]}\rm') ;
ylabel("g(\omega, \bf \bf x, z_{0}) \bf (dB)\rm';
```
Programación para la resolución del sistema de ecuaciones para obtener los tiempos de retardo y los efectos de Doppler.

```
%------------------------------------------------------------------------
-+
% Ricardo Vega
% SEPI - ESIME Zacatenco
% M. en C. en Ingeniería de Telecomunicaciones
% Seminario Departamental
% Soluciones al sistema de ecuaciones para Tao y Omega
%+-----------------------------------------------------------------------
-+
% clear all;
clc;
close all;
format long
load awj
load phiMW
%% Variables a considerar para obtener las soluciones
dim = 5000;
t = linspace(0,60,dim); % Tiempo de observación
w0 = 45e6: 2.8e3: 58.9972e6; % Frecuencias de operación
x = linspace(0, 300e3, dim); % Posición horizontal del receptor a la 
fuente;
v = 7.7298e3; % Velocidad orbital circular del satélite %sqrt(6.67428e-
11*5.972e24/6671e3)
wj = zeros(1, length(awj(1,:)));
Tj = zeros(1, length(awj(1,:)))wm = (45e6)/1000; % Frecuencia de modulación
An = 1;
aw_1 = polyfit(w0, awj(:, 1),11);
aw_2 = polyfit(w0, awj(:, 2),11);
aw_3 = polyfit(w0, awj(:, 3),11);
aw_4 = polyfit(w0, awj(:, 4),11);
aw_5 = polyfit(w0, awj(:, 5),11);
aw_6 = polyfit(w0, awj(:, 6),11);
aw_7 = polyfit(w0, awj(:, 7),11);
aw_8 = polyfit(w0, awj(:, 8),11);
aw_9 = polyfit(w0, awj(:, 9),11);
aw_10 = polyfit(w0, awj(:, 10),11);
aw_11 = polyfit(w0, awj(:, 11),11);
apL1 = polyder(aw_1);
apL2 = polyder(aw_2);
```
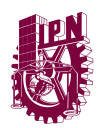

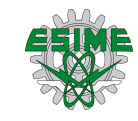

```
apL3 = polyder(aw_3);
apL4 = polyder(aw_4);
apL5 = polyder(aw_5);
apL6 = polyder(aw_6);
apL7 = polyder(aw_7);
apL8 = polyder(aw_8);
apL9 = polyder(aw_9);
apL10 = polyder(aw_10);
apL11 = polyder(aw_11);
ap1 = polyval(apL1, w0);
ap2 = polyval(apL2, w0);
ap3 = polyval(apL3, w0);
ap4 = polyval(apL4, w0);
ap5 = polyval(apL5, w0);
ap6 = polyval(apL6, w0);
ap7 = polyval(apL7, w0);
ap8 = polyval(apL8, w0);
ap9 = polyval(apL9, w0);
ap10 = polyval(apL10, w0);
ap11 = polyval(apL11, w0);
% Para tau_1 y w_1
a = 1;
F1 = \theta(T) ap1.*abs(x-v*T) - t(end) + T;
x0 = 0;
Tj(a) = t(end) - fsolve(F1, x0);
F2 = \theta(w) -awj(:,a)'.*(x-v*Tj(a))*v./abs(x-v*Tj(a))) + w - w0(1);wj(a) = fsolve(F2, x0);
% Para tau_2 y w_2
a = 2;
F1 = \theta(T) ap2. *abs (x-v*T) - t (end) + T;
x0 = 0;
Tj(a) = t(end) - fsolve(F1, x0);F2 = \theta(w) -awj(:,a)'.*(x-v*Tj(a))*v./abs(x-v*Tj(a))) + w - w0(1);wj(a) = fsolve(F2, x0);
% Para tau_3 y w_3
a = 3;
F1 = \theta(T) ap3.*abs(x-v*T) - t(end) + T;
x0 = 0;
Tj(a) = t(end) - fsolve(F1, x0);F2 = \theta(w) -awj(:,a)'.*(x-v*Tj(a))*v./abs(x-v*Tj(a))) + w - w0(1);wj(a) = fsolve(F2, x0);
% Para tau_4 y w_4
a = 4;
F1 = \theta(T) ap4.*abs(x-v*T) - t(end) + T;
x0 = 0;
Tj(a) = t(end) - fsolve(F1, x0);F2 = \theta(w) -awj(:,a)'.*(x-v*Tj(a))*v./abs(x-v*Tj(a))) + w - w0(1);wj(a) = fsolve(F2, x0);
% Para tau_5 y w_5
```
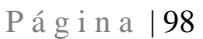

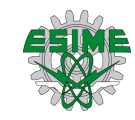

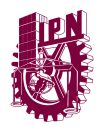

```
a = 5;
F1 = \theta(T) ap5. *abs (x-v*T) - t (end) + T;
x0 = 0;
Tj(a) = t(end) - fsolve(F1, x0);
F2 = \theta(w) -awj(:,a)'.*(x-v*Tj(a))*v./abs(x-v*Tj(a))) + w - w0(1);wj(a) = fsolve(F2, x0);
% Para tau_6 y w_6
a = 6;
F1 = \theta(T) ap6.*abs(x-v*T) - t(end) + T;
x0 = 0;
Tj(a) = t(end) - fsolve(F1, x0);
F2 = \theta(w) -awj(:,a)'.*(x-v*Tj(a))*v./abs(x-v*Tj(a))) + w - w0(1);wj(a) = fsolve(F2, x0);
% Para tau_7 y w_7
a = 7;
F1 = \theta(T) ap7.*abs(x-v*T) - t(end) + T;
x0 = 0;
Tj(a) = t(end) - fsolve(F1, x0);
F2 = \theta(w) -awj(:,a)'.*(x-v*Tj(a))*v./abs(x-v*Tj(a))) + w - w0(1);wj(a) = fsolve(F2, x0);
% Para tau_8 y w_8
a = 8;
F1 = \theta(T) ap8. *abs(x-v*T) - t(end) + T;
x0 = 0;
Tj(a) = t(end) - fsolve(F1, x0);
F2 = \theta(w) -awj(:,a)'.*(x-v*Tj(a))*v./abs(x-v*Tj(a))) + w - w0(1);wj(a) = fsolve(F2, x0);
% Para tau_9 y w_9
a = 9;
F1 = \theta(T) ap9.*abs(x-v*T) - t(end) + T;
x0 = 0;
Tj(a) = t(end) - fsolve(F1, x0);F2 = \theta(w) -awj(:,a)'.*(x-v*Tj(a))*v./abs(x-v*Tj(a))) + w - w0(1);wj(a) = fsolve(F2, x0);
% Para tau_10 y w_10
a = 10;
F1 = \theta(T) ap10.*abs(x-v*T) - t(end) + T;
x0 = 0;
Tj(a) = t(end) - fsolve(F1, x0);
F2 = \theta(w) -awj(:,a)'.*(x-v*Tj(a))*v./abs(x-v*Tj(a))) + w - w0(1);wj(a) = fsolve(F2, x0);
% Para tau_11 y w_11
a = 11;
F1 = \theta(T) ap11. *abs (x-v*T) - t (end) + T;
x0 = 0;
Tj(a) = t(end) - fsolve(F1, x0);F2 = \theta(w) -awj(:,a)'.*(x-v*Tj(a))*v./abs(x-v*Tj(a))) + w - w0(1);wj(a) = fsolve(F2, x0);
```
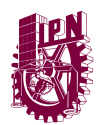

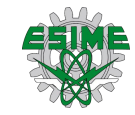

```
%% Obtención del campo
eT = zeros(dim, length(Tj));
for j = 1: length(Tj)
     eT(:,j) = ((x-v*Tj(j))./abs(x-v*Tj(j)))';
end
awp1 = polyval(polyder(aw_1),wj(1));
awp2 = polyval(polyder(aw_2),wj(2));
awp3 = polyval(polyder(aw_3),wj(3));
awp4 = polyval(polyder(aw_4),wj(4));
awp5 = polyval(polyder(aw_5),wj(5));
awp6 = polyval(polyder(aw_6),wj(6));
awp7 = polyval(polyder(aw_7),wj(7));
awp8 = polyval(polyder(aw_8),wj(8));
awp9 = polyval(polyder(aw_9),wj(9));
awp10 = polyval(polyder(aw_10),wj(10));
awp11 = polyval(polyder(aw_11),wj(11));
detS1 = (1-((eT(:,1)'*v)./(1/awp1))).^2;
detS2 = (1-((eT(:,2)'*v)./(1/awp2))).^2;
detS3 = (1-((eT(:,3)'*v)./(1/awp3))).^2;
detS4 = (1-((eT(:,4)'*v)./(1/awp4))).^2;
detS5 = (1-((eT(:,5)'*v)./(1/awp5))).^2;
detS6 = (1-((eT(:,6)'*v)./(1/awp6))).^2;
detS7 = (1-((eT(:,7)'*v)./(1/awp7))).^2;
detS8 = (1-((eT(:,8)'*v)./(1/awp2))).^2;
detS9 = (1-((eT(:,9)'*v)./(1/awp9))).^2;
detS10 = (1-((eT(:,10)'*v)./(1/awp10))).^2;
detS11 = (1-((eT(:,11)'*v)./(1/awp11))).^2;
den1 = sqrt(8*pi*polyval(aw_1, wj(1)).*abs(x-v*Tj(1))).*detS1;
den2 = sqrt(8*pi*polyval(aw_2, wj(2)).*abs(x-v*Tj(2))).*detS2;
den3 = sqrt(8*pi*polyval(aw_3, wj(3)).*abs(x-v*Tj(3))).*detS3;
den4 = sqrt(8*pi*polyval(aw_4, wj(4)).*abs(x-v*Tj(4))).*detS4;
den5 = sqrt(8*pi*polyval(aw_5, wj(5)).*abs(x-v*Tj(5))).*detS5;
den6 = sqrt(8*pi*polyval(aw_6, wj(6)).*abs(x-v*Tj(6))).*detS6;
den7 = sqrt(8*pi*polyval(aw_7, wj(7)).*abs(x-v*Tj(7))).*detS7;
den8 = sqrt(8*pi*polyval(aw_8, wj(8)).*abs(x-v*Tj(8))).*detS8;
den9 = sqrt(8*pi*polyval(aw_9, wj(9)).*abs(x-v*Tj(9))).*detS9;
den10 = sqrt(8*pi*polyval(aw_10, wj(10)).*abs(x-v*Tj(10))).*detS10;
den11 = sqrt(8*pi*polyval(aw_11, wj(11)).*abs(x-v*Tj(11))).*detS11;
S1 = \text{polyval}(\text{aw }1,\text{wj}(1)) * \text{abs}(\text{x}-\text{v*Tj}(1)) - \text{wj}(1) * (\text{t}-\text{Tj}(1)) - \text{w0*Tj}(1);S2 = \text{polyval}(\text{aw } 2, \text{wj}(2)) * \text{abs}(x-v*Tj(2)) - wj(2)*(t-Tj(2))-w0*Tj(2);S3 = \text{polyval}(\text{aw }3,\text{wj}(3)) * \text{abs}(x-v*Tj(3)) - \text{wj}(3)*(t-Tj(3))-w0*Tj(3);S4 = \text{polyval}(\text{aw }4,\text{wj}(4)) * \text{abs}(x-v*Tj(4)) - wj(4)*(t-Tj(4))-w0*Tj(4);S5 = polyval(aw_5,wj(5))*abs(x-v*Tj(5))-wj(5)*(t-Tj(5))-w0*Tj(5);
S6 = polyval(aw_6,wj(6))*abs(x-v*Tj(6))-wj(6)*(t-Tj(6))-w0*Tj(6);
S7 = polyval(aw_7,wj(7))*abs(x-v*Tj(7))-wj(7)*(t-Tj(7))-w0*Tj(7);
S8 = polyval(aw_8,wj(8))*abs(x-v*Tj(8))-wj(8)*(t-Tj(8))-w0*Tj(8);
S9 = polyval(aw_9,wj(9))*abs(x-v*Tj(9))-wj(9)*(t-Tj(9))-w0*Tj(9);
```
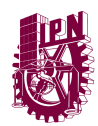

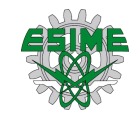

```
S10 = \text{polyval}(\text{aw }10,\text{wj}(10)) * \text{abs}(\text{x-v*Tj}(10)) - \text{wj}(10)*(t-Tj(10)) - \text{w0*Tj}(10);S11 = \text{polyval}(\text{aw }11,\text{wj}(11)) * \text{abs}(\text{x-v*Tj}(11)) - \text{wj}(11) * (\text{t-Tj}(11)) - \text{w0*Tj}(11);for i = 1: length(awj(1, :))
    A(i,:) = \sin(\text{wm*linspace}(0,2*pi,dim));end
phiz1 = polyfit(w0, phi(3,:,1)', 11);
phiz2 = polyfit(w0, phi(3,:,2)', 11);
phiz3 = polyfit(w0, phi(3,:,3)', 11);
phiz4 = polyfit(w0, phi(3,:,4)', 11);
phiz5 = polyfit(w0, phi(3,:,5)', 11);
phiz6 = polyfit(w0, phi(3,:,6)', 11);
phiz7 = polyfit(w0, phi(3,:,7)', 11);
phiz8 = polyfit(w0, phi(3,:,8)', 11);
phiz9 = polyfit(w0, phi(3,:,9)', 11);
phiz10 = polyfit(w0, phi(3,:,10)', 11);
phiz11 = polyfit(w0, phi(3,:,11)', 11);
phi1 = polyval(phiz1, wj(1));phizw2 = polyval(phiz2, wj(2));
phizw3 = polyval(phiz3, wj(3));
phizw4 = polyval(phiz4, wj(4));
phizw5 = polyval(phiz5, wj(5));
phizw6 = polyval(phiz6, wj(6));
phizw7 = polyval(phiz7, wj(7));
phizw8 = polyval(phiz8, wj(8));
phizw9 = polyval(phiz9, wj(9));
phizw10 = polyval(phiz10, wj(10));
phizw11 = polyval(phiz11, wj(11));
phiz01 = polyfit(w0, phi(end,:,1)', 11);
phiz02 = polyfit(w0, phi(end,:,2)', 11);
phiz03 = polyfit(w0, phi(end,:,3)', 11);
phiz04 = polyfit(w0, phi(end,:,4)', 11);
phiz05 = polyfit(w0, phi(end,:,5)', 11);
phiz06 = polyfit(w0, phi(end,:,6)', 11);
phiz07 = polyfit(w0, phi(end,:,7)', 11);
phiz08 = polyfit(w0, phi(end,:,8)', 11);
phiz09 = polyfit(w0, phi(end,:,9)', 11);
phiz010 = polyfit(w0, phi(end,:,10)', 11);
phiz011 = polyfit(w0, phi(end,:,11)', 11);
phiz0w1 = polyval(phiz01, wj(1));
phiz0w2 = polyval(phiz02, wj(2));
phiz0w3 = polyval(phiz03, wj(3));
phiz0w4 = polyval(phiz04, wj(4));
phiz0w5 = polyval(phiz05, wj(5));
phiz0w6 = polyval(phiz06, wj(6));
phiz0w7 = polyval(phiz07, wj(7));
phiz0w8 = polyval(phiz08, wj(8));
phiz0w9 = polyval(phiz09, wj(9));
phiz0w10 = polyval(phiz010, wj(10));
phiz0w11 = polyval(phiz011, wj(11));
```
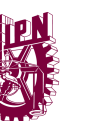

```
% Fi1s = (exp(1i*(pi/4 + S1))*An*phiz0w1*phizw1)./(den1);
% Fi2s = (exp(1i*(pi/4 + S2))*An*phiz0w2*phizw2)./(den2);
% Fi3s = (exp(1i*(pi/4 + S3))*An*phiz0w3*phizw3)./(den3);
% Fi4s = (exp(1i*(pi/4 + S4))*An*phiz0w4*phizw4)./(den4);
% Fi5s = (exp(1i*(pi/4 + S5))*An*phiz0w5*phizw5)./(den5);
% Fi6s = (exp(1i*(pi/4 + S6))*An*phiz0w6*phizw6)./(den6);
% Fi7s = (exp(1i*(pi/4 + S7))*An*phiz0w7*phizw7)./(den7);
% Fi8s = (exp(1i*(pi/4 + S8))*An*phiz0w8*phizw8)./(den8);
% Fi9s = (exp(1i*(pi/4 + S9))*An*phiz0w9*phizw9)./(den9);
% Fi10s = (exp(1i*(pi/4 + S10))*An*phiz0w10*phizw10)./(den10);
% Fi11s = (exp(1i*(pi/4 + S11))*An*phiz0w11*phizw11)./(den11);
% 
% Fis = Fi1s + Fi2s + Fi3s + Fi4s + Fi5s + Fi6s + Fi7s + Fi8s + Fi9s + 
Fi10s + Fi11s;
% Fis = real(Fis);
% Fis = 10*log10(abs(Fis));
% 
% figure
% nexttile
% plot(t,Fis)
% grid on;
% title("Campo de la suma de modos \slsin modular\rm");
% xlabel("t \bf(segundos)\rm");
% ylabel("\Phi(t, \bfx\rm, z) \bf(dB)\rm");
Fi1m = (exp(1i*(pi/4 + S1)).*A(1,:)*phiz0w1*phizw1)./(den1);
Fi2m = (exp(1i*(pi/4 + S2)).*A(2,:)*phiz0w2*phizw2)./(den2);
Fi3m = (exp(1i*(pi/4 + S3)).*A(3,:)*phiz0w3*phizw3)./(den3);
Fi4m = (exp(1i*(pi/4 + S4)).*A(4,:)*phiz0w4*phizw4)./(den4);
Fi5m = (exp(1i*(pi/4 + S5)).*A(5,:)*phiz0w5*phizw5)./(den5);
Fi6m = (exp(1i*(pi/4 + S6)).*A(6,:)*phiz0w6*phizw6)./(den6);
Fi7m = (exp(1i*(pi/4 + S7)).*A(7,:)*phiz0w7*phizw7)./(den7);
Fi8m = (exp(1i*(pi/4 + S8)).*A(8,:)*phiz0w8*phizw8)./(den8);
Fi9m = (exp(1i*(pi/4 + S9)).*A(9,:)*phiz0w9*phizw9)./(den9);
Fi10m = (exp(1i*(pi/4 + S10)).*A(10,:)*phiz0w10*phizw10)./(den10);
Fi11m = (exp(1i*(pi/4 + S11)).*A(11,:)*phiz0w11*phizw11)./(den11);
Fim = Fi1m + Fi2m + Fi3m + Fi4m + Fi5m + Fi6m + Fi7m + Fi8m + Fi9m + 
Fi10m + Fi11m;
Fim = real(Fim);
Fim = 10*log10(abs(Fim));
nexttile
plot(t,Fim)
grid on;
title("Campo de la suma de modos \slmodulado\rm");
xlabel("t \bf(segundos)\rm");
\forall ylabel("\Phi(t, \bfx\rm, z) \bf(dB)\rm");
```
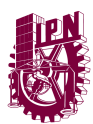

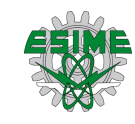

Este programa se implementó para poder construir la variable "awj" mencionada en el anexo 9, es una matriz que puede contener los NMO obtenidos de la ecuación de dispersión construida con 5000 frecuencias, de tal manera consecuentemente construir cada modo como una función de la frecuencia mediante el método SPPS.

```
clc;
close all;
clear all;
format long
%% Variables a considerar para obtener las soluciones
w = 45E6:2.8E3:58.9972E6; %Frecuencia de operación
awj = [];
for l=1:length(w)
c0 = 3E8; %Velocidad de la luz en el espacio libre.
H = 81.03; %Alturas
H1a = 105;
H1b = 182.09;
H1c = 255;
H2 = 300;
H1_H = H1c - H;%Intervalo de integración
wpa = 2*pi*1.5457E6; %Frecuencia de plasma (ionósfera)
wpb = 2*pi*3.148E6;
wpc = 2*pi*4.429E6;
wp1 = 2*pi*7E6; %Frecuencia de plasma (sobre la ionósfera)
k1 = w(l)/c0; %Número de modo onda en atmósfera 
k2a = sqrt(w(l)^2-wpa^2)/c0; %Número de modo onda en la ionósfera
k2b = sqrt(w(1)^2 - wpb^2)/(c0;k2c = sqrt(w(1)^2 - wpc^2)/c0;k3 = sqrt(w(l)^2-wp1^2)/c0; %Número de modo onda sobre la ionósfera
dim = 5000; %Dimensión vectorial
N = 90; %Número de potencias a considerar
x0 = linspace(0,H,dim/2);
x = linspace(H, H1c, dim);
x3 = linspace(H1c,H2,dim);
alfa = linspace(k3, k1, dim+2);
alfa = alfa(2:end-1);
%------------------Para el caso 0 <= z <= H -evaluada en H-----------------
fi1 = sin(sqrt(k1^2-alfa.^2)'*x0);
fi1Der = cos(sqrt(k1^2-alfa.^2)'*x0).*sqrt(k1^2-alfa.^2)';
%% Para el caso H <= z <= H1
% Solución de la ecuación homogenea
p = ones(1, dim);
q = zeros(1, dim);
```
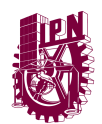

```
P á g i n a | 103
```
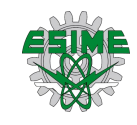

```
xDensity = dim/H1_H;
r = -1*k2a^2.*ones(1, round(xDensity*(H1a-H)));
r = [r -1*k2b^2.*ones(1, round(xDensity*(H1b-H1a)))];
r = [r -1*k2c^2.*ones(1, round(xDensity*(H1c-H1b)))];
lambda = 1;
W = 1;
WDer = 0;
% Construcción de potencias formales
Xvirg = ones(1, dim);
X = ones(1, dim);
% Para "v"
for k = 1: N
     if rem(k, 2) == 1
         Xvirg(k+1, :) = ninteg(Xvirg(k, :)*W^2.*r, H1_H);
         X(k+1, :) = ninteg(X(k, :)./(W^2.*p), H1_H);
     else
         X(k+1, :) = ninteg(X(k, :)*W^2.*r, H1_H);
         Xvirg(k+1, :) = ninteg(Xvirg(k, :)./(W^2.*p), H1_H);
     end
end
% ----------Construcción de soluciones-------------------
v1 = zeros(1, dim);
v2 = zeros(1, dim);
v1Der = zeros(1, dim);
v2Der = zeros(1, dim);
for k = 0: N/2
     v1 = v1 + W*lambda.*Xvirg(2*k+1, :);
     if k > 0
         v1Der = v1Der + lambda*Xvirg(2*k, :)./(W*p);
     end
end 
for k = 0: N/2-1
     v2 = v2 + lambda*W.*X(2*k+2, :);
     v2Der = v2Der + lambda*X(2*k+1, :)./(W*p);
end
% Para "u"
v = v1 + 1i*v2;
vDer = v1Der + 1i*v2Der;
p = ones(1, dim);
q = -r;
%q = k2^2.*ones(1, dim);
r = ones(1, dim);
for k = 1: N 
     if rem(k, 2) == 1
         Xvirg(k+1, :) = ninteg(Xvirg(k, :).*v.^2.*r, H1_H);
```
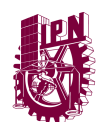

```
 X(k+1, :) = ninteg(X(k, :)./(v.^2.*p), H1_H);
     else
        X(k+1, :)= ninteg(X(k, :).*v.^2.*r, H1_H);
         Xvirg(k+1, :) = ninteg(Xvirg(k, :)./(v.^2.*p), H1_H);
     end
end
%--------------------------------------------------------------------------
%Construcción de la solución en 50 km < = z <= 250 km
u1 = zeros(N/2+1,dim);
u2 = zeros(N/2+1,dim);
u1Der = zeros(N/2+1,dim);
u2Der = zeros(N/2+1,dim);
for cont = 0:N/2
     u1(cont+1,:) = v.*Xvirg(1+2*cont,:);
     if cont > 0
         u1Der(cont+1,:) = Xvirg(2*cont,:)./(v.*p);
     end
end
u1Der = u1.*vDer./v + u1Der;
u1 = flip(u1);
u1Der = flip(u1Der);
for cont = 0:N/2-1
     u2(cont+1,:) = v.*X(2+2*cont,:);
     u2Der(cont+1,:) = X(1+2*cont,:)./(v.*p);
end
u2Der = u2.*vDer./v + u2Der;
u2 = flip(u2);
u2Der = flip(u2Der);
%----------------Construcción de fi2 y fi2Der---------------------------
u1Val = zeros(dim,dim);
u2Val = zeros(dim,dim);
u1DerVal = zeros(dim,dim);
u2DerVal = zeros(dim,dim);
for cont = 1:dim %Evaluación para cada punto en x (columnas)
     u1Val(:,cont) = polyval(u1(:,cont),alfa.^2); %renglones con valores para alfa
     u2Val(:,cont) = polyval(u2(:,cont),alfa.^2);
     u1DerVal(:,cont) = polyval(u1Der(:,cont),alfa.^2);
     u2DerVal(:,cont) = polyval(u2Der(:,cont),alfa.^2);
end
C1 = fi1(:,end)./u1Val(:,1);
C2 = fi1Der(:,end)./u2DerVal(:,1);
fi2 = real(u1Val).*C1 + real(u2Val).*C2;
fi2Der = real(u1DerVal).*C1 + real(u2DerVal).*C2;
```
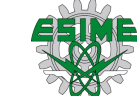

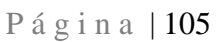

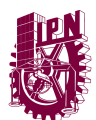

```
%% -------------------Ecuación de Dispersión-----------------------------
EcDisp = fi2(:,end) + fi2Der(:,end)./sqrt(alfa.^2-k3^2)';
% EcDispSpline = spline(alfa.^2,EcDisp);
EcDispSpline = spapi(2,alfa.^2,EcDisp);
Eigenvalores = fnzeros(EcDispSpline);
NMO = sqrt(Eigenvalores(1,:));
awj(l,:) = NMO;
end
```
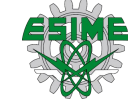

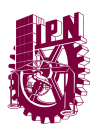

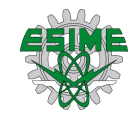

# **REFERENCIAS**

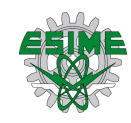

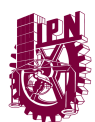

[1]V. S. Hum. *Radio and Microwave Wireless Systems*, Universidad de Toronto, Canada, 2006.

[2]M. H. De Canck, *Radio Wave Propagation*, ON5AU, antenneX, 2006.

[3]D. G. Swanson. *Plasma Waves*, 2nd Edition, Auburn University, USA, 2003.

[4]A. S. Sokolov, D. S. Lukin, V. G. Harris, Recent advances in numerical simulation propagation of EM waves in the Earth's ionosphere, IEEE Geoscience and Remote Sensing Letters, VOL. 13, NO. 10, OCTOBER 2016.

[5]X. Huang, B. W. Reinisch, Real-time HF ray tracing through a tilted ionosphere, Radio Science, VOL. 41, RS5S47, 2006. doi:10.1029/2005RS003378.

[6]C. Jiang, G. Yang, J. Liu, Z. Zhao, A study of the F2 layer stratification on ionograms using a simple model of TIDs, Journal of Geophysical Research: Space Physics, 124(2), 1317-1327, 2019. https://doi.org/10.1029/2018JA026040.

[7]C. Jiang, L. Wei, G. Yang, Chen Zhou, Z. Zhao, Numerical simulation of the propagation of electromagnetic waves in ionospheric irregularities, Earth and Planetary Physics, 4: 1-6, 2020. doi: 10.26464/epp2020059.

[8]M. L. Psiaki, Ionosphere ray tracing of radio-frequency signals and solution sensitivities to model parameters. Radio Science, 54, 738–757, 2019. https://doi.org/10.1029/2019RS006792

[9]V. Marchenko, A. Kulak, J. Mlynarczyk, Finite-difference time-domain analysis of ELF radio wave propagation in the spherical Earth–ionosphere waveguide and its validation based on analytical solutions, Ann. Geophys., 40, 395–406, 2022. https://doi.org/10.5194/angeo-40-395-2022.

[10]H. Sizun, *Radio Wave Propagation for Telecommunication Applications*, Springer, 2005.

[11]J. A. Richards. *Radio Wave Propagation, An Introduction for the Non-Specialist*, Springer, 2008.

- [12]K.G. Budden, *The Propagation of Radiowaves*. Cambridge Univ. Press: New York, 1985.
- [13]V. L. Ginsburg, *Propagation of Electromagnetic Waves in Plasma*, Moscow, Nauka, 1960.

[14]J. A. Bittencourt. *Fundamentals of Plasma Physics*, Third Edition, Springer. [15]IEEE. The Authoritative Dictionary of IEEE Standards Terms, Standards Information Network IEEE Press, 2000, 7<sup>th</sup> edition, USA

[16]L. D. Landau, E.M. Lifshitz, Field Theory, Theoretical Physics II, Moscow, Nauka, 1988.

- [17]J. D. Jackson, *Classical Electrodynamics*, J. Willey & Son Ink. New York, London, Sidney, 1962.
- [18]V. L. Ginzburg, *Theoretic Physics and Astrophysics*, Moscow, Nauka, 1981.

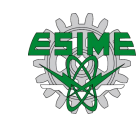

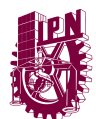

[19]V.L. Ginzburg, *Radiation of uniformly moving sources (Vavilov-Cherenkov effect, Doppler effect in medium, Transition radiation and related phenomena)*, Trudi Physicheskogo Instituta AN SSSR, vol. 176, 1-31, 1986.

[20]L.B. Felson, N. Marcuvitz, *Radiation and Scattering of Waves*, Prentice-Hall, Inc., Englewood Cliffs, New Jersey, 1973.

[21]B. M. Bolotovskii, *Vavilov-Cherenkov radiation: its discovery and applications*. Physics - Uspekhi 52 (11), 2009

[22]O.A. Obrezanova, V.S.Rabinovich, *Acoustic field of a source moving along stratified waveguide surface*, Akusticheskii jurnal, 1993, 39, no.3, 517-521 (in Russian).

[23]S.M. Grudsky, O.A.Obrezanova, V.S.Rabinovich, *Sound propagation from a moving air source in the ocean covered by ice* , Akusticheskii jurnal, 1995, 41, no.6, 1-6 (in Russian).

[24]O.A. Obrezanova, V.S.Rabinovich, *Acoustic Field Generated by Moving Sources in Stratified Waveguides*. Wave Motion, 1998, 27, 155-167.

[25]G. Burlak, V. Rabinovich, *Time-Frequency Integrals and the Stationary Phase Method in Problems of Waves Propagation from Moving Sources, Symmetry, Integrability and Geometry: Methods and Applications,* SIGMA 8 (2012), 096, 21 pages.

[26]V. Rabinovich, *Propagation of Electromagnetic Waves Generated by Moving Sources in Dispersive Media*, Russian Journal of Math. Physics, Vol. 19, No. 1, 2012, pp. 107-120.

[27]Weng Cho Chew, *Waves and Fields in Inhomogeneous Media*, IEEE Press, New York, 1995.

[28]Barrera F. V., V. S. Rabinovich. *Cherenkov radiation in a planarly layered waveguide in the case of polarized waves*. Boletín de la Sociedad Matemática Mexicana 22.2 (2016): 431-459. ISSN 1405-213X. DOI: 10.1007/s40590-016- 0107-9

[29]V. S. Vladimirov, *Equations of Mathematical Physics*, Marcel Deccer, 1971. [30]Barrera F. V., Kravchenko V. V., Rabinovich S. V. *Spectral Parameter Power Series Analysis of Isotropic Planarly Layered Waveguides, Applicable Analysis: An International Journal*. Taylor & Francis, 93:4, 729-755. DOI: 10.1080/00036811.2013.794940

[31]M. A. Shubin, *Pseudodifferential Operators and Spectral Theory*, Second Edition, Springer, Berlin, Heidelberg, New York, 2001.

[32]Kravchenko V. V., Porter R. M. *Spectral parameter power series for Sturm-Liouville problems*. Mathematical Methods in the Applied Sciences, 2010; 33:459-468.

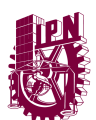

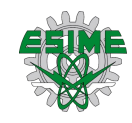

[33]Castillo Pérez Raúl, V. Khmelnytskaya, V. Kravchenko Vladislav, Oviedo Galdeano Héctor. *Efficient Calculation of the Reflectance and Transmittance of Finite Inhomogeneous Layers*. IOP Publising, 2009.

[34]R. Castillo Pérez, V. V. Kravchenko, S. M. Torba, *Analysis of Graded-index Optical Fibers by the Spectral Parameter Power Series Method*, IOP Publising, Journal of Optics, 2015.

[35]Young, Donald F.; Bruce R. Munson; Theodore H. Okiishi; Wade W. Huebsch (2010). A Brief Introduction to Fluid Mechanics (5 ed.). John Wiley & Sons. p. 95. ISBN 978-0-470-59679-1.